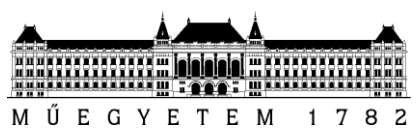

Budapesti Műszaki és Gazdaságtudományi Egyetem Villamosmérnöki és Informatikai Kar

# **Távoli eljáráshívás android platformon**

Bozóki Szilárd BSc mérnök informatikus hallgató

Kari TDK konferencia, 2011.

Konzulens: Dr. Goldschmidt Balázs, Irányítástechnika és Informatika Tanszék

# <span id="page-1-0"></span>Tartalomjegyzék

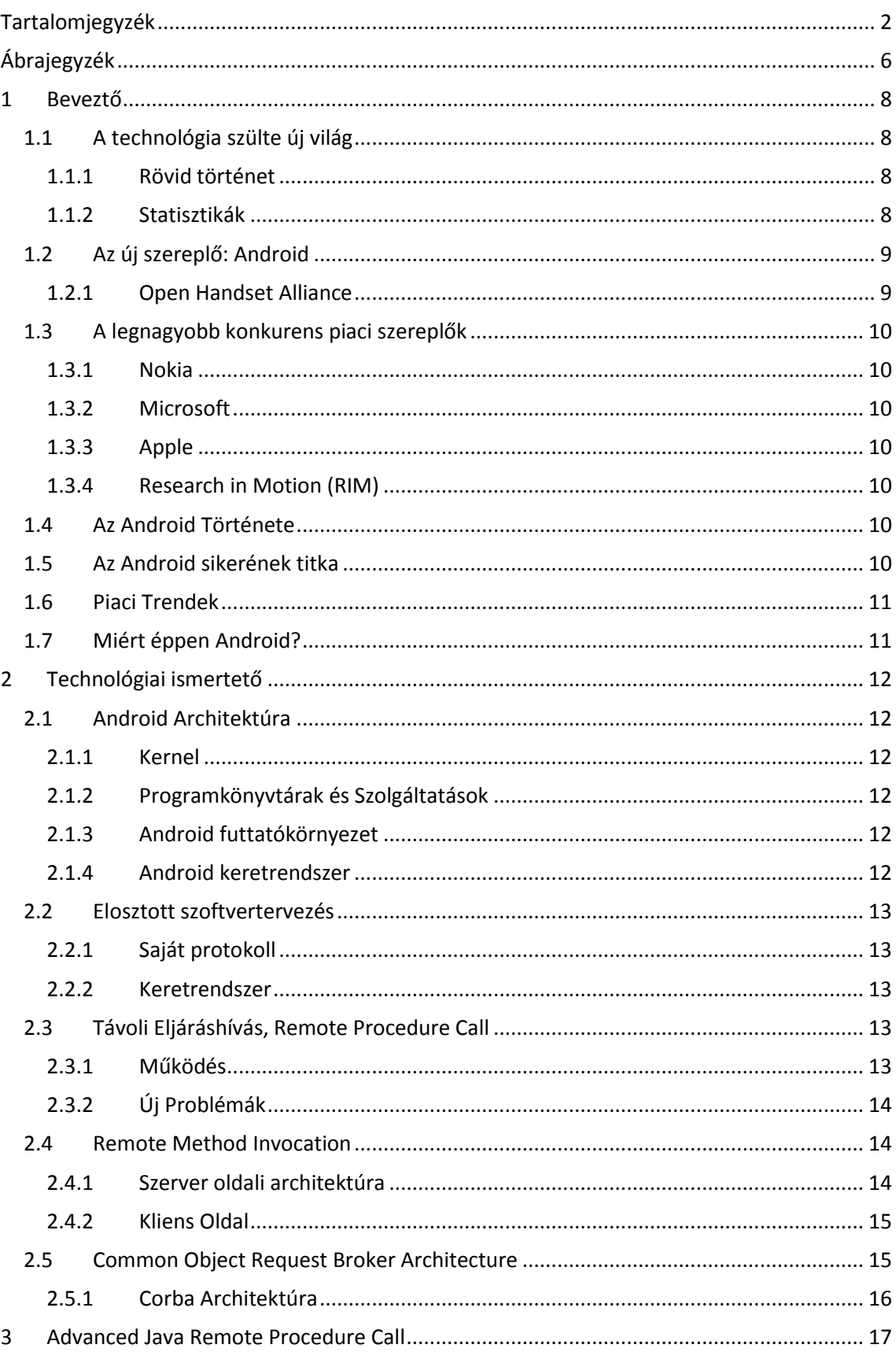

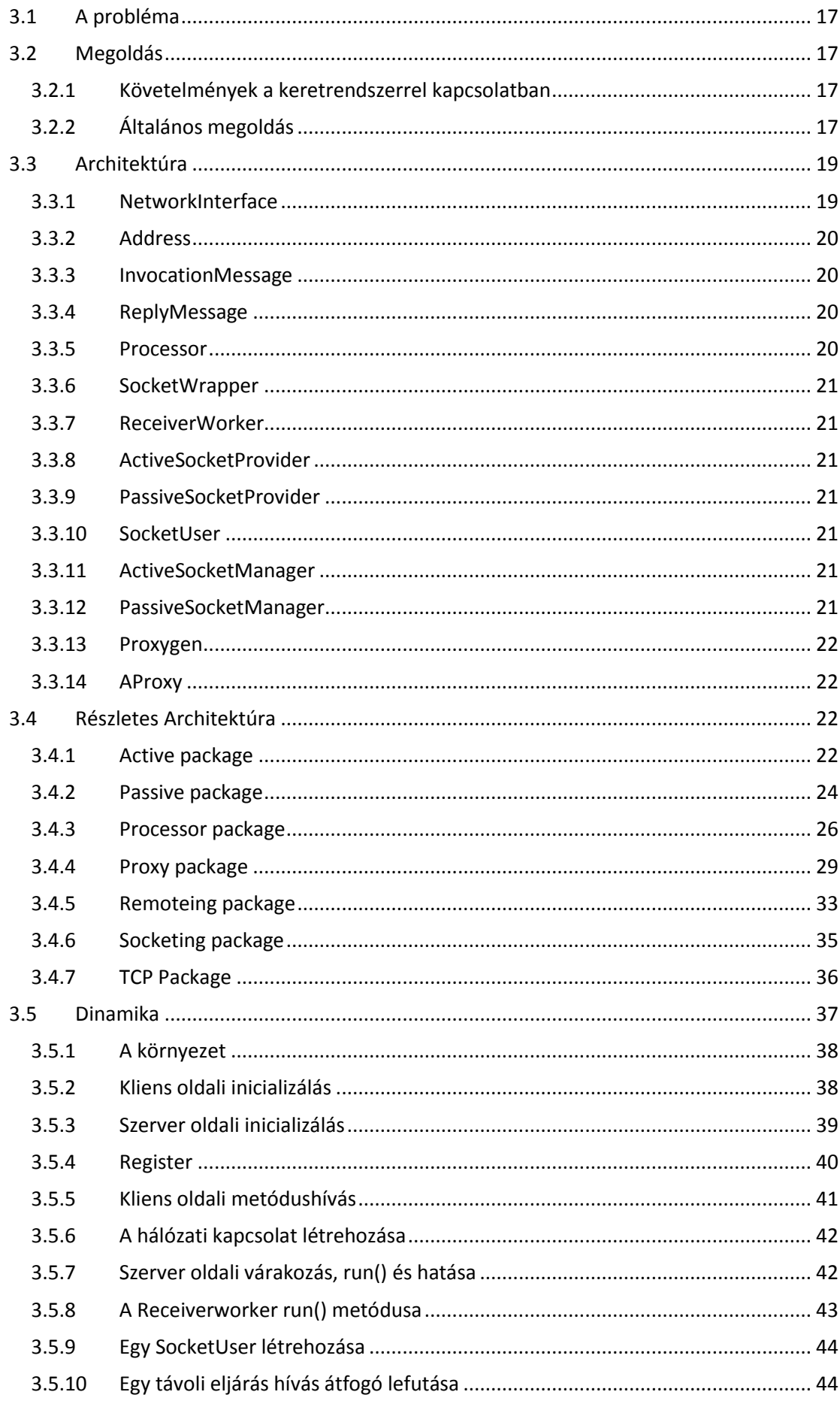

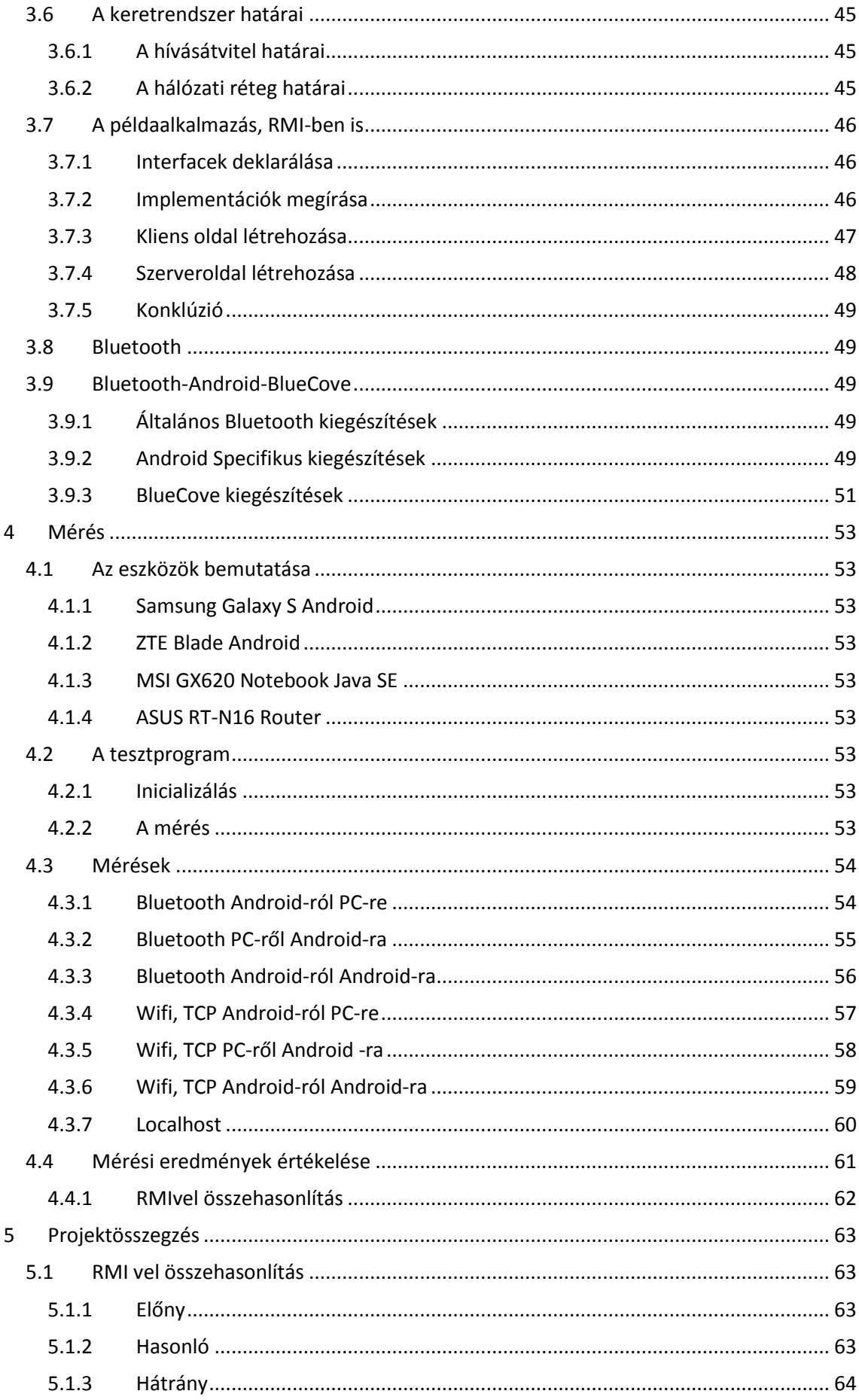

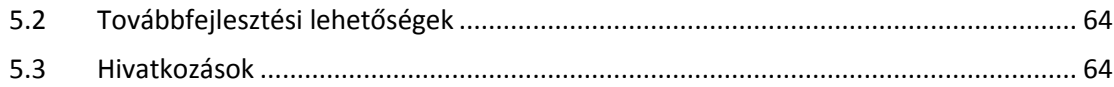

# <span id="page-5-0"></span>Ábrajegyzék

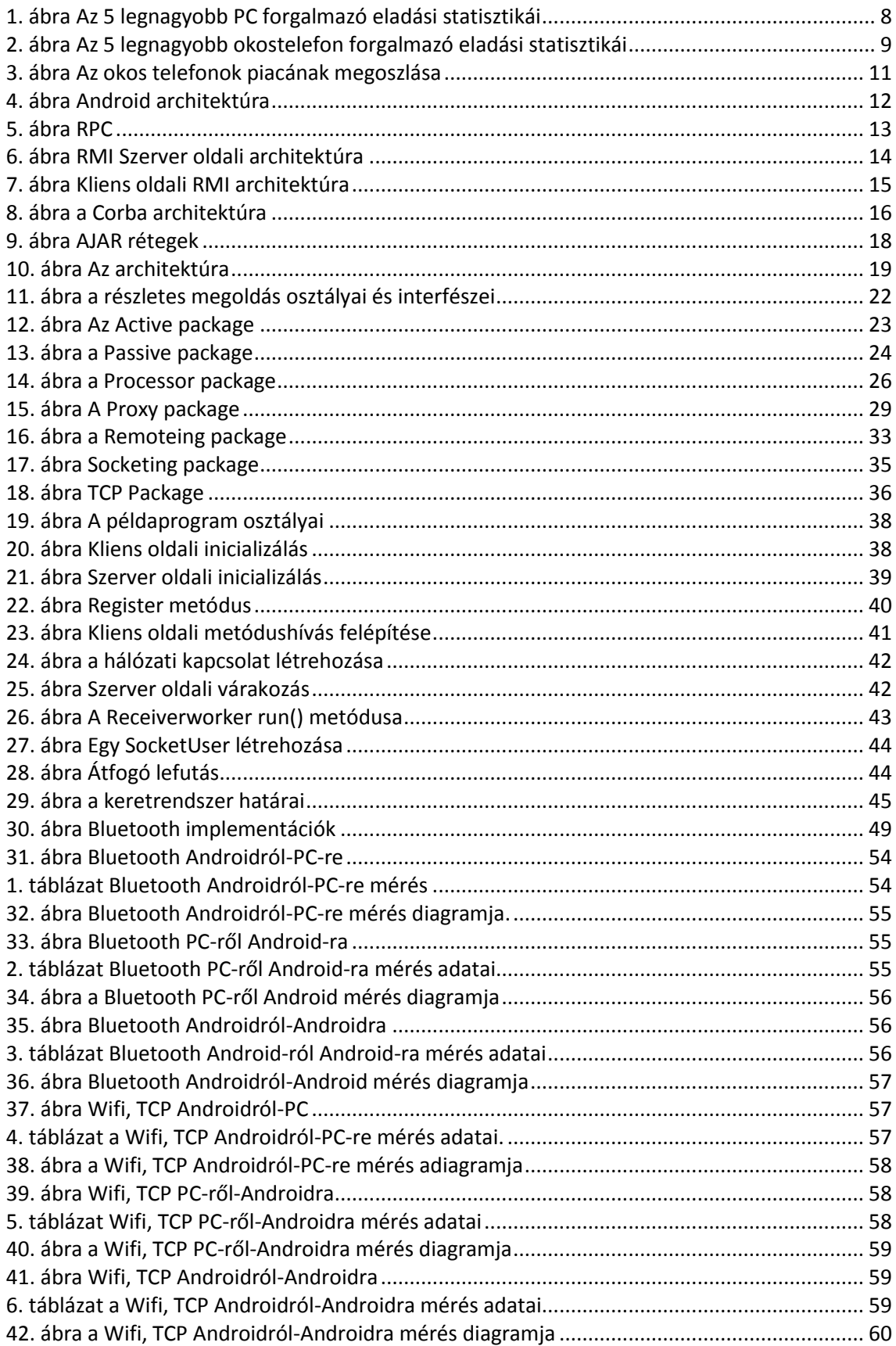

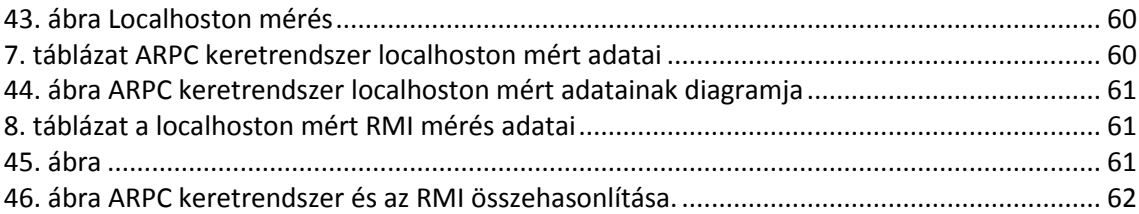

# <span id="page-7-0"></span>**1 Beveztő**

# <span id="page-7-1"></span>*1.1 A technológia szülte új világ*

A technológia nagymértékben átszabta a világunkat az által, hogy a számítógépeket olyan mértékben sikerült lekicsinyíteni, hogy egy telefonban is elférjenek. Ma már a legtöbb ember telefonja képes integrált multimédiás szolgáltatásokat nyújtani.

# <span id="page-7-2"></span>**1.1.1 Rövid történet**

A személyi számítógépekhez hasonló karriert futottak be az okos telefonok. Az okos telefonok a 2000-es évek elején jelentek meg. A Palm 2001-ben dobta piacra ki a Kyocera6035 eszközt, ami az első olyan telefon volt, ami a telefonáláson túl extra funkciókat biztosított, akár egy PDA. A RIM 2002-ben adta ki az első BlackBerry készüléket, ami Az Egyesült Államokban jelentős sikereket ért el. A készülékek azonban csak egy szűk réteg, főleg az üzletemberek számára voltak elérhetők a magas árfekvésük miatt, illetve az átlagos felhasználónak nem nyújtottak megfelelő szolgáltatásokat. Az évek során a készülékek egyre több funkciót láttak el és egyre olcsóbbá váltak. Több nagyobb cég saját megoldással állt elő, mint például a Nokia, Microsoft, Ericsson, HP, Samsung, Palm. Nagyobb áttörést az Apple ért el 2007-ben az iPhonenal. A készülék elsőként a világon olyan érintőképernyővel rendelkezett, ami egyszerre több ujjat is képes követni. A készülék multimédiás alkalmazásai nagy népszerűséget vívtak ki maguknak. 2008-ban a készülék árát 200\$ alá vitték, így egyre nagyobb tömeg számára vált elérhetővé. Ugyanebben az évben az Apple megalapította az App Store virtuális alkalmazás áruházat, ami egy nagyon nyereséges üzletté nőtte ki magát. Ezen keresztül a fejlesztők kisebb nagyobb alkalmazásai kényelmesen eljutnak a felhasználókhoz, akik a legkülönbözőbb dolgokat igénylik és veszik meg.

A technológia odáig fejlődött, hogy hétköznapi felhasználásra, mint például e-mailek olvasása, filmek, képek, elektronikus könyvek olvasására bőven elég számítási kapacitás fér egy mobil eszközbe. Az egyetlen korlátot a kijelző mérete jelenti. Erre a kérdésre először megint az Apple lépett és 2010. Január 27.-én bemutatta az iPadet, ami egy nagyobb kijelzővel ellátott készülék, mely lefedi a hétköznapi igények széles spektrumát.

# <span id="page-7-3"></span>**1.1.2 Statisztikák**

Ahhoz, hogy tiszta képet kapjunk az okostelefonok jelentőségéről, nézzük meg a következő statisztikákat.

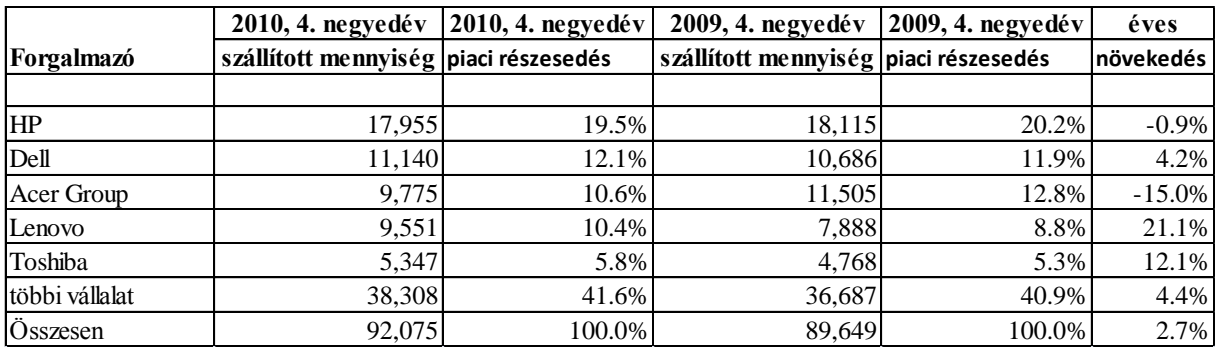

<span id="page-7-4"></span>**1. ábra Az 5 legnagyobb PC forgalmazó eladási statisztikái**

Az 1. ábra az 5 legnagyobb PC gyártó 2009-es és 2010-es utolsó negyedévéről kiadott eladási statisztikákat tartalmazza.[1]

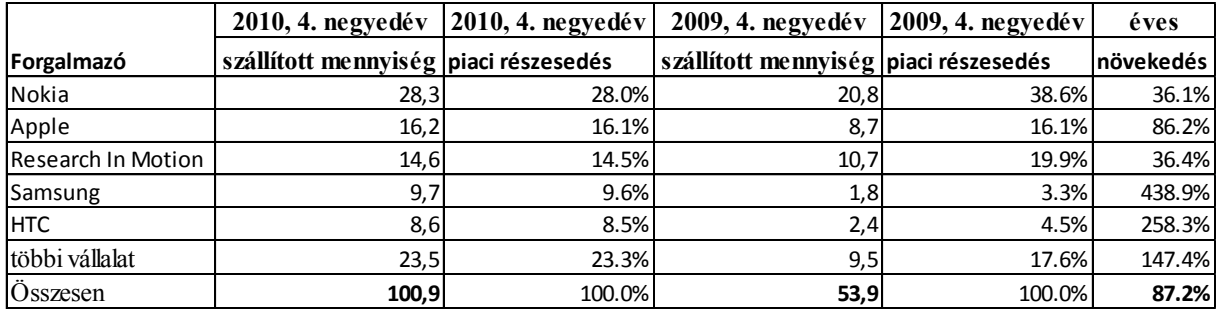

<span id="page-8-2"></span>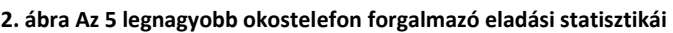

Az 2. ábra az 5 legnagyobb okostelefon forgalmazó 2009-es és 2010-es utolsó negyedévéről kiadott eladási statisztikákat tartalmazza. [2]

Látható, hogy 2009-ben még PC-ből adtak el többet, de 2010-re az okos telefonok átvették a vezetést. Ráadásul, míg a pc-piac 2,7 %-ot nőtt, addig az okostelefonpiac 87,2%-ot.

### <span id="page-8-0"></span>*1.2 Az új szereplő: Android*

Az Android egy ingyenes operációs rendszer, ami mobil eszközökön fut. Az Open Handset Alliance fejleszti, ami több nagyobb informatikai vállalatot tömörít és a Google vezeti.

#### <span id="page-8-1"></span>**1.2.1 Open Handset Alliance**

Az Open Handset Alliance-t a Google hozta létre 2007-ben. Célja a nyílt szabványok fejlesztése mobil eszközökre.

#### *1.2.1.1 Open Handset Alliance Tagok*

A tagok különböző iparágak nagyobb cégei. A teljesség igénye nélkül áll itt egy felsorolás a nagyobb tagokról.

Vezető: Google

Készülékgyártók: Huawei, Samsung, HTC, Asus, Motorola, Toshiba, Sony Ericsson, Ericsson, LG, Acer, Garmin

Félvezetőgyártók: Intel, nVidia, Marvell, SiRF, ARM, Atheros, Broadcom

Operátorok: T-Mobile, Vodafone

Jelenleg 70-nél is több tagja van, de a számuk gyakran változik. Látható, hogy a szövetség, több iparág elég komoly támogatásával bír, ez a sikerének egy kulcsa.

#### *1.2.1.2 A tagok motivációi*

A nagyobb gyártóknak azért éri meg beszállni ebbe az üzletbe, mert egy saját operációs rendszer kifejlesztése jóval költségesebb lenne, ami hatalmas hátrány jelentene az árversenyben a piacon.

A kisebb gyártóknak azért éri meg, mert az ingyenes operációs rendszerrel és olcsó, nyomott áru készülékekkel piacra tudnak kerülni, bevezetni saját márkanevüket.

#### *1.2.1.3 A Google érdekei*

A Googlenek azért éri meg, mert így egy új szolgáltatással bővült a portfóliója. Belépett a mobil piacra. Létrehozta a fizetős Android Marketet, ezáltal az elsődleges szoftver eladóvá lépett elő az Androidot futtató készülékek piacán. Továbbá, növelte korábbi webes szolgáltatásainak a forgalmát azáltal, hogy integrálta őket az Androidba.

# <span id="page-9-0"></span>*1.3 A legnagyobb konkurens piaci szereplők*

# <span id="page-9-1"></span>**1.3.1 Nokia**

Nagy múltú távközlési eszközöket gyártó vállalat. Az új multimédiás igényekhez nem alkalmazkodott elég gyorsan, így részesedése az elmúlt években folyamatosan csökkent. A Symbian operációs rendszerben érdekelt, amely nem váltotta be a hozzáfűzött reményeket.

# <span id="page-9-2"></span>**1.3.2 Microsoft**

Informatikai nagyvállalat. Windows Phone operációs rendszerével ért el mérsékelt piaci sikereket. Szerződést kötött a Nokiával, így a jövőben Windows Phone 8 fog futni a Nokia készülékeinek jelentős részén.

# <span id="page-9-3"></span>**1.3.3 Apple**

Informatikai nagyvállalat. Az elmúlt években innovatív termékeivel nagymértékben megerősítette piaci részesedését. Saját zárt rendszerrel rendelkezik.

# <span id="page-9-4"></span>**1.3.4 Research in Motion (RIM)**

Nagy múltú távközlési eszközöket gyártó vállalat. A BlackBerry telefonokkal 2002-2010 között piacvezető volt. Az utóbbi években drasztikusan csökkent a piaci részesedése.

# <span id="page-9-5"></span>*1.4 Az Android Története*

Az Android operációs rendszert a Google 2005-ben vette meg, az azonos nevű cégtől. Az első Android operációs rendszert futtató telefon a HTC Dream volt 2008-ban. 2009-ben megnyílt az Android Market, ami az App Store hoz hasonlóan, egy virtuális software áruház. 2011 Februárjában megjelent az Android 3.0, amit kifejezetten nagyobb kijelzős eszközökre, táblagépekre optimalizáltak, így az Android belépett a táblagépek piacára.

# <span id="page-9-6"></span>*1.5 Az Android sikerének titka*

Az Android sikerének titka a nyíltság és a kicsi, de jól skálázódó hardver igény, ami lehetővé teszi, mind a színvonalas felhasználói élmény létrehozását, mind az olcsó készülékek gyártását. A kisebb gyártók olcsó készülékeket, a nagyobbak drága minőségi eszközöket gyártottak, így a piaci igények teljes skáláját lefedték.

# <span id="page-10-0"></span>*1.6 Piaci Trendek*

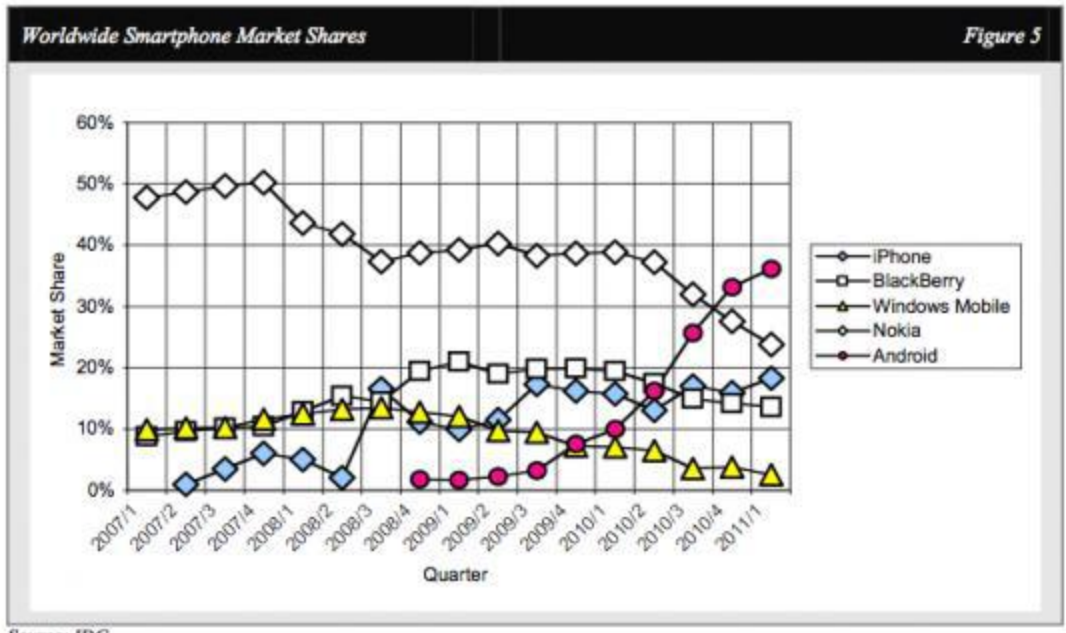

Source: IDC.

<span id="page-10-2"></span>**3. ábra Az okos telefonok piacának megoszlása**

A 3. ábrán az okostelefonok piacának legnagyobb szereplőinek részesedése látható 2007-től 2011-ig.

Látható, hogy az Android 2011-re piacvezetővé lépett elő az okos telefonok piacán. [3] [4]

# <span id="page-10-1"></span>*1.7 Miért éppen Android?*

Piacvezető lett az okos telefonok piacán.

Egy tőkeerős vállalat a Google irányítja a fejlesztését, továbbá a mögötte álló szövetség egy hatalmas szakmai tudást biztosít.

Nyílt rendszer, így nem kell drága licenc díjakat fizetni.

Az Intel 2011 Szeptemberében bejelentette, hogy hivatalosan támogatni fogja az Androidot, így az x86-os architektúra is megnyílik az Android előtt.

A jövő következő nagy dobása lehet az okos tévé, aminek egyik úttörője a Google TV, ami Android operációs rendszert futtat, már elérhető.

# <span id="page-11-0"></span>**2 Technológiai ismertető**

# <span id="page-11-1"></span>*2.1 Android Architektúra*

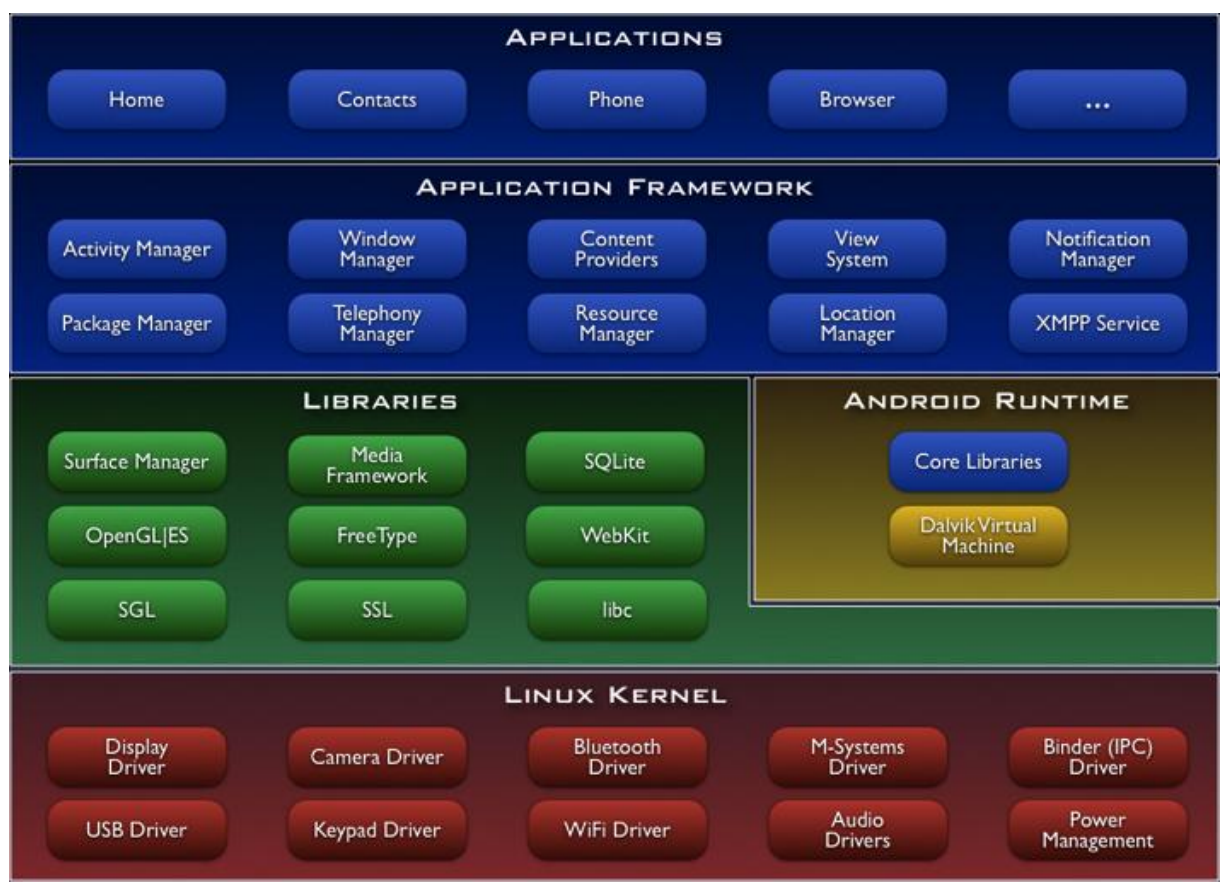

<span id="page-11-6"></span>**4. ábra Android architektúra**

A 4. ábrán az Android architektúrájának vázlata látható. [5]

# <span id="page-11-2"></span>**2.1.1 Kernel**

Az Android alapja egy monolitikus linux kernel. A megfelelő drivereket a készülék gyártónak kell elkészítenie. A mobil eszközökön oly kritikus teljesítményszabályozás is itt található.

# <span id="page-11-3"></span>**2.1.2 Programkönyvtárak és Szolgáltatások**

A kernel fölött futnak a programkönyvtárak és a szolgáltatások, mint például SSL, libc vagy SQLite. Az itt található komponensek natív módon futnak.

# <span id="page-11-4"></span>**2.1.3 Android futtatókörnyezet**

Az Android futtatókörnyezet függ a programkönyvtáraktól és a kerneltől is.

Benne található a **Dalvik virtuális gép**. **Fontos, hogy ez nem kompatibilis a Sun virtuális gépével**, az utasításkészlete teljesen más, ezért más bináris programokat futtat. A Java az Androidnak csak a programozási nyelve. Ezzel a virtuális géppel lesz hardver független Android.

# <span id="page-11-5"></span>**2.1.4 Android keretrendszer**

Az eddigi rétegeket teljesen elfedi a Java-ban írt keretrendszer azáltal, hogy az alacsonyabb szinten lévő komponensekhez Java csomagolót ad. Az Android operációs rendszer szolgáltatásainak jelentős része is itt található Java-ban megírva, mint például az Activity Manager, ami a felhasználói felülettel rendelkező alkalmazások futtatását felügyeli.

# <span id="page-12-0"></span>*2.2 Elosztott szoftvertervezés*

Elosztott szoftvertervezés esetén kulcskérdés, hogy hogyan oldjuk meg az adatok, metódus hívások továbbítását.

# <span id="page-12-1"></span>**2.2.1 Saját protokoll**

Implementálhatunk saját protokollt, ami közvetlenül ráépül a hálózati erőforrásokra, például TCP/IP socketekre.

Előnye, hogy kicsi az erőforrás igénye és biztosan megfelel az elvárásainknak.

Hátránya, hogy teljesen egyedi, így minden esetben újra meg kell írni, újra meg kell oldani a nagyon hasonló problémákat, mint például az átküldendő adatszerkezet létrehozása, bájtokba szerializálása. Ez a többletmunka megnöveli a hibázás esélyét is.

### <span id="page-12-2"></span>**2.2.2 Keretrendszer**

Használhatunk egy keretrendszert, ami elfedi a hálózat alacsonyszintű kezelését, és egy jól definiált, egyszerűsített felületet nyújt felénk.

Előnye, hogy magas szinten tudjuk kezelni az elosztottságot, például bájtok helyett objektumokat tudunk átküldeni. Tud egyéb szolgáltatásokat is nyújtani, mint titkosítás, azonosítás.

Hátránya, hogy erőforrás igényes és, hogy nem biztos, hogy támogatja a kívánt platformot, vagy kommunikációs megoldást.

# <span id="page-12-3"></span>*2.3 Távoli Eljáráshívás, Remote Procedure Call*

A távoli eljáráshívás egy processzek közötti kommunikációt megvalósító technológia, ami lehetővé teszi olyan eljárások meghívását, amik más címtartományban vannak, tipikusan más gépen is, amit egy hálózaton keresztül ér el.

# <span id="page-12-4"></span>**2.3.1 Működés**

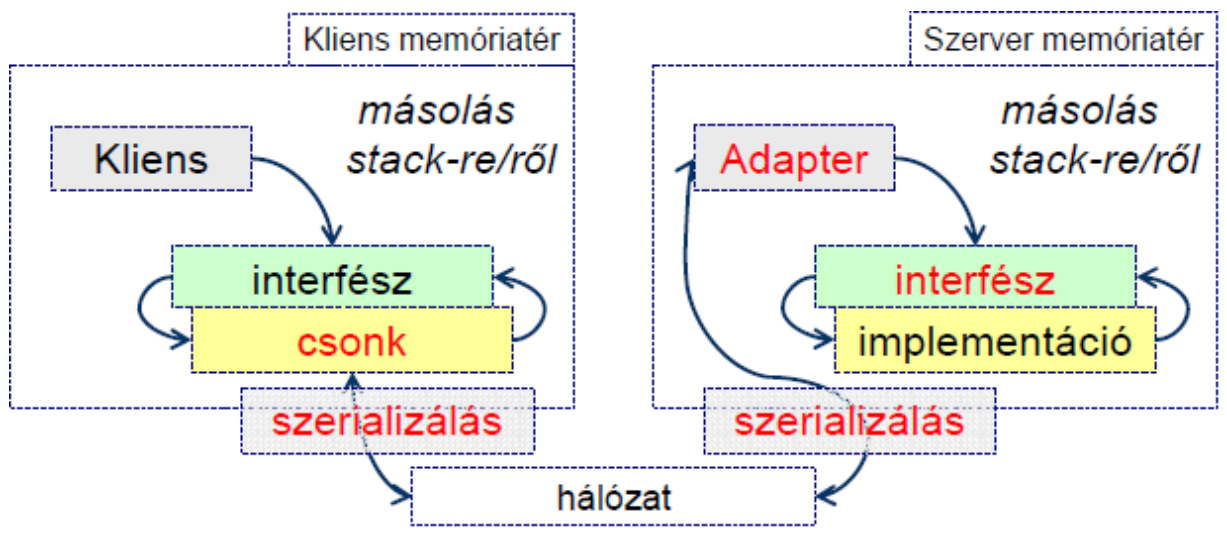

<span id="page-12-5"></span>**5. ábra RPC**

Az 5. ábrán az RPC magas szintű vázlata látható.

A csonk feladata, hogy a kliens oldalon proxyként implementálja a megadott interfészt. Metódushívás esetén a paramétereket elküldi a hálózaton.

A szerializálás feladata a paraméterek átalakítása hálózaton elküldhető formába, illetve vissza alakítása.

Az adapter feladata, hogy a vett paraméterekkel továbbhívjon a megadott interfészt implementáló objektumhoz, majd a visszatérési értékét visszaküldje a hálózaton.

# <span id="page-13-0"></span>**2.3.2 Új Problémák**

A távoli eljáráshívás új, korábban nem jelentkező problémákat vet fel.

### *2.3.2.1 Memóriakezelés*

A memóriakezelési problémák gyökere a különböző címtér. Primitív típusok esetén nincs probléma, másolatuk minden érintett címtérben lesz.

Összetett és Pointer típusok esetén deep copy jön létre minden esetben. Saját létrehozó és felszabadító függvények szükségesek, amik által megoldható, hogy a különböző címterekbenszinkronban legyenek az objektumok.

### *2.3.2.2 Hálózati hibák*

A hálózati hibák gyökere a nem megbízható hálózat.

Nem triviális kérdés, hogy hálózati hiba esetén jelezzük a hibát, vagy újra megpróbáljuk a távoli eljáráshívást. Utóbbi esetben újabb probléma, hogyan védjük ki a többszöri végrehajtást.

# <span id="page-13-1"></span>*2.4 Remote Method Invocation*

A RemoteMethod Invocation a Java RPC implementációja.

Az RMI a Java szerializálást használja.

# <span id="page-13-2"></span>**2.4.1 Szerver oldali architektúra**

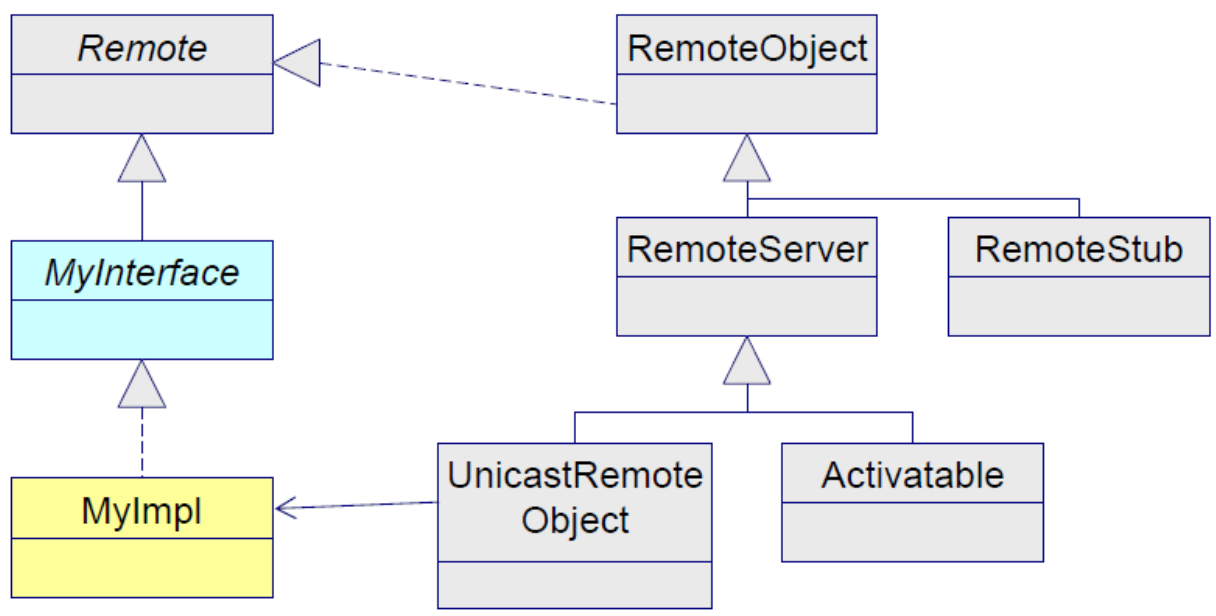

<span id="page-13-3"></span>**6. ábra RMI Szerver oldali architektúra**

A 6. ábrán az RMI szerver oldali architektúrája látható.

### *2.4.1.1 Remote*

A **java.rmi.Remote** egy jelölő interfész, aminek a leszármazott interfészeinek a metódusai lesznek távolról elérhetőek.

Megkötés, hogy minden távolról elérhető metódusnak jeleznie kell, hogy **java.rmi.RemoteException**t dobhat, ami a távoli eljáráshívás során keletkező hibák ősosztálya. További megkötés, hogy a távolról elérhető metódusok paraméteri és visszatérési értékei csak primitív, szerializálható vagy **RemoteStub** típusúak lehetnek.

### *2.4.1.2 RemoteObject*

A **RemoteObject** a távoli objektumok ősosztálya.

### *2.4.1.3 RemoteStub*

A **RemoteStub** osztály referál egy **RemoteObject** távoli objektumra. A kliens oldalon van proxyként viselkedő implementációja.

### *2.4.1.4 RemoteServer*

A **RemoteServer** osztály a távoli objektumok létrehozását és exportálását végzi.

### *2.4.1.5 UniCastRemoteObject*

Az **UnicastRemoteObject** osztály a **RemoteServerből** származik feladata a **RemoteObjectek** exportálása, távolról elérhetővé tétele és a hozzátartozó **RemoteStubok** visszaadása.

#### *2.4.1.6 Activatable*

Az **Activatable** osztály a perzisztens elérésű **RemoteObjectek** őse. A szerver újraindítása után is elérhetőek a **RemoteStubjai**.

### <span id="page-14-0"></span>**2.4.2 Kliens Oldal**

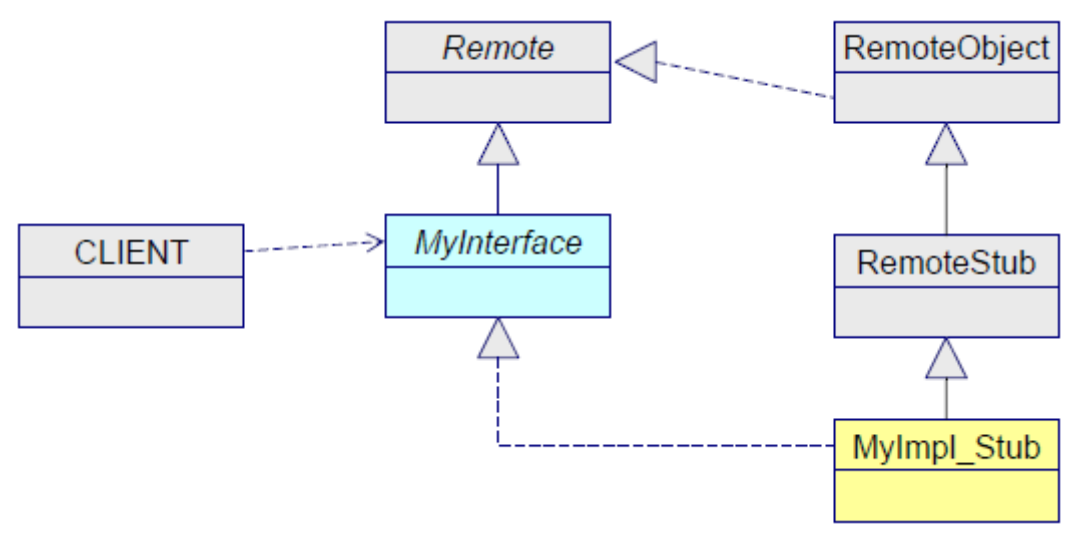

<span id="page-14-2"></span>**7. ábra Kliens oldali RMI architektúra**

A 7. ábra az RMI kliens oldali architektúráját mutatja.

A kliens oldalon jelenik meg a **RemoteStub** leszármazottja, ami proxyként viselkedik a szerver oldali implementáció felé.

# <span id="page-14-1"></span>*2.5 Common Object Request Broker Architecture*

A Corba egy elosztott objektumorientált architektúra, amit az Object Management Group hozott létre.

A Corba célja, hogy egy platform és nyelv független keretet biztosítson az elosztott rendszerek számára. Ezt az elosztott problémák megoldásainak szabványosításával érte el.

Rögzítette az adatátvitelt, a végpontok elérését és az implementációs osztályok csatlakozásának módját.

Megadott egy absztrakt protokollt a hálózat kezelésére, a General Inter-ORB Protocol-t.

Létrehozott egy közös nyelvet, az Interface Description Language-t, ami rögzítette az interfészek leírásához szükséges alapfogalmakat. A legtöbb natív nyelvre létezik az IDL-nek szabványos fordítója.

### <span id="page-15-0"></span>**2.5.1 Corba Architektúra**

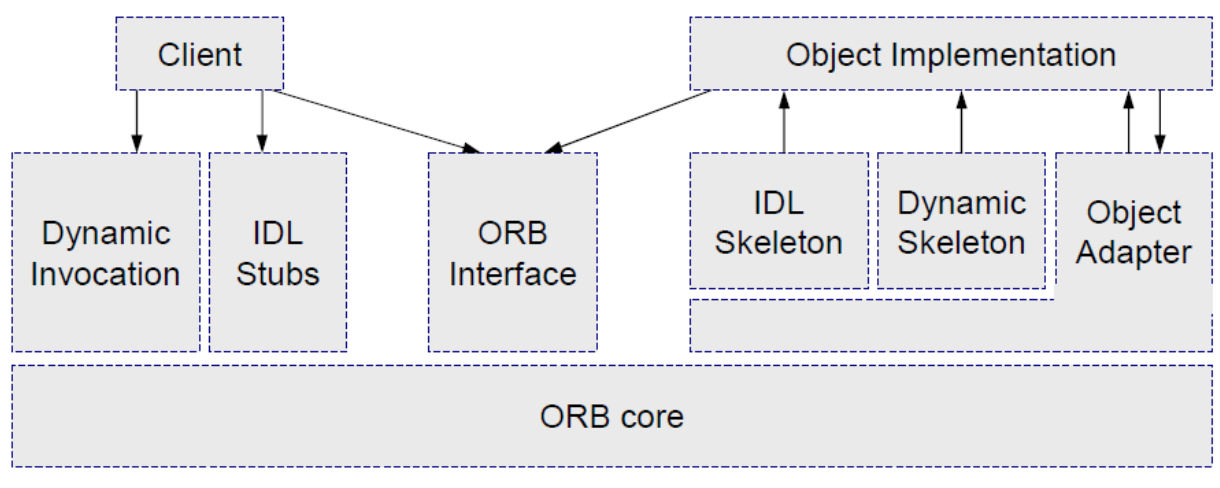

#### <span id="page-15-1"></span>**8. ábra a Corba architektúra**

Az 8. ábrán a Corba architektúrája látható.

A kliens oldalon az **IDL Stub** az **ORB Interface** előre legenerált platform specifikus implementációja, aminek feladata, hogy a paramétereket szabványos formátumba csomagolja a hálózaton való elküldéshez. A **Dynamic Invocation** feladata ugyanez, de itt nincs előre létrehozott osztály, hanem futási időben jön létre minden.

A szerver oldalon az **IDL Skeleton** az **ORB Interface** előre legenerált platform specifikus implementációja, aminek feladata, hogy a paramétereket fogadja, kicsomagolja a szabványos formátumból és platform specifikussá alakítsa. A **Dynamic Skeleton** feladata ugyanez, de itt nincs előre létrehozott osztály, hanem futási időben jön létre minden.

Az **Object Adapter** feladata az implementációs osztályok kezelése, a távoli metódushívások irányítása.

Az **ORB Core** felelős a kérések és a válaszok hálózati szállításáért.

# <span id="page-16-0"></span>**3 Advanced Java Remote Procedure Call**

Az általam létrehozott keretrendszer az Advanced Java Remote Procedure Call, röviden AJAR.

# <span id="page-16-1"></span>*3.1 A probléma*

Az Android főleg a kliens szerver architektúrát támogatja. Weblapokat kérhetünk le http kérésekkel, vagy Web szolgáltatásokat hívhatunk meg http feletti JSON vagy SOAP üzenetekkel, de ezek nem alkalmasak peer to peer kommunikációra, ugyanis http esetén a névfeloldás miatt problémába ütközünk, mert nem tudnánk elég gyorsan frissíteni a dns rekordokat, web szolgáltatások esetén meg nincs elég erőforrás egy mobil eszközben a keretrendszer futtatásához.

Az Android magas szinten nem támogatja sem a mobil eszközök közötti kommunikációt, sem a távoli eljárást megvalósító technológiákat, mint az RMI vagy a CORBA.

# <span id="page-16-2"></span>*3.2 Megoldás*

# <span id="page-16-3"></span>**3.2.1 Követelmények a keretrendszerrel kapcsolatban**

A keretrendszer létrehozásának első lépésében meghatároztam a követelményeket.

### *3.2.1.1 Android kompatibilitás és Java*

A keretrendszer fusson Android platformon és legyen Java a nyelve az egyszerű használat miatt.

### *3.2.1.2 Dinamikus működés*

A keretrendszer dinamikusan kezelje az elosztottságot, ne kelljen több lépcsőben létrehozni legenerált osztályokat, amik hozzáillesztik a saját kódunkat a keretrendszeréhez.

### *3.2.1.3 Proxy, stub átadása*

A távoli objektumok legyenek átadhatóak.

### *3.2.1.4 Átvitel elfedése*

Az adatátvitelt teljesen fedje el a keretrendszer. Objektumokat kezeljen, ne bájtokat.

# *3.2.1.5 Bluetooth és TCP/IP*

A keretrendszer támogassa mind a Bluetooth feletti, mind a TCP/IP feletti kommunikációt.

# <span id="page-16-4"></span>**3.2.2 Általános megoldás**

A keretrendszer tervezése során próbáltam a rétegszerkezetre törekedni annak érdekében, hogy a keretrendszer moduláris és újrahasznosítható legyen. Interfészeket és absztrakt osztályokat definiáltam a rétegek kapcsolódási pontjaihoz. A tiszta rétegszerkezetet nem sikerült elérni, ugyanis a címzés és a hibakezelés ezt nem tette lehetővé.

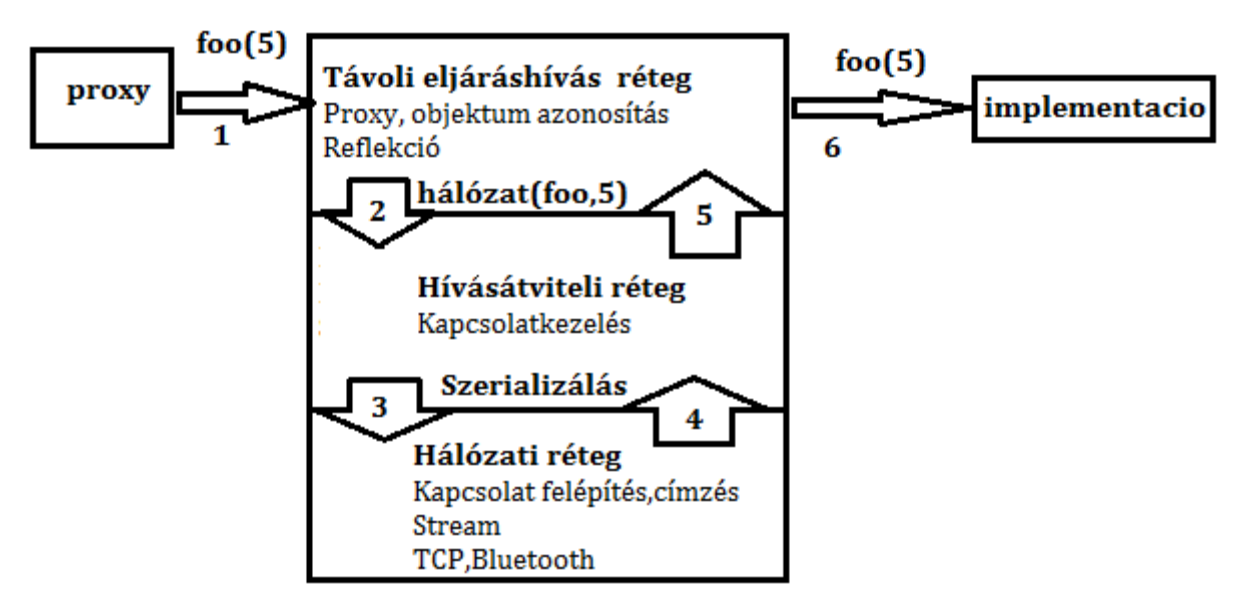

<span id="page-17-0"></span>**9. ábra AJAR rétegek**

A 9. ábra a tervezett rétegek vázlatát tartalmazza. A foo(5) meghívását a távoli eljáráshívás réteg objektumokba kódolja, alakítja és továbbhív a hívásátviteli rétegbe hálózat(foo,5). A hívásátviteli réteg a megkapott foo és 5 objektumokat a kliens oldalon szerializálja. A hálózati réteg a szerializált bináris adatokat eljuttatja a célcímre, szerverre. A szerver oldalon a vett adatokat a hívásátviteli réteg deszerializálja és továbbhív a távoli eljárásrétegbe hálózat(foo,5). A távoli eljárásréteg megkeresi híváshoz tartozó implementációs osztályt és meghívja rajta a foo(5) metódust.

A hálózati réteg feladata a kapcsolatok és a hozzátartozó streamek felépítése és átadása a hívásátviteli rétegnek technológia független módon.

A hívásátviteli réteg az adatátvitelt fedi el egy speciális interfész segítségével, amihez egy általános metódus tartozik. Az interfész egyik implementációja a hívásátviteli rétegben a kiindulási objektum, a másik a távoli eljáráshívás rétegben a cél objektum. A hívásátviteli réteg feladata, hogy az egyik címtérben meghívott metódust meghívja egy másik címtérben egy megadott objektumon. A metódushívás során az objektumokat szerializálja a megkapott kapcsolat streamjébe.

A távoli eljárás réteg fedi el az egész távoli metódushívást proxyk létrehozásával. Feladata, hogy egy konkrét proxy objektumon meghívott konkrét metódust lefuttasson a megadott implementáción egy másik címtérben. Kódolja a metódushívást és a paramétereket is. A hívásátviteli réteg interfészét implementálja, hogy megkaphassa a hálózaton átküldött objektumokat.

A keretrendszer tervezéséhez megnéztem milyen java osztályokat támogat az Android, és azokból építettem fel a keretrendszert, így bármilyen Android alkalmazásból lehet használni azt.

A dinamikus működés során arra van szükségünk, hogy egy szokásos Java metódushívás kezdeményezése során egy általánosan implementált metódus hívódjon meg, amely képes arra, hogy stub-ként viselkedve a hívást a hálózati kapcsolaton keresztül egy távoli objektumhoz juttassa. Ez a szokásos keretrendszerek esetén (CORBA,RMI) tipikusan kódgenerálással van megoldva. Az én megoldásomban azonban a Java egy beépített dinamikus proxy osztályát (java.lang.reflect.Proxy) használtam fel, aminek a működését saját osztályokkal bővítettem ki. Ezáltal lehetővé vált, hogy kódgenerálás nélkül is a CORBA, RMI funkcionalitását biztosítsuk.

Proxy átadás során a létező kapcsolatokat nem lehet szerializálni, ezért amikor egy proxy osztályt átadunk az összes olyan információt is át kell adnunk, ami a referált objektum eléréshez szükséges. Tipikusan ez egy cím és azonosító. Ennek érdekében egy olyan proxy osztályt terveztem, ami tartalmazza a referált objektum címét és azonosítóját. A címet egy olyan absztrakt objektumban tárolja, amit a hálózati réteg aktuális technológiája értelmezni tud és általa fel tudja építeni a kapcsolatot.

A TCP/IP és Bluetooth támogatásához csak meg kell valósítani a hálózati réteg absztrakt osztályait és interfészeit. Azért a TCP/IP és a Bluettotht választottam a keretrendszer elsődleges hálózati rétegének, mert az Androidot futtató készülékek általában Wifi és Bluetooth segítségével kapcsolódnak a külvilághoz.

A kapcsolatkezelő osztályokat viselkedés szerint csoportosítottam. Az aktív osztályok valamilyen kérésre, metódushívásra cselekednek. A passzív osztályok erőforrás takarékosan passzívan várakoznak egy eseményre, ami ha bekövetkezik, akkor cselekednek. Ilyen esemény lehet egy új kapcsolat létrejötte, vagy adat érkezése. A passzív osztályokat külön szálban várakoztatom, amik egységes és takarékos kezeléséhez poolt használok.

Minden proxy objektumhoz egy dedikált csatorna tartozik. Ennek előnye, hogy nem kell a különböző objektumok hálózaton küldött üzenetit objektumcímzéssel ellátni, ami csökkenti a hálózaton elküldött adatok mennyiségét, továbbá nem kell a címeket feloldani, ami meg a procedurális overheadet csökkenti. Hátránya viszont a megnövekedett csatornaszám, ami a projekt során nem okozott problémát.

A konfiguráció dinamikus változtathatósága és a különböző feladatot ellátó osztályok közötti kapcsolat központi kezelésére manager osztályokat hoztam létre.

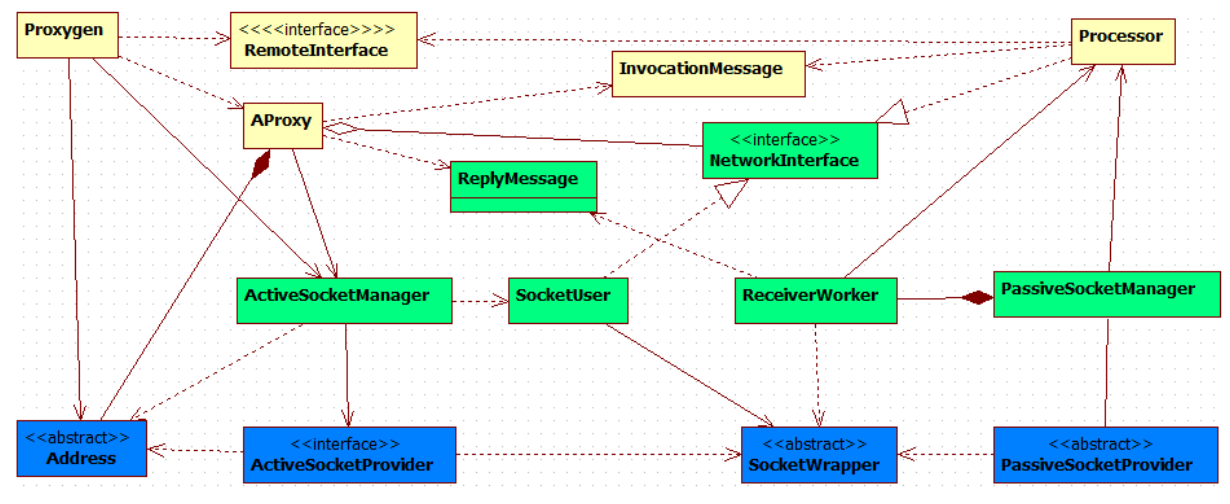

# <span id="page-18-0"></span>*3.3 Architektúra*

<span id="page-18-2"></span>**10. ábra Az architektúra**

A 10. ábrán a keretrendszer architektúrája látható. Kékkel jelölve a hálózati réteg, zölddel a hívásátviteli és sárgával távoli eljáráshívás rétegeit.

# <span id="page-18-1"></span>**3.3.1 NetworkInterface**

A **NetworkInterface** a hálózati hozzáférést elfedő interfész. A hívásátviteli réteg speciális interfésze.

Távoli eljáráshívás során, a kliens oldalon egy ezt realizáló objektumon történik egy meghatározott metódushívás, amit a szerver oldalon egy ezt megvalósító objektum kap meg.

# <span id="page-19-0"></span>**3.3.2 Address**

Az **Address** osztály absztrakt ősosztálya a címzést megvalósító osztályoknak, amik alapján el lehet érni egy távoli metódushívás célpontját. A konkrét hálózati rétegek, mint például TCP vagy Bluetooth megvalósítják saját címzésük szerint.

### <span id="page-19-1"></span>**3.3.3 InvocationMessage**

Az **InvocationMessage** osztály egy távoli eljárás során átküldendő adatokat tartalmazó szerializálható osztály.

Tartalmazza a meghívandó metódus azonosításához szükséges összes információt és a konkrét argumentumokat, amikkel meg kell hívni a metódust.

Továbbá tartalmazhat egy ID-t, ami az objektum példányt azonosítja, amin a metódust meg kell hívni.

Ha nem tartalmaz ID-t, akkor lehetőség van arra, hogy a metódushívás idejére az azonosított osztályból példányosodjon egy objektum paraméter nélküli konstruktorral.

Az **AProxy** küldi az **InvocationMessage-eket** a **Processor**nak.

### <span id="page-19-2"></span>**3.3.4 ReplyMessage**

A **ReplyMessage** osztály egy távoli eljárás eredményét, visszatérési értékét tartalmazó szerializálható osztály. Becsomagol egy objektumot, ami a visszatérési értéket reprezentálja és egy hiba objektumot, ami az távoli eljárás során keletkező hibát tartalmazza. A szerveroldalon a keretrendszer határain kívül bármilyen hiba keletkezhet, ezt a hibát a legkésőbb a hívásátviteli rétegnek el kell kapnia és jelezni a kliens oldal felé. A **Receiverworker** küldi **ReplyMessage**-eket az **AProxy** objektumnak**.**

### <span id="page-19-3"></span>**3.3.5 Processor**

A **Processor** osztály azonosítja távoli eljáráshívás során a megfelelő objektumot, amin meghívja a megfelelő metódust.

A **Processorba** osztályok példányait lehet beregisztrálni, amiknek reflection segítségével kigyűjti azon interfészeit, amik a **RemoteInterface** jelölő interfész leszármazottai. Ezen interfészek metódusai lesznek távolról elérhetőek. Végül elmenti a metódus, példány párokat.

Távoli eljáráshívás során egy **InvocationMessageben** elküldött azonosító paraméterek alapján megnézi, hogy az elmentett metódusok között megtalálja e, a meghívandó metódust. Ha megtalálja, akkor reflection segítségével meghívja a metódushoz tartozó példányon a metódust, az **InvocationMessageben** lévő argumentum értékekkel.

Beregisztrálás során azonosítót, **ID**-t lehet rendelni a példányokhoz. Az **ID** szerepe, az azonos osztályú példányok megkülönböztetése.

**ID** nélküli regisztrálás esetén kötelező, hogy legyen a példányhoz osztályának paraméter nélküli konstruktora, ugyanis ebben az esetben, minden hívás esetén példányosodik egy új objektum.

A **Processor** kétféle módon működhet. Az egyik üzemmódban, ha nem talál az **ID-**hoz példányt egyből hibát dob. A másik üzemmódban **ID**-nélkül megismétli a keresést. Ha ismételten nem talált példányt, akkor hibát dob, ellenkező esetben létrehoz egy új objektumot paraméter nélküli konstruktorral és folytatja az eljárást.

### <span id="page-20-0"></span>**3.3.6 SocketWrapper**

A **SocketWrapper** osztály absztrakt ősosztálya a különböző streameket nyújtó osztályoknak. Feladata elfedni, hogy konkrétan milyen osztály szolgáltatja a streameket. Példányai létező streameket reprezentálnak, amikbe lehet írni, olvasni.

### <span id="page-20-1"></span>**3.3.7 ReceiverWorker**

A **ReceiverWorker** osztály egy **SocketWrapper** használó osztály. Deszerializálja a kéréseket és szerializálja a válaszokat.

Feladata, hogy passzívan várakozva figyelje a megadott **SocketWrapper**t. Az érkező adatokat deszerializálja és velük meghív egy **NetworkInterfacet**, aminek visszatérési értékét szerializálja és visszaküldi.

Hiba esetén előállít egy **ReplyMessaget**, amibe belerakja a hiba objektumot és elküldi a kliens oldal felé.

### <span id="page-20-2"></span>**3.3.8 ActiveSocketProvider**

Az **ActiveSocketProvider** interfésze, a kérésre **SocketWrapperek** előállító osztályoknak.

Realizáló osztályainak feladata a címfeloldás, a kapcsolatok kezdeményezése és a létrejövő kapcsolatokhoz csomagoló **SocketWrapperek** létrehozása.

### <span id="page-20-3"></span>**3.3.9 PassiveSocketProvider**

A **PassiveSocketProvider** osztály absztrakt ősosztálya a várakozva **SocketWrappereket** előállító osztályoknak.

Leszármazott osztályainak feladata, a kapcsolatok fogadása és a létrejövő kapcsolatokhoz csomagoló **SocketWrapperek** létrehozása, amiket átad egy **PassiveSocketManagernek**.

### <span id="page-20-4"></span>**3.3.10 SocketUser**

A **SocketUser** osztály egy **SocketWrapper** használó osztály, ami megvalósítja a **NetworkInterfacet**.

Feladata, hogy metódushívás esetén szerializálja az argumentumokat és elküldje a megadott **SocketWrapperen** keresztül. Ezek után passzívan várja a választ, amit deszerializálás után visszaad.

### <span id="page-20-5"></span>**3.3.11 ActiveSocketManager**

Az **ActiveSocketManager** osztály **NetworkInterface** példányokat hoz létre kérésre.

Feladata, hogy kérésre létrehozzon hálózati hozzáférést biztosító **NetworkInterface**-t implementáló **SocketUsereket**, amiknek a **SocketWrappert** egy megadott **ActiveSocketProvidertől** kéri**.**

Kérésenként meg kell adni egy **Address** objektumot, amit továbbít az **ActiveSocketProvider** felé.

A proxy osztályok exportálhatósága miatt, meg kell adni egy statikus alapértelmezett **ActiveSocketManagert**, amit ismeretlen környezetben elérnek a proxy osztályok.

### <span id="page-20-6"></span>**3.3.12 PassiveSocketManager**

A **PassiveSocketManager** osztály kezel egy megadott **PassiveSocketProvidert** és kezeli a **ReceiverWorkereket**.

Feladata, hogy elindítson és futtasson egy megadott **PassiveSocketProvidert**, amitől ha megkap egy **SocketWrappert**, akkor létrehoz és elindít egy **ReceiverWorkert**, aminek átadja a **NetworkInterface** referenciáját.

### <span id="page-21-0"></span>**3.3.13 Proxygen**

A **Proxygen** osztály **AProxykat** hoz létre. Lehet alapértelmezett **Address** és **ActiveSocketManagert** beállítani, amit **AProxy**k generálása során beállít, ha szükséges.

**AProxy** osztályok generálásakor, meg lehet adni konkrét **Addresst**, **ActiveSocketManagert** és ID-t, ami példányok azonosítására szolgál és az **InvocationMessageben** elküldésre kerül.

### <span id="page-21-1"></span>**3.3.14 AProxy**

Az **AProx** osztály viselkedik proxyként a távoli eljárás során, ezáltal teljesen elfedi a programozó elöl, hogy az eljárás hol fut le. Tárolja, hogy milyen címre kell eljuttatni a metódushívásokat, **Address**, továbbá, hogy melyik objektumtól lehet hálózati elérést kérni, **ActiveSocketManager**.

Csak akkor kér hálózati elérést biztosító objektumot, **NetworkInterfacet**, ha még nincs neki.

Amikor meghívnak rajta egy metódust, akkor reflection segítségével összerak egy csomagot, **InvocationMessage**, és elküldi a hálózatra, egy **NetworkInterfacen** keresztül.

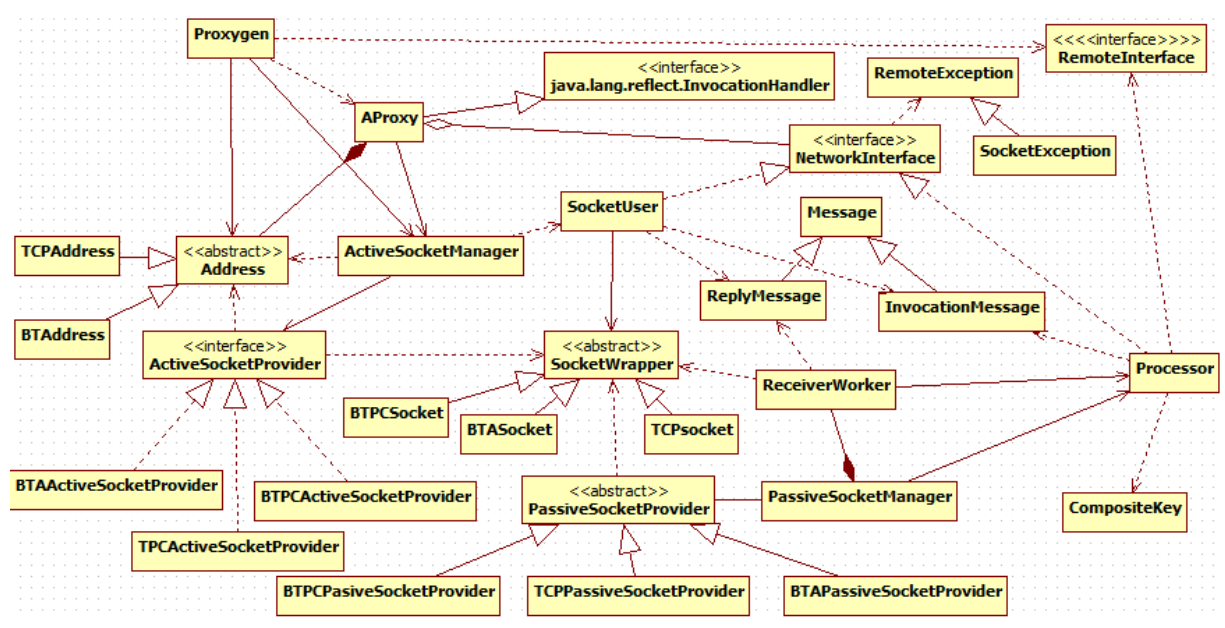

# <span id="page-21-2"></span>*3.4 Részletes Architektúra*

<span id="page-21-4"></span>**11. ábra a részletes megoldás osztályai és interfészei**

A 11. ábrán a részletes megoldás osztályait és interfészeit tartalmazza, metódusok és attribútumok nélkül.

# <span id="page-21-3"></span>**3.4.1 Active package**

Az **Active** a packagebe tartoznak a kérésre cselekvő osztályok.

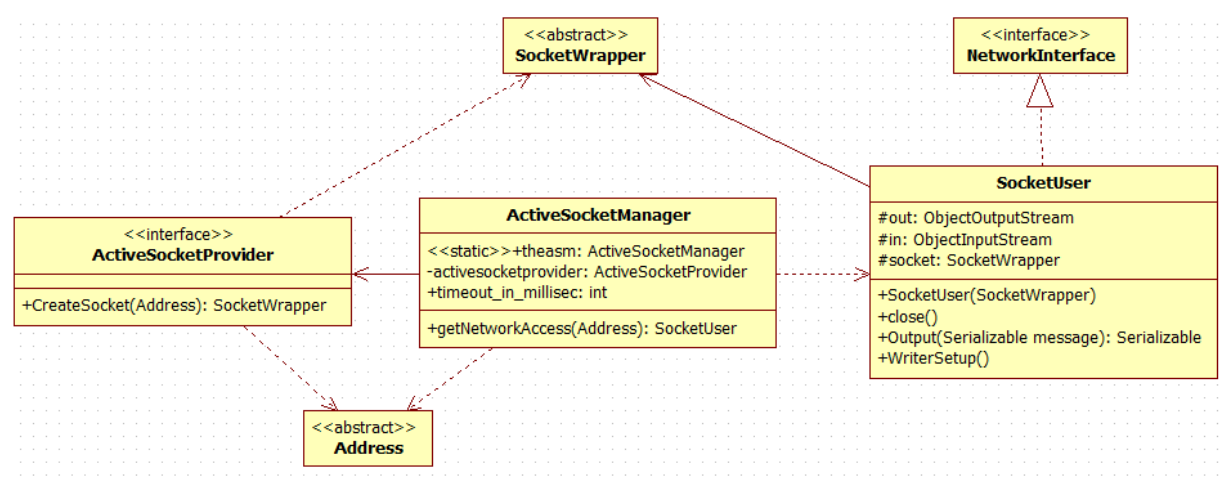

<span id="page-22-0"></span>**12. ábra Az Active package**

A 12. ábra, az Active package osztályait mutatja be részletesen.

### *3.4.1.1 ActiveSocketProvider*

Az **ActiveSocketProvider** a kérésre **SocketWrappert** előállító osztályok interfésze.

# *3.4.1.1.1 SocketWrapper CreateSocket(Address address) throws IOException*

A **CreateSocket** metódus, a paraméterében átadott **Address** címhez ad vissza egy **SocketWrappert**.

### *3.4.1.2 ActiveSocketManager*

### *3.4.1.2.1 public static ActiveSocketManager theasm*

A *theasm* attribútum referencia az alapértelmezett **ActiveSocketManager** objektumra. Ha egy **AProxynak** nem állítunk be **ActiveSocketManagert**, akkor megpróbálja a *theasm*et elérni.

# *3.4.1.2.2 ActiveSocketProvider activesocketprovider*

Az **activesocketprovider** attribútum egy referencia egy **ActiveSocketProvider** objektumra, ami kérésre **SocketWrappereket** nyújt.

# *3.4.1.2.3 ActiveSocketManager(ActiveSocketProvider activesocketprovider)*

Konstruktor. Paramétere a **SocketWrappereket** nyújtó **ActiveSocketProvider**.

Továbbá ha nincs beállított alapértelmezett **ActiveSocketManager**, **theasm**, akkor beállítja az éppen létrejövőre.

# *3.4.1.2.4 NetworkInterface getNetworkAccess(Address address) throws IOException,RemoteException*

A **getNetworkAcces** metódus hálózati hozzáférést biztosító objektumot ad vissza. Az *address* paraméterében meg kell adni a címet.

Először az **activesocketprovidertől** kér egy **SocketWrappert**, amihez létrehoz egy **SocketUsert** amivel visszatér.

### *3.4.1.3 SocketUser*

### *3.4.1.3.1 ObjectOutputStream out*

Az **out** attribútumba egy **ObjectOutputStream** referencia, amibe a távoli eljáráshívás során a szerializált objektumokat beleírjuk.

# *3.4.1.3.2 ObjectInputStream in*

Az **in** attribútum egy **ObjectInputStream** referencia, ahonnan a távoli eljáráshívás során érkező válaszokat kiolvassuk és deszerializáljuk.

### *3.4.1.3.3 SocketWrapper socket*

A **socket** attribútum szolgáltatja a **streameket**, amikre ráépül az **in** és **out** attribútum.

### *3.4.1.3.4 public SocketUser(SocketWrapper socket) throws IOException*

Konstruktor, beállítja a **socketet** és meghívja a **WriterSetup**-ot.

### *3.4.1.3.5 public void WriterSetup() throws IOException*

A **WriterSetup** metódus létrehozza az **out** és **in** attribútumok **ObjectOutput** és **ObjetInputStreamjeit** a beállított **socket Output** és **InputStreamjeire**.

Fontos, hogy először **outot** állítja be és utána rögtön hív rá egy **flusht**, mert az **ObjectOutputStream** beleír egy headert a **Streambe** és erre egy **ObjectInputStream** blokkolva vár. Ha erre nem ügyelünk, holtpont alakulhat ki.

# *3.4.1.3.6 void close() throws IOException*

A **close** metódus meghívja a **socket close** metódusát, ezáltal lezárva azt.

### *3.4.1.3.7 Object Output(Serializabe message) throws RemoteException*

Az **Output** metódus küldi el a hálózatra az adatokat. A **message**-t szerializálja az **out**-ba, majd az **in**-t blokkolva olvassa a válaszért.

### <span id="page-23-0"></span>**3.4.2 Passive package**

Ebbe a packagebe tartoznak a várakozva cselekvő osztályok.

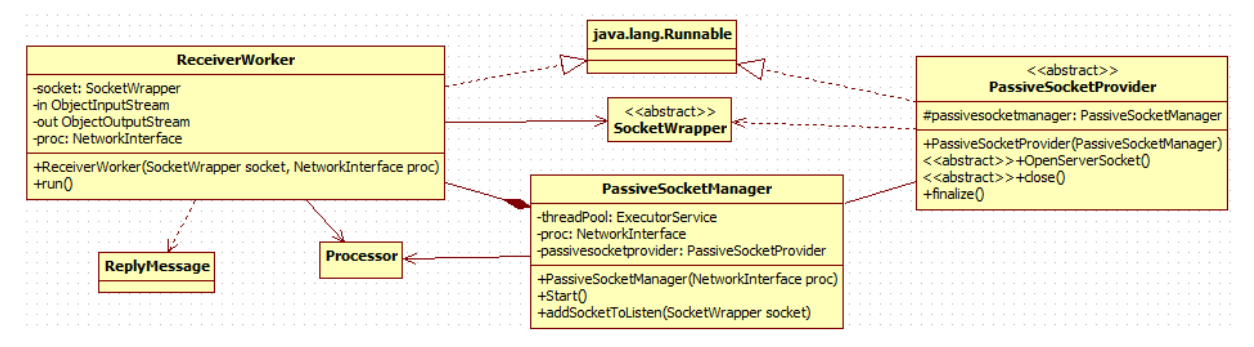

#### <span id="page-23-1"></span>**13. ábra a Passive package**

A 13. ábra a Passive package osztályait mutatja be részletesen.

### *3.4.2.1 PassiveSocketManager*

### *3.4.2.1.1 PassiveSocketProvider passivesocketprovider*

A **passievsocketprovider** attribútum referencia arra **PassiveSocketProvider** objektumra, amelyik az új kapcsolatok létrejöttekor **SocketWrappereket** ad át.

### *3.4.2.1.2 ExecutorService threadPool*

A **threadPool** a különböző szálak futtatását oldja meg egységesen és gazdaságosan szálak újrahasznosításával. A **passivesocketprovidert** és a **ReceiverWorkereket** futtatja.

# *3.4.2.1.3 NetworkInterface proc*

A **proc** attribútum referencia egy **NetworkInterface** objektumra, amit átad a **ReceiverWorkereknek**, hogy oda továbbítsák a deszerializált objektumokat a távoli eljáráshívás során. Tipikusan a proc referencia egy **Processorra** mutat.

# *3.4.2.1.4 PassiveSocketManager(NetworkInterface proc)*

Konstruktor. A **proc** attribútumot állítja be.

# *3.4.2.1.5 void Start() throws IOException, RemoteException*

A **Start** metódus inicializálja a **passivesocketprovidert** az **OpenServerSocket**() metódusának meghívásával. Ezek után átadja a **passivesocketprovidert** a **threadPoolnak** futtatásra.

# *3.4.2.1.6 void addSocketToListen(SocketWrapper socket)*

Az **addSocketToListen** egy callback metódus. A **passivesocketprovider** hívja meg, ha létrejött egy új kapcsolat, ami köré a létrehozott **SocketWrapper** referenciáját paraméterként átadja.

### *3.4.2.2 ReceiverWorker*

A **ReceiverWorker** a **Runnable** osztályból származik, ugyanis egy külön szálban fut, amiben figyeli a megadott **SocketWrappert**.

# *3.4.2.2.1 SocketWrapper socket*

A **socket** attribútum referencia a figyelendő streameket tartalmazó **SocketWrapperre**.

# *3.4.2.2.2 ObjectInputStream in*

Az **in** attribútum referencia egy **ObjectInputStream**re.

# *3.4.2.2.3 ObjectOutputStream out*

Az **out** attribútum referencia egy **ObjectOutputStreamre**.

# *3.4.2.2.4 NetworkInterface proc*

A **proc** attribútum referencia, a feldolgozás során a következő **NetworkInterface** objektumra. A kapott objektumokat neki továbbítjuk. A proc tipikusan egy **Processorra** mutat.

# *3.4.2.2.5 ReceiverWorker(SocketWrapper socket, NetworkInterface p)*

Konstruktor, beállítja a **socket** és **proc** attribútumokat.

# *3.4.2.2.6 void run()*

A **run** metódus elején létrehozzuk az **ObjectInput** és **ObjectOutput** Streameket a **socket Input** és **Output Streamjeire**.

Ez után egy végtelen ciklusban, blokkolva olvasunk az **in**-ből, majd a vett objektumot továbbítjuk a **proc** felé az **Output** függvényének meghívásával, ahol paraméterként átadjuk a vett objektumot-t. Végül az **Output** visszatérési értékét beleírjuk **out**-ba és kezdődik elölről a ciklus.

# *3.4.2.3 PassiveSocketProvider*

A **PassiveSocketProvider** a **Runnable** osztályból származik, ugyanis egy külön szálban fut, amiben várja a kapcsolatokat.

### *3.4.2.4 protected PassiveSocketManager passivesocketmanager*

A **passivesocketmanager** attribútum referencia arra **PassiveSocketManager** objektumra, ahova a létrejött új kapcsolatokat reprezentáló **SocketWrapper** objektumokat kell küldeni.

# *3.4.2.4.1 public PassiveSocketProvider(PassiveSocketManager passivesocketmanager)*

Konstruktor, beállítja a **passivesocketmanager** attribútumot.

# *3.4.2.4.2 abstract void OpenServerSocket() throws RemoteException, IOException;*

Az absztrakt **OpenServerSocket** metódus hivatott létrehozni és inicializálni azokat az objektumokat, amiken keresztül később a kapcsolatokat várni fogjuk. Tipikusan ez szerver socketek példányosítását jelenti.

# *3.4.2.4.3 abstract void close()*

A **close** metódus, a kapcsolatokat váró objektumokat zárja be, hogy már ne jöhessen létre újabb kapcsolat.

# <span id="page-25-0"></span>**3.4.3 Processor package**

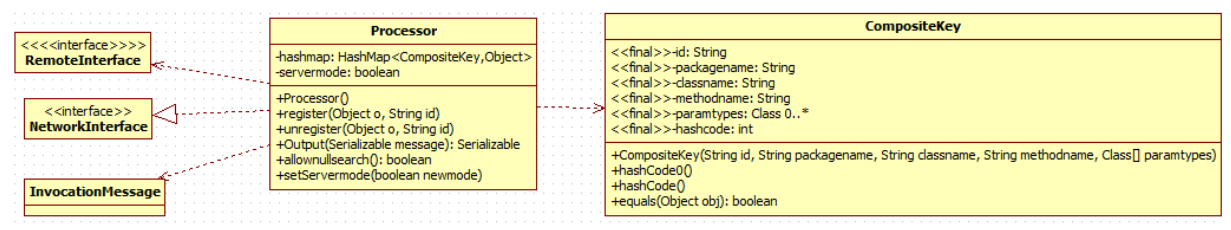

#### <span id="page-25-1"></span>**14. ábra a Processor package**

A 14. ábra a Processor package osztályait ábrázolja részletesen.

A **Processor** package osztályainak célja, hogy azonosítsák a megfelelő cél objektumot távoli eljáráshívás során, és meghívják rajta a megfelelő metódust, a megadott paraméterekkel.

### *3.4.3.1 CompositeKey*

A **CompositeKey** implementálja a Serializable jelölő interfacet, így szerializálható. Egy összetett kulcsot reprezentál, ami alapján azonosítani lehet egy távoli objektumot, és a meghívandó metódusát.

# *3.4.3.1.1 final String id*

Az **id**, egy távoli objektumot azonosít.

Ha van értéke, akkor pontosan azonosítja az objektumot.

Ha nincs értéke (értéke null), akkor egy osztályt azonosít, ilyenkor metódushívásonként példányosodik egy objektum paraméter nélküli default konstruktorral.

Fontos, hogy ha az ID null is lehet, akkor legyen paraméter nélküli konstruktora a távoli objektumnak.

# *3.4.3.1.2 final String packagename*

A **packagename**, egy távoli objektum packagenek a neve, azonosítására szolgál.

# *3.4.3.1.3 final String classname*

A **classname**, egy távoli objektum osztályának a neve, azonosításra szolgál.

### *3.4.3.1.4 final String methodname*

A **methodname**, egy távoli objektum metódusának a neve, metódusazonosításhoz kell.

# *3.4.3.1.5 final Class[] paramtypes*

A **paramtypes**, egy Class tömb, amibe a meghívandó metódus paramétereinek **Class** leírója szerepel, metódusazonosításhoz kell.

# *3.4.3.1.6 final int hashcode;*

A **hashcode** egy derivált attribútum a hashcode tárolására. Mivel minden attribútum final, ezért a hash kódot elég egyszer kiszámolni a konstruktorban. Teljesítményt nyerünk vele.

# *3.4.3.1.7 CompositeKey(String id, String packagename, String classname, String methodname, Class[] paramtypes)*

Konstruktor, beállítja az attribútumokat. Lefuttatja a **hashCode0** függvényt, amiben kiszámolja a hash-t és eltárolja a hashcode attribútumban.

# *3.4.3.1.8 int hashCode0()*

A **hashCode0** metódus, a hash kódot számolja ki.

# *3.4.3.1.9 int hashCode()*

A **hashCode** metódus, visszaadja a hashcode attribútum értékét, amiben már korábban kiszámoltuk a hash-t. A hashmapban való tárolás miatt kell felüldefiniálni.

# *3.4.3.1.10 boolean equals(Object obj)*

Az **equals** metódus két objektumról dönti el, hogy egyenértékű e. A hashmapban való tárolás miatt kell felüldefiniálni.

### *3.4.3.2 Processor*

A **Processor** nyilvántartja a távoli objektumokat.

### *3.4.3.2.1 HashMap<CompositeKey, Object> hp;*

A **hp** egy **HashMap**, amiben kulcs érték párokat tárolunk. A kulcs egy **CompsiteKey**, az érték egy objektum referencia, amelyik objektumban implementálva van az a távoli metódus, amit a **CompositeKey** azonosít.

### *3.4.3.2.2 boolean servermode*

A **servermode** attribútum határozza meg, hogy mi történjen akkor, amikor az érkező ID-val rendelkező kéréshez nem tartozik objektum.

Igaz esetben, megpróbál ID nélküli objektumot keresni, ha megint nem talált, akkor hibát dob.

Hamis esetben, hibát dob.

### *3.4.3.2.3 Processor()*

Konstruktor. A **hp** referenciához példányosít egy üres HashMapet és **servermodet** igazba állítja.

# *3.4.3.2.4 void register(Object o, String id)*

A **register** metódus, a paraméterében szereplő **o** objektum interfészeit lekéri reflection segítségével. Ezek után kiszűri azokat az interfészeket, amik a **RemoteInterface** jelölő interfész leszármazottai, és ezeknek az interfaceknek a metóduasihoz létrehoz egy-egy **CompositeKey**-t.

Végül a **hp** HashMapbe beilleszti a kulcs érték párokat, ahol a kulcsok a létrehozott **CompositeKey**ek, az érték az **o**-Objektum.

Az **id** paraméter objektumazonosításhoz kell. Ha van értéke, akkor konkrét objektumot azonosít, ha nincs (értéke null), akkor osztályt, ekkor a paraméter nélküli konstruktor alapján példányosodik egy objektum, minden metódushívás során.

Fontos, hogy ha az ID lehet érték nélküli (null), akkor legyen a beregisztrált osztálynak paraméter nélküli konstruktora.

# *3.4.3.2.5 void unregister(Object o, String id)*

Az **unregister** metódus, hasonlóan működik, mint a register metódus, ugyanis lekéri az **o** objektum interfészeit, megvizsgálja minden egyes interfészre, hogy a **RemoteInterface** jelölő interfész leszármazottja e, ezek után létrehozza a **CompositeKey**-eket a megfelelő interfészek metódusaihoz.

Végezetül eltávolítja a kulcs érték párokat, ahol a kulcsok a létrehozott **CompositeKey**-ek.

# *3.4.3.2.6 Object Output(InvocationMessage message) throws RemoteException, Exception*

Az **Output** metódus a **NetworkInterfaceből** származó metódus. Megvalósításával a **Processor** beilleszthető a feldolgozási láncba.

A metódus, a message alapján létrehoz egy **CompositeKeyt**. Megnézi, hogy a **hp** HashMapben megtalálható e.

Ha nem található az adott kulcshoz objektum, akkor megnézi mi a szerver beállítása.

Ha a servermode logikai változó igaz, akkor létrehoz egy új kulcsot, amiben az **ID** értéke nem létezik (null). Ha ismételten nem találja, akkor hibát dob. Ha, a servermode logikai változó hamis, akkor hibát dob.

Ezek után, a **CompositeKey** alapján lekéri az objektumot. Ha van ID, akkor ezen az objektumon reflekszió segítségével meghívja a megfelelő metódust. A megfelelő metódust a message ben átadott paraméterek alapján keresi meg az objektumon. Ha nincs ID, akkor példányosít egy objektumot, default paraméter nélküli konstruktorral és meghívja rajta a megfelelő metódust. Végül a meghívott metódus visszatérési értékével visszatér.

Ha hiba keletkezett a metódus végrehajtása során, tovább dobja.

# <span id="page-28-0"></span>**3.4.4 Proxy package**

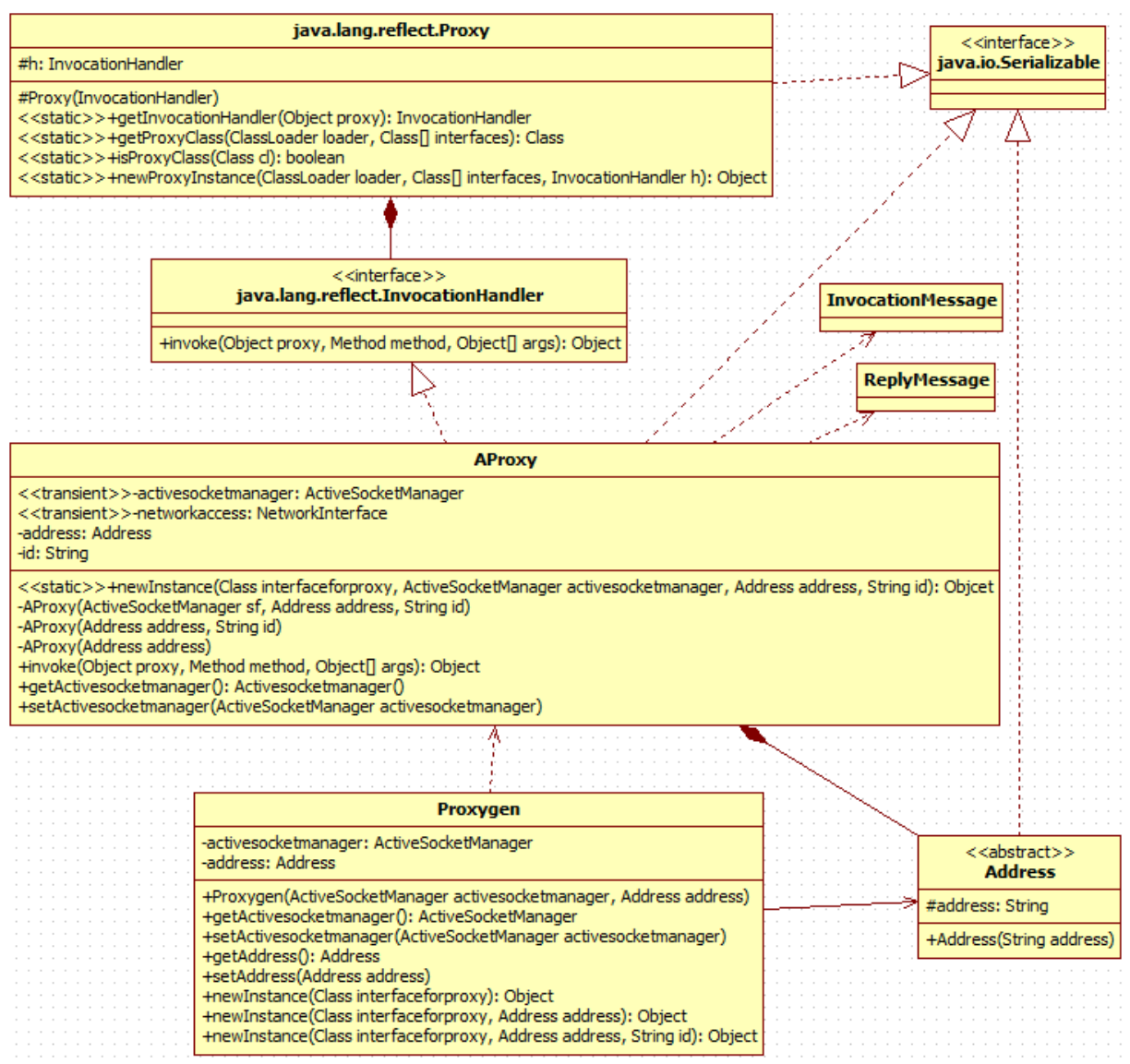

#### <span id="page-28-1"></span>**15. ábra A Proxy package**

A 15. ábra a Proxy package osztályait mutatja be részletesen. Ezen felül még a releváns Java osztályokat is feltünteti.

A Proxy package azokat az osztályokat tartalmazza, amik egy elosztottan átadható proxyhoz kellenek.

#### *3.4.4.1 java.lang.reflect.Proxy*

A **java.lang.reflect.Proxy** osztály a JDK1.3-tól kezdve létezik. Ez egy proxy osztály, ami dinamikusan implementálja a megadott interfaceket. Az osztályon meghívott metódusokat egy **InocationHandlernek** továbbítja, aminek le kell kezelnie a metódushívásokat, gyakorlatilag az implementációt tartalmazza. [6]

Implementálja a Serializable interfacet, ez szükséges a hálózati átadás szempontjából.

# *3.4.4.1.1 protected InvocationHandler h*

A **h** attribútum egy referencia egy **InvocatonHandler** objektumra, amit metódushívásonként meghív.

# *3.4.4.1.2 static [InvocationHandler](http://download.oracle.com/javase/1.4.2/docs/api/java/lang/reflect/InvocationHandler.html) [getInvocationHandler\(](http://download.oracle.com/javase/1.4.2/docs/api/java/lang/reflect/Proxy.html#getInvocationHandler%28java.lang.Object%29)[Object](http://download.oracle.com/javase/1.4.2/docs/api/java/lang/Object.html) proxy) throws IllegalArgumentException*

A **getInvocationHandler** metódus, a paraméterében átadott proxy objektumnak adva vissza az **InvocationHandlerét**.

# *3.4.4.1.3 static [Class](http://download.oracle.com/javase/1.4.2/docs/api/java/lang/Class.html) [getProxyClass](http://download.oracle.com/javase/1.4.2/docs/api/java/lang/reflect/Proxy.html#getProxyClass%28java.lang.ClassLoader,%20java.lang.Class[]%29)[\(ClassLoader](http://download.oracle.com/javase/1.4.2/docs/api/java/lang/ClassLoader.html) loader, [Class\[](http://download.oracle.com/javase/1.4.2/docs/api/java/lang/Class.html)] interfaces) throws IllegalArgumentException*

A **getProxyClass** metódus, visszaadja az osztály leíróját a megadott loaderből, a megadott interfacekkel rendelkező proxy osztálynak.

# *3.4.4.1.4 static boolean [isProxyClass\(](http://download.oracle.com/javase/1.4.2/docs/api/java/lang/reflect/Proxy.html#isProxyClass%28java.lang.Class%29)[Class](http://download.oracle.com/javase/1.4.2/docs/api/java/lang/Class.html) cl)*

Az **isProxyClass** metódus, megvizsgálja, hogy **cl** proxy osztály e.

# *3.4.4.1.5 static [Object](http://download.oracle.com/javase/1.4.2/docs/api/java/lang/Object.html) [newProxyInstance\(](http://download.oracle.com/javase/1.4.2/docs/api/java/lang/reflect/Proxy.html#newProxyInstance%28java.lang.ClassLoader,%20java.lang.Class[],%20java.lang.reflect.InvocationHandler%29)[ClassLoader](http://download.oracle.com/javase/1.4.2/docs/api/java/lang/ClassLoader.html) loader, [Class\[](http://download.oracle.com/javase/1.4.2/docs/api/java/lang/Class.html)] interfaces, [InvocationHandler](http://download.oracle.com/javase/1.4.2/docs/api/java/lang/reflect/InvocationHandler.html) h) throws IllegalArgumentException*

A **newProxyInstance** metódus létrehoz egy új objektumot.

A [ClassLoader](http://download.oracle.com/javase/1.4.2/docs/api/java/lang/ClassLoader.html) **loader** lesz a proxy class ClassLoadere.

Az Class[] **interfaces** paraméter, egy tömb, amiben az implementálandó interface osztályok vannak.

Az **[InvocationHandler](http://download.oracle.com/javase/1.4.2/docs/api/java/lang/reflect/InvocationHandler.html) h**, referencia arra az objektumra, ami a metódushívásokat lekezeli.

### *3.4.4.2 InvocationHandler*

Az **InvocationHandler** interface a proxy osztályok metódushívásának implementációinak. [7]

Minden proxy példányhoz tartozik egy **InvocationHandler**. Amikor a proxy példányon meghívódik egy metódus, akkor a metódushívást a proxy lekódolja és meghívja az **InvocationHandler invoke** metódusát.

# *3.4.4.2.1 [Object](http://download.oracle.com/javase/1.4.2/docs/api/java/lang/Object.html) [invoke\(](http://download.oracle.com/javase/1.4.2/docs/api/java/lang/reflect/InvocationHandler.html#invoke%28java.lang.Object,%20java.lang.reflect.Method,%20java.lang.Object[]%29)[Object](http://download.oracle.com/javase/1.4.2/docs/api/java/lang/Object.html) proxy, [Method](http://download.oracle.com/javase/1.4.2/docs/api/java/lang/reflect/Method.html) method, [Object\[](http://download.oracle.com/javase/1.4.2/docs/api/java/lang/Object.html)] args) throws Throwable*

Amikor egy **java.lang.reflect.Proxy** osztályon metódust hívnak, akkor az **InvocationHandlernek** az **invoke** metódusa hívódik meg.

A **proxy** paraméter, a proxy példány referenciája, amin a hívás történt.

A **method**, a meghívott metódust leíró **Java.lang.reflect.Method** osztály.

Az **args**, egy objektum tömb, amiben a metódusparaméterek konkrét értékek vannak, amivel a metódust meghívták.

A metódus visszaad egy objektumot, ami a kívánt visszatérési érték. Ha rossz a visszatérési érték típusa hiba lesz. Ha a futás során kivétel keletkezik, akkor a függvény azt tovább dobja.

### *3.4.4.3 Address*

Az **Address** absztrakt osztály ősosztályául szolgál a különböző kommunikációs technológiák címzésének. Azért van rá szükség, hogy a proxy magával tudja hordozni a célcímet, így elosztottan átadhatóvá válik.

Implementálja a Serializeable jelölő interfacet, azért hogy szerializálható legyen és át lehessen adni a hálózaton keresztül.

# *3.4.4.3.1 protected String address*

Az **address**, egy String attribútum, ami a cél címét tartalmazza.

# *3.4.4.3.2 Address(String address)*

Konstruktor, a beállítja az **addresst.**

### *3.4.4.4 AProxy*

Az **AProxy** osztály implementálja az **InvocationHandler** interfacet. A metódushívásokat elküldi a hálózatra, a választ visszaadja, ha hibát kap a hálózatról, akkor tovább dobja.

Implementálja a Serializable interfacet, ez által szerializálható.

# *3.4.4.4.1 transient ActiveSocketManager activesocketmanager*

Az **activesocketmanager**, egy referencia egy **ActiveSocketManager** példányra, akitől egy olyan objektumot lehet kérni, ami hálózati elérést biztosít. Azért transient, mert ezt nem sorosítjuk egy hálózati átadás során, ugyanis egy másik gépen más **ActiveSocketManagerek** vannak.

### *3.4.4.4.2 transient NetworkInterface networkaccess*

A **networkacces**, egy referencia egy olyan **NetworkInterface** példányra, ami a hálózati kommunikációt végzi. Ennek a példánynak hívjuk meg az Output metódusát.

# *3.4.4.4.3 Address address;*

Az **address** attribútum, a szerializálható címet **Address** tárolja. Feladata, hogy hálózati átadás esetén, a benne tárolt információkkal újra felépíthető legyen a kapcsolat a céllal.

# *3.4.4.4.4 String id*

Az **id** attribútum, azt az objektumot azonosítja, akinek a hívást továbbítani kell.

# *3.4.4.4.5 static Object newInstance(Class interfaceforproxy, ActiveSocketManager activesocketmanager, Address address, String id)*

A **newInstance** metódus, létrehoz egy **AProxy** osztályt a megadott paraméterekkel és meghívja a **java.lang.reflect.Procy.newProxyInstance** metódust, aminek átadja a létrehozott **AProxy** osztályt **InvocationHandlernek**.

# *3.4.4.4.6 AProxy(ActiveSocketManager sf, Address address, String id)*

Konstruktor, a megadott paramétereket beállítja, a többi null lesz.

# *3.4.4.4.7 AProxy(Address address, String id)*

Konstruktor, a megadott paramétereket beállítja, a többi null lesz.

# *3.4.4.4.8 AProxy(Address address)*

Konstruktor, a megadott paramétereket beállítja, a többi null lesz.

# *3.4.4.4.9 Object invoke(Object proxy, Method method, Object[] args)*

Az invoke mettódus, az **InvocationHandler** interface metódus implementációja.

Ha kell, akkor beállítja az activesocketmanager attribútumot, tipikusan az **ActiveSocketManager**.**theasm**-re.

Ha nincs **networkacces** (null), akkor kér az **activesocketmanagertől**.

Ezek után a paraméterekből létrehoz egy **InvocationMessaget**, amit elküld a hálózatra a **networkaccess** Output metódusának meghívásával.

A válasz **ReplyMessage** objektumot megvizsgálja, ha volt kivétel, akkor eldobja, ha nem, akkor visszatér az eredménnyel.

### *3.4.4.5 Proxygen*

A **Proxygen** osztály főleg kényelmi szempontokból létezik. Segítségével egyszerűbb **AProxy** objektumokat generálni, mert a beállított default értékekkel példányosítja az **AProxy**-kat, így nem kell újra meg újra megadni ugyanazokat a paramétereket.

# *3.4.4.5.1 ActiveSocketManager activesocketmanager*

Az **activesocketmanager**, referencia egy **ActiveSocketManager** objektumra, ezzel példányosítja a generált **AProxykat**, ha mást nem adunk meg a példányosítás során.

# *3.4.4.5.2 Address address*

Az **address**, egy referencia egy **Address** objektumra, ezzel példányosítja a generált **AProxykat**, ha mást nem adunk meg a példányosítás során.

# *3.4.4.5.3 Proxygen(ActiveSocketManager activesocketmanager, Address address)*

Konstruktor, beállítja az attrubútumokat.

# *3.4.4.5.4 Object newInstance(Class interfaceforproxy, Address address, String id)*

Meghívja az **AProxy** statikus **newInstance** metódusát a megadott paraméterekkel.

# *3.4.4.5.5 Object newInstance(Class interfaceforproxy, String id)*

Meghívja az **AProxy** statikus newInstance metódusát a megadott paraméterekkel. A saját **address** címét adja át.

# *3.4.4.5.6 Object newInstance(Class interfaceforproxy)*

Meghívja az **AProxy** statikus newInstance metódusát a megadott paraméterekkel. A saját **address** címét adja át, az **id** helyére null-t ad.

### <span id="page-32-0"></span>**3.4.5 Remoteing package**

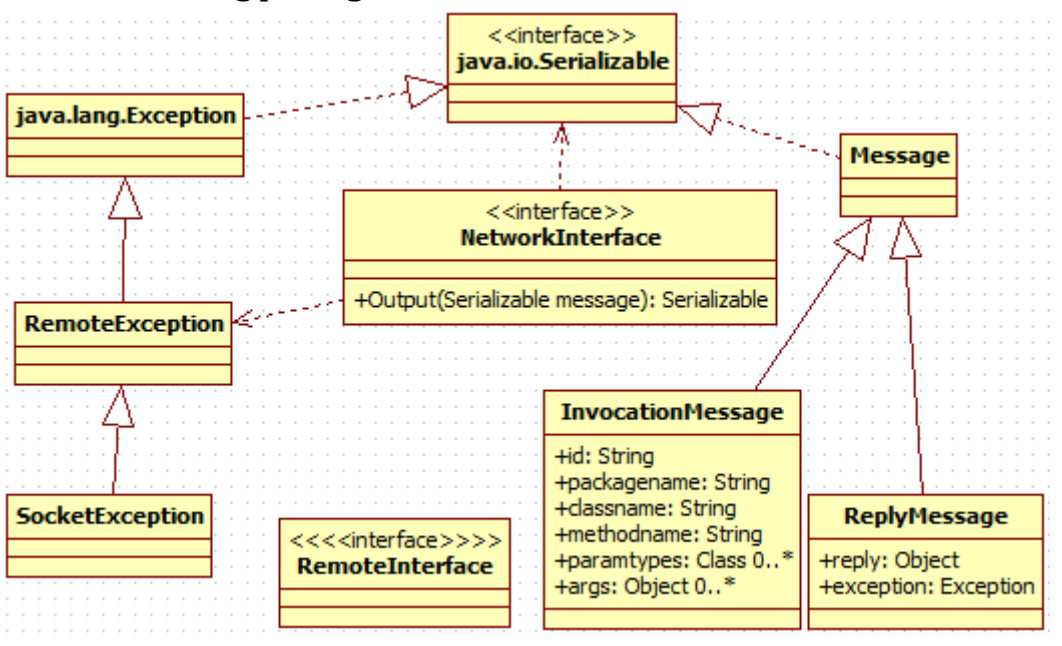

<span id="page-32-1"></span>**16. ábra a Remoteing package**

A 16. ábra a Remoteing package osztályait mutatja be részletesen, kiegészítve a releváns Java osztályokkal.

A **Remoteing** package osztályai a hálózati elérés keretét adják.

### *3.4.5.1 NetworkInterface*

A **NetworkInterface** egy interfész, ami definiálja a hálózat határát.

Ezen az interfészen kell meghívni az egyik gépen az Output metódust, hogy a másik gépen egy ezt az interfészt implementáló osztály kapja meg a hívást.

# *3.4.5.1.1 Serializable Output(Serializable message) throws RemoteException, Exception*

Az **Output** metódus az alacsony hálózati adatátvitel elfedő metódus, általa nem bájtokat kell átküldeni, hanem objektumokat.

Bemenő paramétere, és visszatérési értéke is egy szerializálható objektum

### *3.4.5.2 RemoteException*

A **RemoteException** az **Excepiton** ből származik. Ősosztálya a távoli eljárás során keletkező hibáknak. Szerializálható, így a távoli gépen keletkező hibákat is át lehet küldeni.

#### *3.4.5.3 RemoteInterface*

A **RemoteInterface** egy jelölő interfész. Csak a **RemoteInterfacet** kiegészítő interfészek metódusai lesznek távolról elérhetőek, ugyanis a **Processor** csak azokat a metódusokat regisztrálja be, amik olyan interfészhez tartoznak, ami kiegészíti a **RemoteInterfacet**.

### *3.4.5.4 Message*

A **Message** osztály, ősosztálya a hálózaton átküldendő csomagoló objektumoknak.

### *3.4.5.5 InvocationMessage*

Az **InvocationMessage** osztály becsomagolja a távoli eljáráshívás során, a hálózaton átküldendő adatokat.

# *3.4.5.5.1 String id*

Az **id** mező a távoli objektum azonosítója. Ha null, akkor nem egy konkrét objektumot azonosít, hanem egy osztályt, aminek meghívódik a paraméter nélküli konstruktora. Szükséges az objektumazonosításhoz.

# *3.4.5.5.2 String packagename*

A **packagename** mező a távoli objektum packagenek a nevét tartalmazza. Szükséges az objektumazonosításhoz.

# *3.4.5.5.3 String classname*

A **classname** mező a távoli objektum osztályának a nevét tartalmazza. Szükséges az objektumazonosításhoz.

### *3.4.5.5.4 String methodname*

A **methodname** mező a távoli objektumon meghívandó metódus nevét tartalmazza. Szükséges a metódusazonosításhoz.

# *3.4.5.5.5 Class[] paramtypes*

A **paramtypes** mező, a távoli objektumon meghívandó metódus paramétereinek az osztálytípusait tartalmazza egy tömbben. Szükséges a metódusazonosításhoz.

# *3.4.5.5.6 Object[] args*

Az **args** mező, a távoli objektumon meghívandó metódus konkrét paramétereinek az értékeit tartalmazza egy tömbben. Szükséges a metódus futtatásához.

# *3.4.5.5.7 InvocationMessage(String id, String packagename, String classname, String methodname, Class[] paramtypes, Object[] args)*

Konstruktor.

### *3.4.5.6 ReplyMessage*

A **ReplyMessage**, a hálózaton átküldendő válasz objektumokat csomagolja be.

# *3.4.5.6.1 Object reply*

A **reply** mező, a távoli eljárás visszatérési objektuma.

### *3.4.5.6.2 Exception exception*

Az **exception** mező, a távoli eljárás során keletkező hiba objektum.

# *3.4.5.6.3 public ReplyMessage(Object reply, Exception exception)*

Konstruktor.

# <span id="page-34-0"></span>**3.4.6 Socketing package**

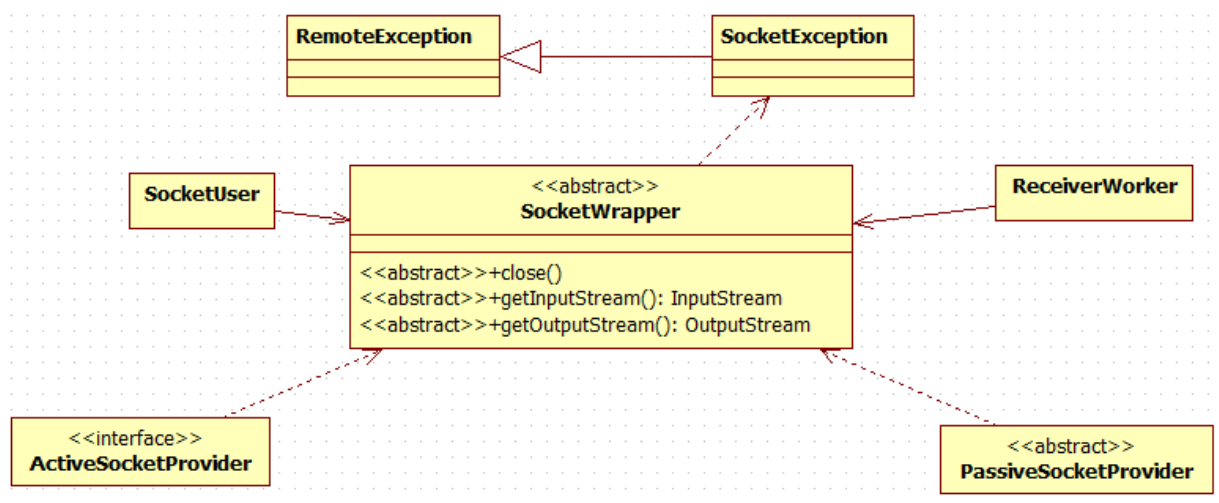

<span id="page-34-1"></span>**17. ábra Socketing package**

A 17. ábra a Socketing Packaget mutatja be a többi osztályhoz viszonyítva.

### *3.4.6.1 SocketWrapper*

A **SocketWrapper** a különböző **streameket** szolgáltató kommunikációs objektumok absztrakt ősosztálya.

# *3.4.6.1.1 void close() throws IOException*

A **close** metódus lezárja a kommunikációt.

### *3.4.6.1.2 abstract InputStream getInputStream() throws IOException*

A **getInputStream** metódus visszaadja a kommunikációs objektum **Inputstreamjét**.

# *3.4.6.1.3 abstract OutputStream getOutputStream() throws IOException*

A **getOutputStream** metódus visszaadja a kommunikációs objektum **Outputstreamjét**..

#### *3.4.6.2 SocketException*

A **SocketException** osztály a socket kezelés során azokat hibákat jelzi, amiket a standard java Exception osztályokkal nem lehet lefedni.

# <span id="page-35-0"></span>**3.4.7 TCP Package**

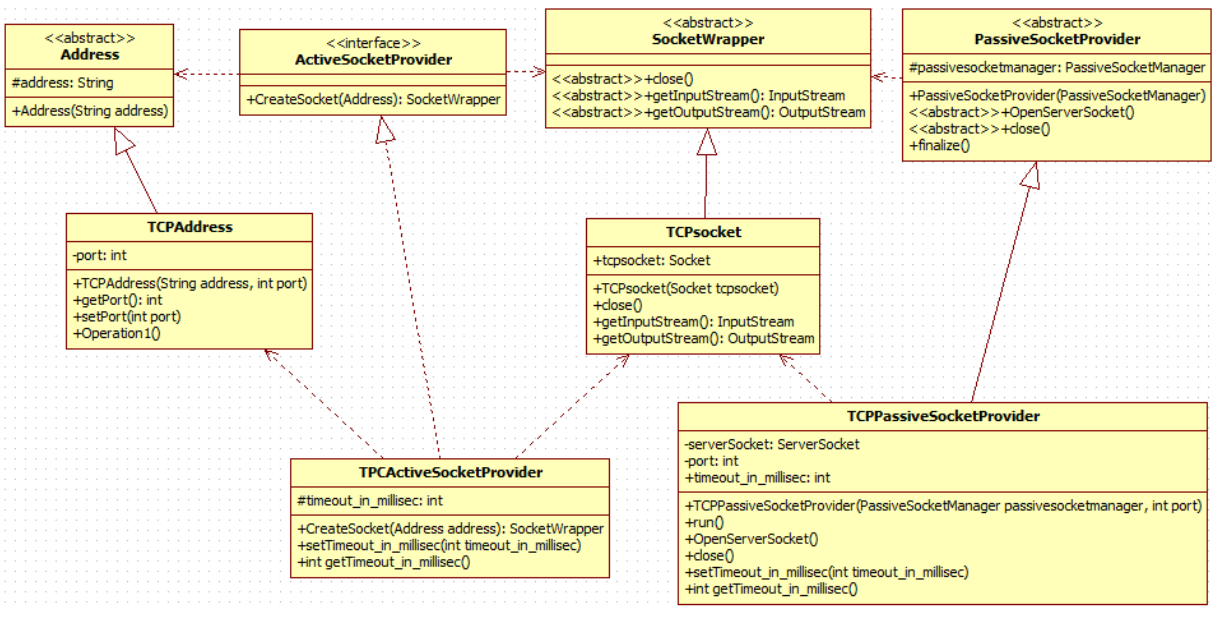

<span id="page-35-1"></span>**18. ábra TCP Package**

A 18. ábrán a TCP package látható azokkal az osztályokkal együtt, amik a kapcsolati pontok a keretrendszerhez.

A TCP package, a legalacsonyabb szintű hálózati elérést biztosítja TCP-felet. A kapcsolatok felépítése, adatok továbbítása és kapcsolatok lebontása a feladata.

### *3.4.7.1 TCPActiveSocketProvider*

A **TCPActiveSocketProvider** osztály feladata, hogy létrehozzon egy Java tcp socketet és becsomagolja egy **TCPsocket** be. Implementálja az **ActiveSocketProvider** interfészt.

# *3.4.7.1.1 int timeout\_in\_millisec*

A **timeout\_in\_millisec**, mező a létrehozott **socket SO\_TIEMOUT** paraméterét állítja be, ami azt mondja meg, hogy meddig blokkol maximum az olvasás a socektről.

# *3.4.7.1.2 public SocketWrapper CreateSocket(Address address) throws IOException, UnknownHostException*

A **CreateSocket** metódus létrehoz egy socketet a megadott address-hez, amit **TCPAddress**é kasztol. Ha szükséges, a létrehozott socketnek beállítja az SO\_TIMEOUT paraméterét. Végül a létrejött **socketet** becsomagolja egy **TCPsocket** be és visszaadja.

### *3.4.7.2 TCPPassiveSocketProvider*

A **TCPPassiveSocketProvider** várakozik a kapcsolatokra és létrehozza a **TCPsocketeket**. Leszármazik a **PassiveSocketProvider** osztályból.

### *3.4.7.2.1 ServerSocket serverSocket*

A **serverSocket** mező, egy **ServerSocket**, ami a kapcsolatokat várja. Ezen a **ServerSocketen** figyeli a bejövő kapcsolatokat.

### *3.4.7.2.2 int port*

A **port** mező határozza meg, hogy a **serverSocket** melyik TCP-porton figyelje a bejövő kapcsolatokat.

# *3.4.7.2.3 TCPPassiveSocketProvider(PassiveSocketManager passivesocketmanager, int port)*

Konstruktor. Meghívja az ősosztály konstruktorát átadva a **passivesocketmanager** paramétert.

# *3.4.7.2.4 void run()*

A **run** metódusban vár a **serverSocket** a bejövő kapcsolatokra. Új kapcsolat esetén becsomagolja egy **TCPsocket**-be majd továbbadja a passivesocketmanager-nek.

# *3.4.7.2.5 void OpenServerSocket() throws RemoteException, IOException*

Az **OpenServerSocket** metódus létrehozza a **serverSocket** objektumot, a port attribútum által meghatározott portra.

# *3.4.7.2.6 void close() throws RemoteException, IOException*

A **close** metódus lezárja a **serverSocket**-et így az több kapcsolatot nem tud fogadni.

### *3.4.7.3 TCPAddress*

A **TCPAddress**, egy TCP/IP címet reprezentál. Az **Address** ből származik. Az address öröklött attribútumot használja az IP cím tárolására.

# *3.4.7.3.1 int port;*

A port mező, a TCP/IP kapcsolat cél portját határozza meg.

# *3.4.7.3.2 TCPAddress(String address, int port)*

Konstruktor. Meghívja az ősosztály konstruktorát **address** paraméterrel.

# *3.4.7.4 TCPsocket*

A **TCPsocket**, egy becsomagolt TCP/IP socketet reprezentál. A **SocketWrapperből** származik.

# *3.4.7.4.1 Socket tcpsocket*

A **tcpsocket**, a becsomagolt Socket referenciája.

# *3.4.7.4.2 int getTimeout\_in\_millisec() throws SocketException*

A **getTimeout\_in\_millisec**, metódus visszaadja a **tcpsocket** SO\_TIMEOUT paraméterét.

# *3.4.7.4.3 TCPsocket(Socket tcpsocket)*

Konstruktor.

# *3.4.7.4.4 void close() throws IOException*

A **close** metódus meghívja a **tcpsocket** close() metódusát, ez által lezárva azt.

# *3.4.7.4.5 InputStream getInputStream() throws IOException*

A **getInputStream** metódus visszaadja a **tcpsocket InputStreamjét**.

# *3.4.7.4.6 OutputStream getOutputStream() throws IOException*

A **getOutputStream** metódus visszaadja a **tcpsocket OutputStreamjét**.

# <span id="page-36-0"></span>*3.5 Dinamika*

A következő fejezetben a keretrendszer dinamikus viselkedését mutatom be.

# <span id="page-37-0"></span>**3.5.1 A környezet**

A hálózat alacsony szintű bemutatására a TCP packaget használom. A keretrendszer használatának bemutatására létrehoztam egy teszt osztályt és interfacet, amit a későbbiekben egy példaalkalmazásban forráskód szinten is bemutatok a 3.7. fejezetben, és mérésre is felhasználok a 4. fejezetben.

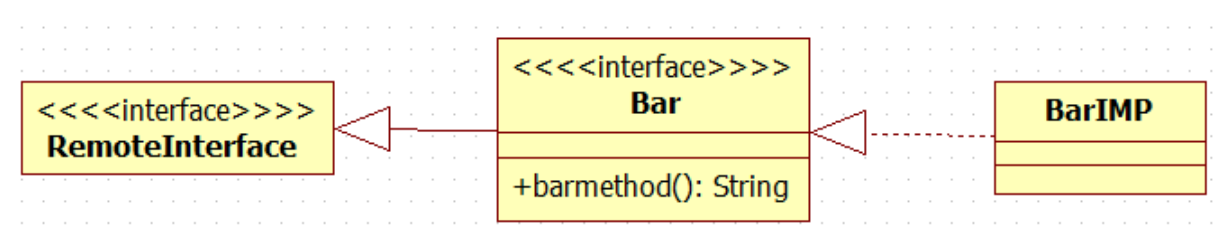

#### <span id="page-37-2"></span>**19. ábra A példaprogram osztályai**

A 19. ábrán, a példaprogram osztályai láthatóak.

#### *3.5.1.1 Bar*

A **Bar** interfész egy szokásos interfész, ami kiegészíti a **RemoteInterface** jelölő interfészt, ezáltal távolról elérhetővé válnak metódusai.

Egyetlen metódusa **barmethod**, egy Stringet ad vissza.

#### *3.5.1.2 BarIMP*

A **BarIMP** osztály implementálja a **Bar** interfészt.

A **barmethod** metódusban, vissza ad egy "Barimp" Stringet.

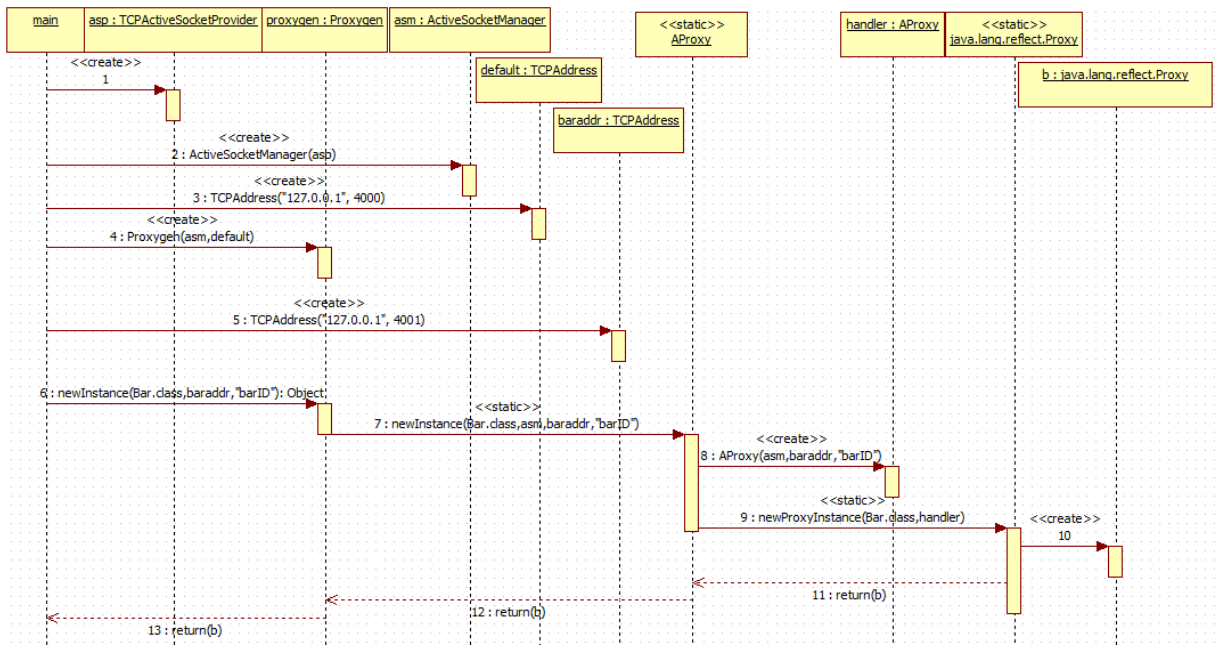

### <span id="page-37-1"></span>**3.5.2 Kliens oldali inicializálás**

#### <span id="page-37-3"></span>**20. ábra Kliens oldali inicializálás**

A 20. ábrán a Kliens oldali inicializálást látjuk, amiben létrejönnek a keretrendszer objektumai, és a proxy osztály.

Először létrehozzuk a keretrendszer objektumait, és beállítjuk a referenciákat. Ez után létrehozunk egy címet (**baraddr**), ami a proxy címe lesz

A **Proxygen** osztálynak meghívjuk a **newInstace** metódusát paraméterként, hogy a **Bar**.class osztályból szeretnénk egy példányt, a (**baraddr**) címre, "**barID**" vel.

A **Proxygen** meghívja a Statikus **AProxy newInstance** metódust, ami létrehoz egy **AProxy** objektumot (**handler**), majd meghívja a statikus **java.lang.reflect.Proxy newInstance** metódust, paraméterként átadva a (**handler**)-t.

A **java.lang.reflect.Proxy newInstance** metódus visszatér egy objektummal, ami implementálja a **Bar**.class-t és a metódushívásait a (**handler**)-nek továbbítja, ami egy **AProxy**.

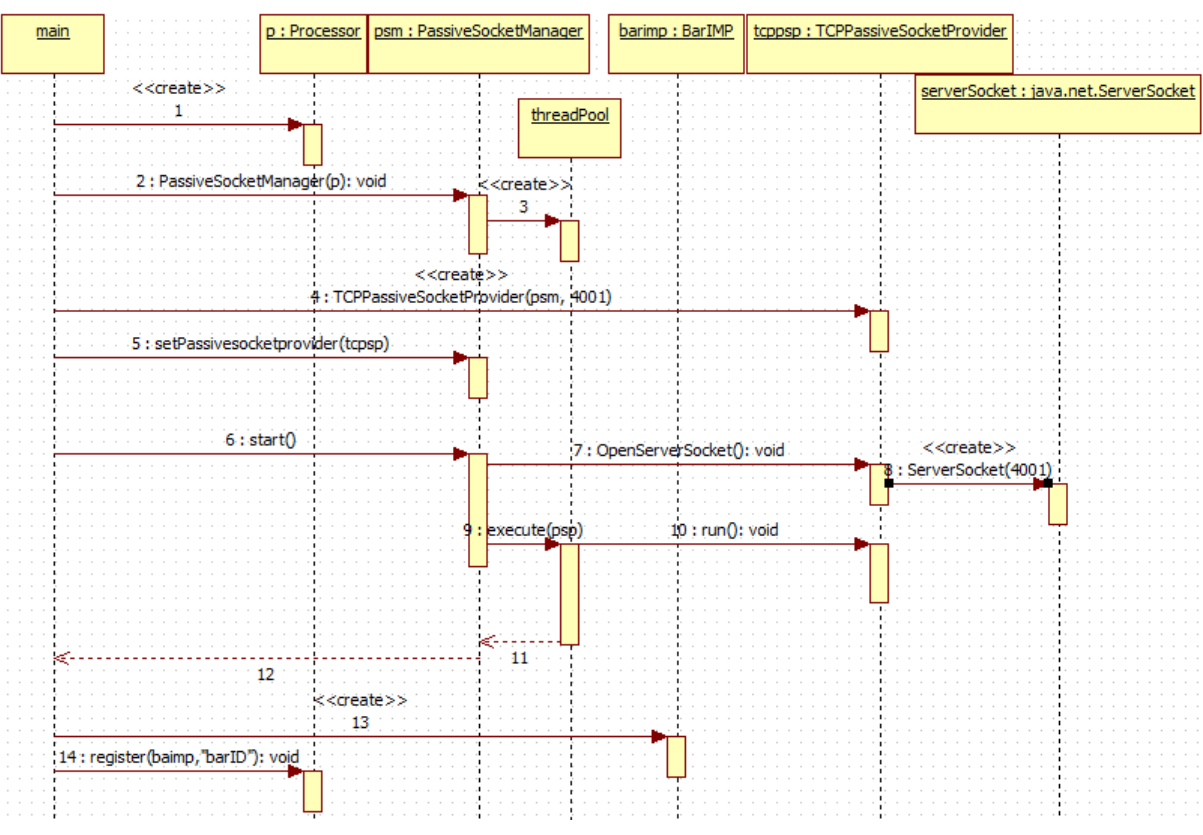

### <span id="page-38-0"></span>**3.5.3 Szerver oldali inicializálás**

<span id="page-38-1"></span>**21. ábra Szerver oldali inicializálás**

A 21. ábrán a szerver oldali inicializálás látható.

Először létrehozzuk a keretrendszer objektumait, és beállítjuk a referenciáit.

Ezek után a **PassiveSocketManager** (**psm**) **start** metódusát meghívjuk. Ez a **PassiveSocketProvider** (**tcpsp**)-en keresztül, létrehozza a szerver socketet a beállított porton. Majd a (**psm**) **threadpooljában** futtatjuk (**tcpsp**)-t, ami a **run**() metódusában passzívan várja a kapcsolatokat. A **run**() metódust a 3.5.7 fejezetben ismertetem.

Végezetül beregisztráljuk az implementációs osztályt,"**barID**" ID-val.

# <span id="page-39-0"></span>**3.5.4 Register**

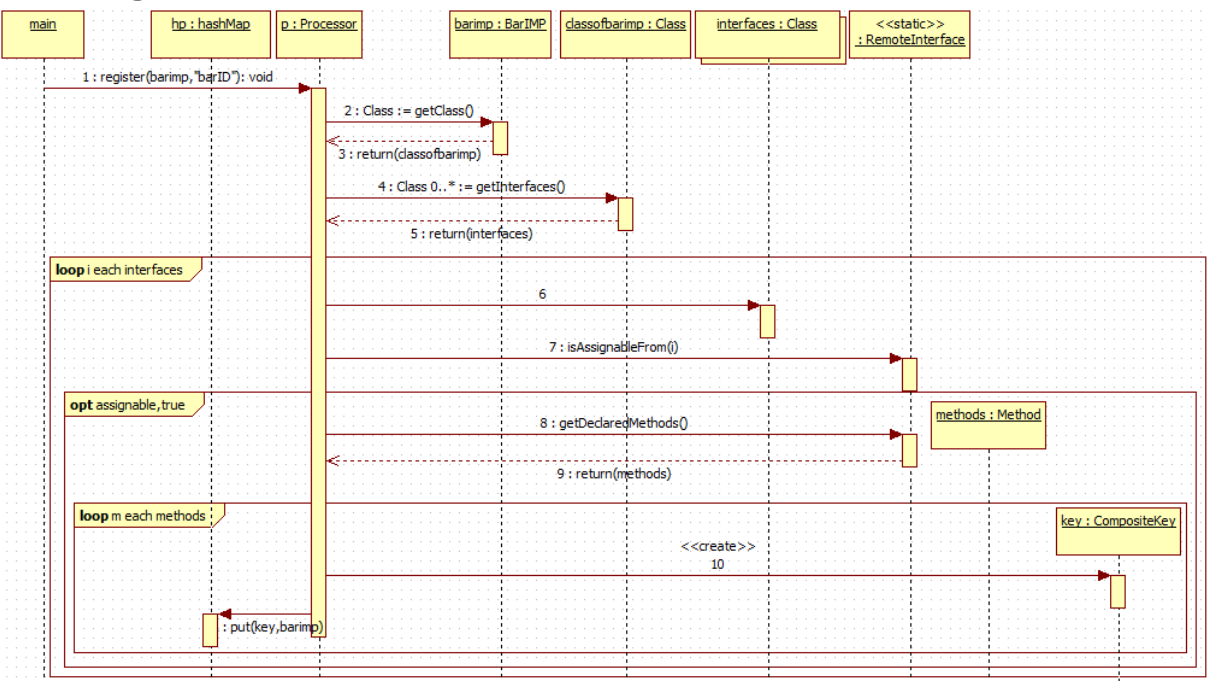

<span id="page-39-1"></span>**22. ábra Register metódus**

A 22. ábrán a **Register** metódus futása látható.

Az átadott (**barimp**) objektumnak, lekéri az osztály leíróját, aminek lekéri az implementált interfészeit. Egy ciklusban végigmegy az interfaceken, és minden interfacre megnézi, hogy a jelölő **RemoteInterface**-t kiegészíti e. Ha kiegészíti, akkor végigmegy az interface metódusain, minden metódushoz létrehoz egy **CompositeKey** (**key**)-t és belerakja a **HashMapbe** (**hp**), a (**barimp**) objektummal együtt.

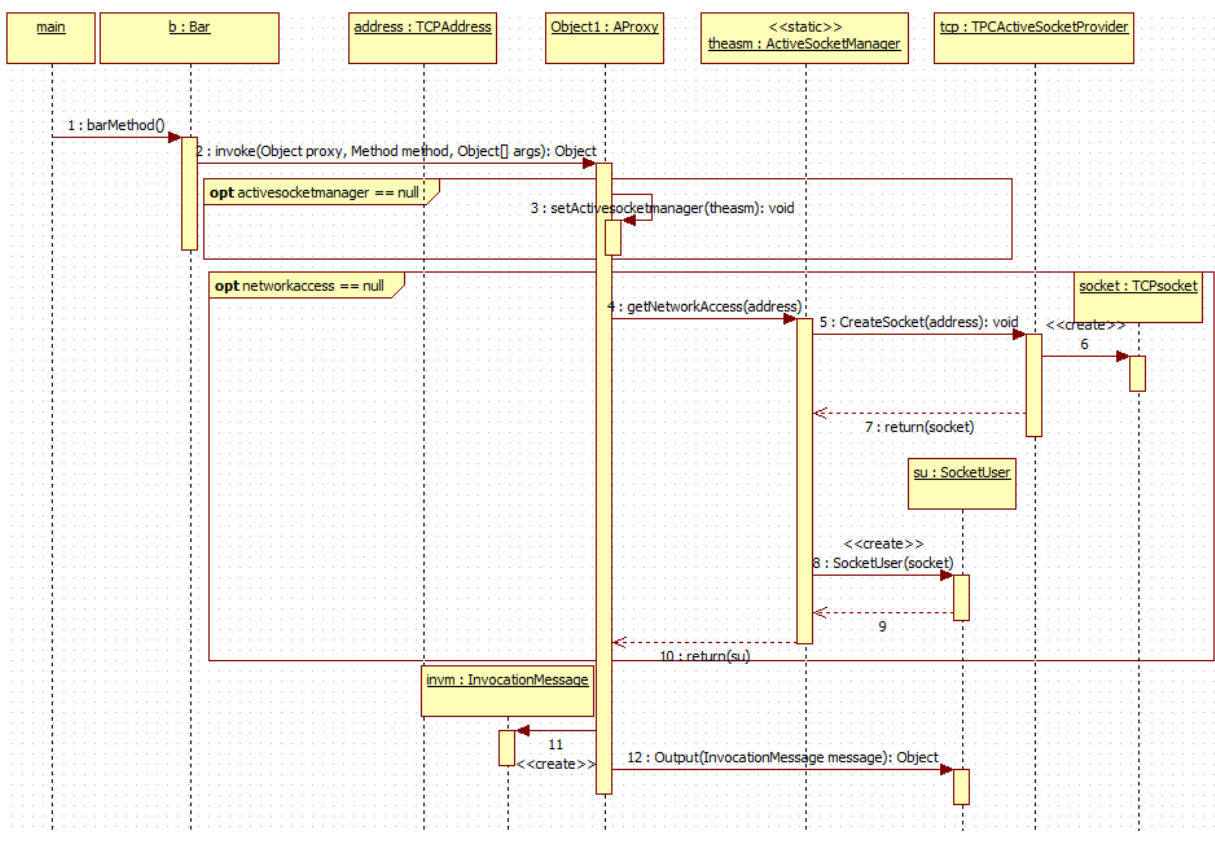

### <span id="page-40-0"></span>**3.5.5 Kliens oldali metódushívás**

<span id="page-40-1"></span>**23. ábra Kliens oldali metódushívás felépítése**

A 23. ábrán a kliens oldali metódushívás felépítése látható.

A **Bar** interfészt implementáló proxy osztályon (b), meghívjuk a **barMethod**-ot. Ezt a hívást továbbítja az **InvocationHandlernek**, ami egy **AProxy** (object1). Ha nincs **ActiveSocketManager**, akkor beállítja az alapértelmezettet (theasm). Ha nincs **networkacces**, akkor kér, az **activesocketmanagertől**. Jelen esetben a (theasm)-től. A (theasm), a **TCPActiveSocketProvider** (tcp)-től kér egy **SocketWrappert** (socket). A (tcp) létrehozza a socketet, ha kell, akkor beállítja a time-outot, majd létrehozza egy **TCPsocket** (socket) csomagolót és visszaadja. A (theasm) ezután példányosít egy **SocketUsert** (su), amit vissza ad az (object1)-nek. Az (objec1) ezután létrehozza az **InvocationMessaget** (invm), amit elküld a hálózaton.

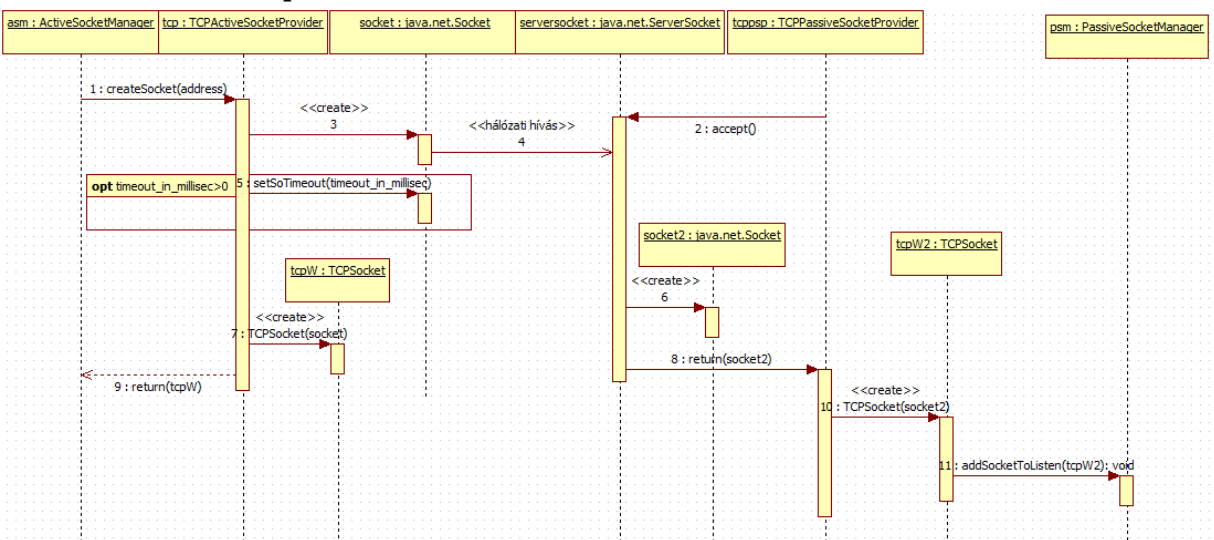

# <span id="page-41-0"></span>**3.5.6 A hálózati kapcsolat létrehozása**

<span id="page-41-2"></span>**24. ábra a hálózati kapcsolat létrehozása**

A 24. ábrán a hálózati kapcsolat létrehozásának lefutása látható.

A kliens oldalon az (asm) meghívja a (tcp) **createSocket** metódusát és átadja a cél címet (address), aminek statikus típusa **Address**, dinamikus típusa **TCPAddress**. Az (address) értékei alapján megpróbál létrehozni egy socketet (socket). **A 4-es számú hívás a létrejövő kapcsolatot jelöli**.

A szerver oldalon a (tcppsp) passzívan várakozik új kapcsolatokra a (serversocket) **accept** metódusban. Amikor létrejött egy új kapcsolat 4-es számú hívás, akkor a (serversocket) **accept** metódusa visszatér a kapcsolatot reprezentáló sockettel (socket2). Ezután a (tcppsp) létrehozza a csomagoló osztályt (tcpW2) és átadja a (psm)-nek, **addSocketToListen** metódushívással. A 3.5.7 fejezetben található a szerveroldal további kifejtése.

A kliens oldalon miután létrejött a (socket), ha kell a (tcp) beállítja a time-out értékét, majd létrehozza a csomagoló objektumot (tcpW) a (socket) köré és visszaadja.

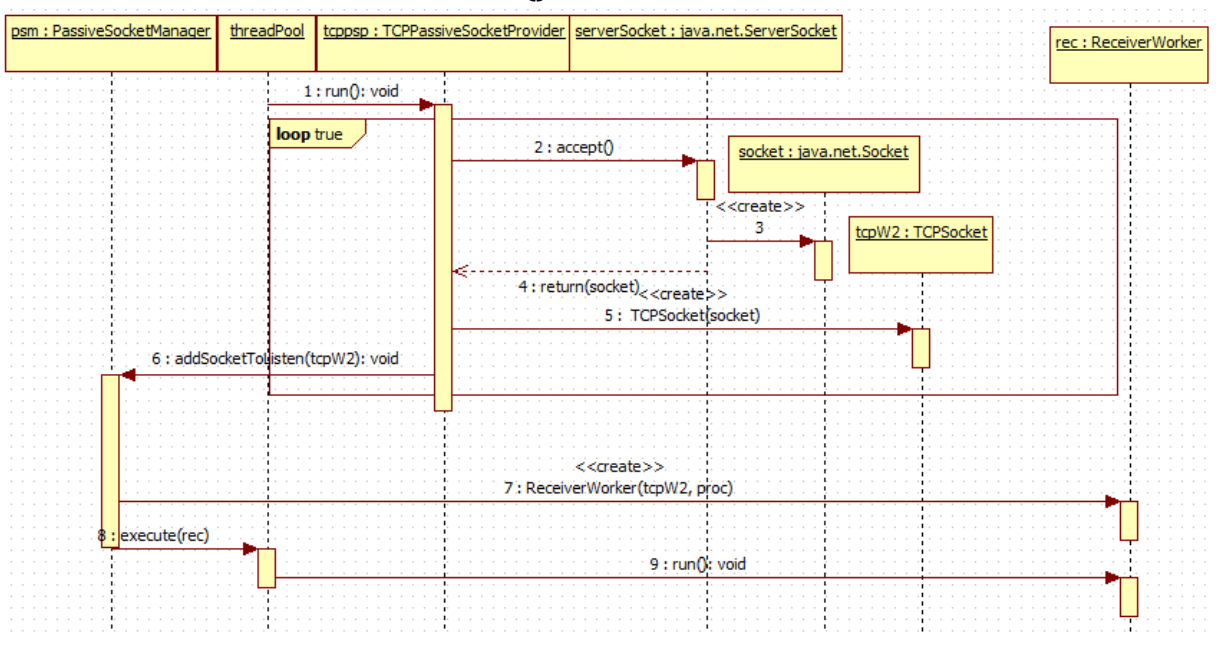

### <span id="page-41-1"></span>**3.5.7 Szerver oldali várakozás, run() és hatása**

<span id="page-41-3"></span>**25. ábra Szerver oldali várakozás**

A 25. ábrán a szerver oldali várakozó szál futását láthatjuk.

Az **run** metódus egy végtelen ciklust futtat, amiben a (serverSocket)-en hívott **accept** metódus addig blokkol, amíg fel nem épül egy kapcsolat. Amint ez megtörtént, létrejön egy **java.net.Socket** objektum (socket), amihez létrehoz egy csomagolót (tcpw2), amit átad a (psm)-nek **addSocketToListen** metódussal. A (psm) létrehoz egy **ReceiverWorkert** (rec), (tcpw2)-vel és a **proc** mező referenciájával, amit korábban egy **Processorra** állítottunk.

Végezetül a (rec)-et átadja a (threadpoolnak), ami elkezdi futtatni.

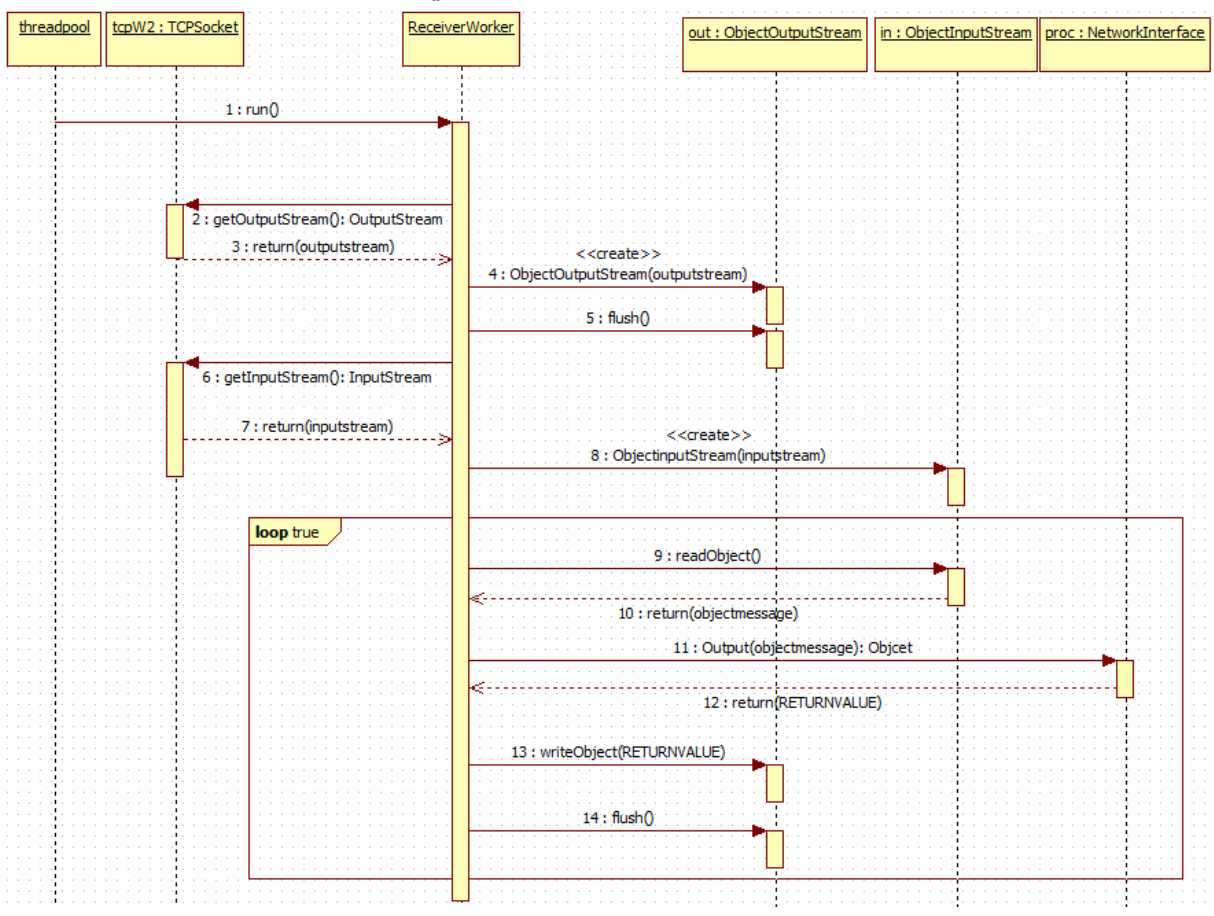

#### <span id="page-42-0"></span>**3.5.8 A Receiverworker run() metódusa**

<span id="page-42-1"></span>**26. ábra A Receiverworker run() metódusa**

A 26. ábrán a Receiverworker futását látjuk.

A **run** metódus elején, létrehozzuk az **ObjectOutputStreamet** (out), **flush**-t hívunk rá, mert egy inicializáló headert bele kell írni a streambe, amit a kliens oldali **ObjectInputstream** kiolvas.

Majd létrehozzuk az **ObjectInputStreamet** (in), ami blokkolva vár addig, amíg nem kapja meg a klienstől érkező inicializáló headert.

Miután beállítottuk az **ObjectStreameket**, egy végtelen ciklusba kerülünk.

Először blokkolva kiolvasunk egy objektumot (objectmessage), (in)-ből, majd továbbítjuk a (proc) felé az **Output** meghívásával. A válasz objektumot (RETURNVALUE) beleírjuk (out)-ba, majd **flush**-t hívunk rá és a ciklus újrakezdődik.

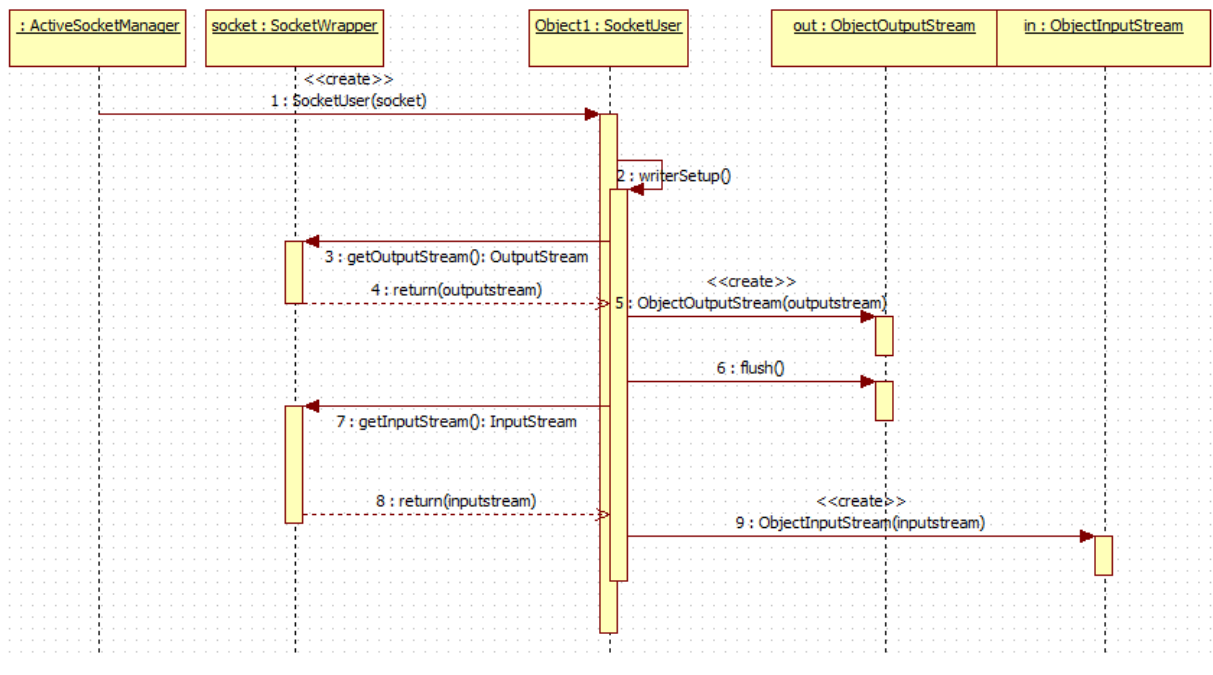

### <span id="page-43-0"></span>**3.5.9 Egy SocketUser létrehozása**

<span id="page-43-2"></span>**27. ábra Egy SocketUser létrehozása**

A 27. ábrán egy **SocketUser** konstruktorának lefutását látjuk, amiben beállítja a streameket.

A **SocketUser** (Object1), először lekéri a (socket) **OutputStreamjét**, létrehoz rá egy **ObjectOutputStreamet**(out), majd **flush**-t hív rá, ugyanis az **ObjectOutputStreamnek** bele kell írni egy headert, amit a szerver oldali **ObjectInputStream** olvas majd ki.

Végezetül lekéri a (socket) **InputStreamjét** és létrehoz rá egy **ObjetInputStreamet** (in), aminek a létrehozása addig blokkol, amíg nem olvassa ki a szervertől jövő headert.

Azért kell először az **ObjectOutputStreameket** létrehozni, hogy ne legyen holtpont.

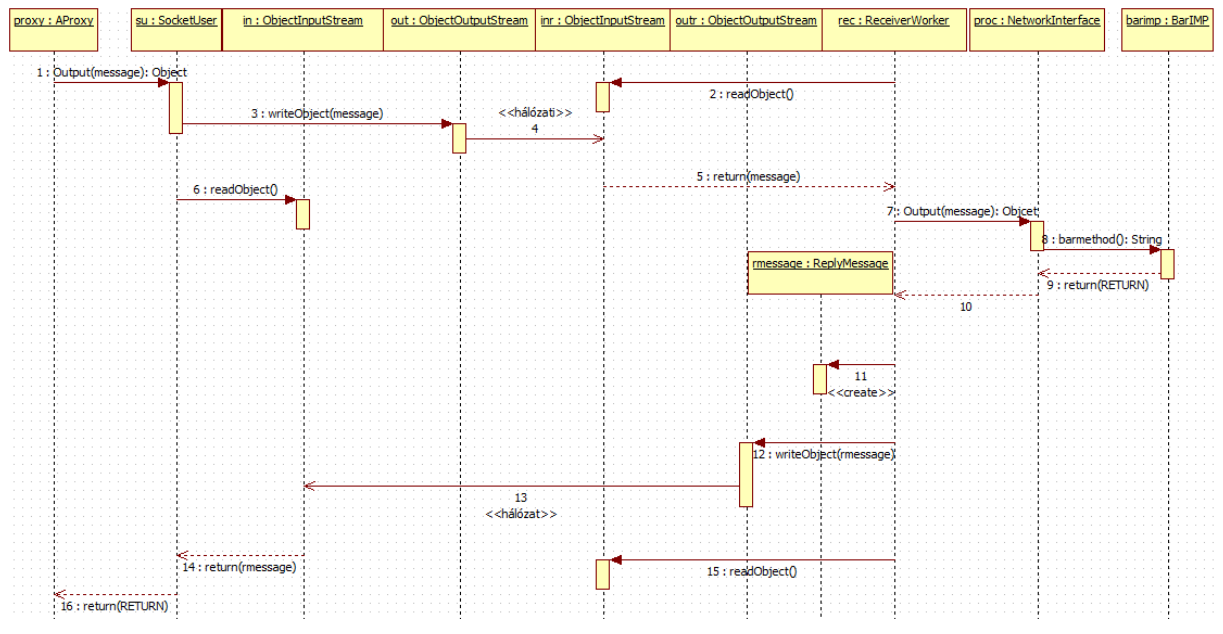

#### <span id="page-43-1"></span>**3.5.10 Egy távoli eljárás hívás átfogó lefutása**

<span id="page-43-3"></span>**28. ábra Átfogó lefutás**

A 28. ábra egy távoli eljáráshívás átfogó lefutását mutatja be, amin látszik mind a kliens, mind a szerv oldal.

Először a (su) nek meghívjuk az **Output** metódusát, (message) objektum a paraméter. (su) beleírja (out) -ba (message)-t, majd (in) olvasásával **readObject** blokkolva vár.

A szerver oldalon a (rec) már korábban **readObject** –hívott (inr)-re, így várja az újabb objektumot. Amikor megkapja (message)-t, akkor meghívja (proc) **Output** metódusát, amiben paraméterként átadja (message)-t. (proc) ezután a megfelelő implementáció (barimp) megfelelő metódusát meghívja **barmethod**. A visszatérési értéket (RETURN) visszaadja. (rec) a visszatérési értékhez létrehoz egy **ReplyMessage**-et (rmessage), amit beleír (outr) -be, majd folytatja a 3.5.8-fejezetben ismertetettek szerint a futását.

A kliens oldal **readObject** hívása visszatér (rmessage) objektummal. (su) kicsomagolja (rmessage)-ból a visszatérési értéket (RETURN) és visszatér vele.

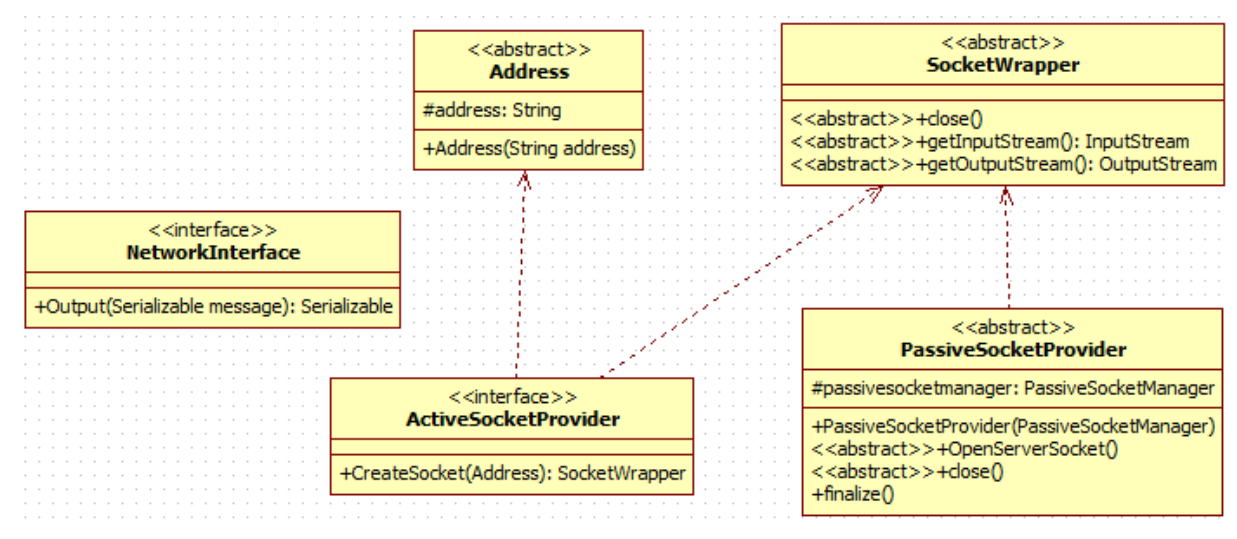

# <span id="page-44-0"></span>*3.6 A keretrendszer határai*

<span id="page-44-3"></span>**29. ábra a keretrendszer határai**

A 29. ábrán a keretrendszer határait jelölő osztályok láthatóak.

### <span id="page-44-1"></span>**3.6.1 A hívásátvitel határai**

A hívásátvitel határait a **NetworkInterface** jelöli. A kliens oldalon egy **NetworkInterfacet** implementáló objektumon, tipikusan **SocketUser** objektumon, meghívott **Output** metódus, a szerver oldalon egy szintén **NetworkInterface**-t implementáló objektumon fog meghívódni, ami bármi lehet

### <span id="page-44-2"></span>**3.6.2 A hálózati réteg határai**

Hálózati szinten, a határokat az **Address**,**SocketWrapper**, **ActiveSocketProvider** és **PassiveSocketProvider** jelentik.

Új hálózati réteg használatához, a technológiára jellemző címzéshez meg kell valósítani egy **Address**-t.

Kliens oldalon a kapcsolat kezdeményezéséhez egy **ActiveSocketProvidert** kell megvalósítani, ami megkapja a megfelelő **Address** objektumot.

Szerver oldalon a kapcsolatok fogadásához egy **PassiveSocketProvidert** kell megvalósítani.

Végezetül a **SocketWrappert** is meg kell valósítani, ugyanis ez által lehet átadni a streameket a keretrendszer számára.

# <span id="page-45-0"></span>*3.7 A példaalkalmazás, RMI-ben is*

Ez a fejezet programkód szintjén mutatja be a keretrendszer használatát. Összehasonlítás alapjául RMI-ben is létrehoztam a példaalkalmazást. A létrehozott példaalkalmazás a 3.5.1 fejezetben megemlítettel azonos.

#### <span id="page-45-1"></span>**3.7.1 Interfacek deklarálása**

*3.7.1.1 ARPC*

Először azokat az interfaceket kell létrehozni, amik a távoli eljárás során meghívandó metódusokat deklarálják.

```
import remoteing.RemoteException;
import remoteing.RemoteInterface;
```

```
public interface Bar extends RemoteInterface {
      String barmethod() throws RemoteException;
}
```
Annyi módosítás kell egy szokásos helyben használt interfacehez képest, hogy ki kell egészíteni a **RemoteInterface** jelölő interfacet, továbbá jelezni kell, hogy a metódus dobhat **RemoteException**-t.

*3.7.1.2 RMI* RMI-ben az első lépés ugyanaz. Létrehozzuk az RMI-s **RemoteInterfacet** kiegészítő saját interfészeinket.

```
import java.rmi.Remote;
import java.rmi.RemoteException;
public interface Bar extends Remote {
      String barmethod() throws RemoteException;
}
```
Ebben a lépésben minimális a különbség a két keretrendszer használata között.

#### <span id="page-45-2"></span>**3.7.2 Implementációk megírása**

```
3.7.2.1 ARPC
A következő lépésben megírjuk az implementációs osztályokat.
```

```
import remoteing.RemoteException;
import test.interfaces.Bar;
public class BarIMP implements Bar {
      @Override
      public String barmethod() throws RemoteException {
            return "Barimp";
      }
}
```
Itt egy csak helyben hívható osztályhoz képest csak annyi az eltérés, hogy az implementált metódusnak **RemoteExceptiont** kell dobnia.

#### *3.7.2.2 RMI*

```
import java.rmi.RemoteException;
import remote.Bar;
public class BarIMP implements Bar {
      @Override
      public String barmethod() throws RemoteException {
             return "Barimp";
      }
}
```
Ebben a lépésben is minimális a különbség a két keretrendszer használata között.

### <span id="page-46-0"></span>**3.7.3 Kliens oldal létrehozása**

#### *3.7.3.1 ARPC*

Létre kell hoznunk a hálózati objektumokat és be kell állítanunk a paramétereket.

```
public class PeldaalkalmazasClient {
      public static void main(String[] args) {
            TCPActiveSocketProvider asp = new TCPActiveSocketProvider();
            ActiveSocketManager asm = new ActiveSocketManager(asp);
            TCPAddress _default = new TCPAddress("127.0.0.1", 4000);
             Proxygen proxygen = new Proxygen(asm, _default);
             TCPAddress baraddr = new TCPAddress("127.0.0.1", 4001);
            Bar b = (Bar) proxygen.newInstance(Bar.class, baraddr, "barID");
            try {
                   b.barmethod();
             } catch (RemoteException e) {
                   e.printStackTrace();
             }
      }
}
3.7.3.2 RMI
import java.rmi.NotBoundException;
import java.rmi.RemoteException;
import java.rmi.registry.LocateRegistry;
import java.rmi.registry.Registry;
import remote.Bar;
public class PeldaRMICLIENT {
      public static void main(String[] args) {
             try {
                   Registry registry = LocateRegistry.getRegistry(4001);
                   Bar b = (Bar) registry.lookup("BAR");
                   b.barmethod();
             } catch (RemoteException e) {
                   e.printStackTrace();
             } catch (NotBoundException e) {
                   e.printStackTrace();
             }
      }
}
```
Ebben a lépésben az általam írt keretrendszerrel több a teendő, ugyanis létre kell hozni az alacsony szintű hálózati objektumokat, míg az RMI elfedi azt.

Fontos azonosság, hogy miután megtörtént az inicializálás, az proxy, illetve stub példányon (b) **ugyanúgy történik a metódushívás** mindkét esetben, **b.barmethod**.

#### <span id="page-47-0"></span>**3.7.4 Szerveroldal létrehozása**

```
3.7.4.1 ARPC
```
Létre kell hoznunk a hálózati objektumokat és be kell állítanunk a paramétereket.

```
public class PeldaalkalmazasServer {
      public static void main(String[] args) {
             Processor p = new Processor();
             PassiveSocketManager psm = new PassiveSocketManager(p);
             PassiveSocketProvider tcppp = new TCPPassiveSocketProvider(psm, 
4001);
             psm.setPassivesocketprovider(tcppp);
             try {
                   psm.Start();
             } catch (IOException e) {
                   e.printStackTrace();
             } catch (RemoteException e) {
                   e.printStackTrace();
             }
             BarIMP baimp = new BarIMP();
             p.register(baimp, "barID");
      }
}
3.7.4.2 RMI
import imps.BarIMP;
import java.rmi.registry.LocateRegistry;
import java.rmi.registry.Registry;
import java.rmi.server.UnicastRemoteObject;
import remote.Bar;
public class PeldaRMIServer {
      public static void main(String[] args) {
             try {
                   String name = "BAR";
                   Bar bar = new BarIMP();
                   Bar stub = (Bar) UnicastRemoteObject.exportObject(bar, 0);
                   Registry registry = LocateRegistry.createRegistry(4001);
                   registry.rebind(name, stub);
             } catch (Exception e) {
                   e.printStackTrace();
             }
      }
}
```
Szerver oldal esetében is többet kell dolgozni az ARPC keretrendszer beüzemelésével.

# <span id="page-48-0"></span>**3.7.5 Konklúzió**

Az általam írt keretrendszer az inicializálásnál egy kicsit több odafigyelést igényel, de ettől eltekintve ugyanolyan kényelmesen használható, mint az RMI.

# <span id="page-48-1"></span>*3.8 Bluetooth*

A Bluetooth egy rövidtávú vezeték nélküli adatcserére létrehozott szabvány. 1994-ben az Ericsson hozta létre.

A JSR-82 egy a Java Bluetooth API specifikációja.

A BlueCove egy osztály könyvtár, ami implementálja a JSR-82 specifikációt.

# <span id="page-48-2"></span>*3.9 Bluetooth-Android-BlueCove*

A keretrendszerem Bluetooth alapú kiterjesztését mutatom be ebben a fejezetben.

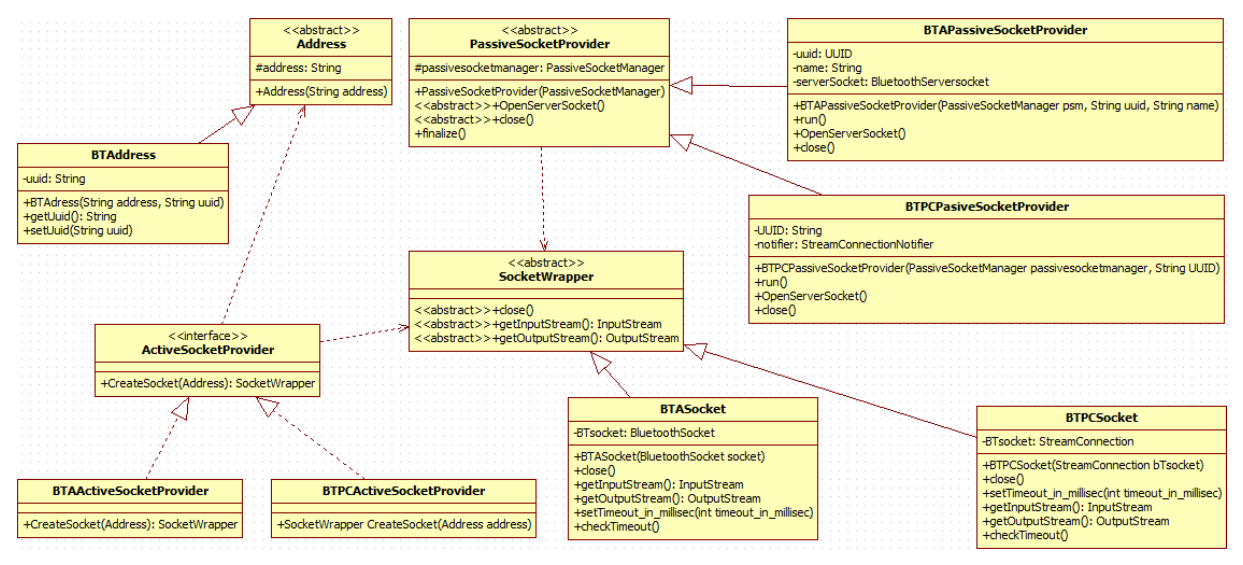

<span id="page-48-5"></span>**30. ábra Bluetooth implementációk**

A 30. ábra, a **Bluetooth** implementációs osztályokat tartalmazza Android és Standard Java környezethez, utobbihoz a BlueCove osztálykönyvtárat használtam.

# <span id="page-48-3"></span>**3.9.1 Általános Bluetooth kiegészítések**

Az Android és a BlueCove különböző implementáció miatt a csak a **BTAddress**, Bluetooth címzést megvalósító osztály közös.

### *3.9.1.1 BTAddress*

A **BTAddress** osztály egy Bluetooth végpontot azonosít, az **Address** osztályból származik. Az öröklött address mezőben tárolja a Bluetooth harware címét- Media Access Control address-.

# *3.9.1.1.1 String uuid*

Az **uuid** mező, az Universally Unique IDentifier-t tartalmazó mező. [8]

# *3.9.1.1.2 BTAddress(String address, String uuid)*

Konstruktor. Meghívja az ős **Address** konstuktorát.

# <span id="page-48-4"></span>**3.9.2 Android Specifikus kiegészítések**

### *3.9.2.1 BTASocket*

A **BTASocket** osztály az **Android BluetoothSocket** osztályát csomagolja be.

# *3.9.2.1.1 BluetoothSocket BTsocket*

A **BTsocket** mező, a becsomagolt **BluetoothSocket**re mutató referencia.

# *3.9.2.1.2 BTASocket(BluetoothSocket bTsocket)*

Konstruktor.

# *3.9.2.1.3 close() throws IOException*

A **close** metódus meghívja a **BTsocketet close** metódusát, ez által lezárja azt.

# *3.9.2.1.4 InputStream getInputStream() throws IOException*

A **getInputStream**() metódus meghívja a **BTsocket getInputStream**jét, és ez által visszaadja az **InputStreamet**.

# *3.9.2.1.5 OutputStream getOutputStream() throws IOException*

A **getOutputStream** metódus meghívja a **BTsocket getOutputStream**jét, és ez által visszaadja az **OutputStreamet**.

### *3.9.2.2 BTAActiveSocketProvider*

A **BTAActiveSocketProvider** az Android kérésre **BTASocket**eket előállító osztálya.

Fontos, hogy Androidon csak párosított -paired- eszközökhöz csatlakozhatunk. A Bluetooth socketek létrehozásához ezen felül mind a Bluetooth hardware címére és az UUID-ra is szükség van.

# *3.9.2.2.1 SocketWrapper CreateSocket(Address address) throws IOException*

A CreateSocket metódus létrehoz egy BluetoothSocketet, a megadott cím alapján, majd létrehoz egy **BTASocket** csomagoló osztályt, amibe belerakja a létrehozott BluetoothSocketet és visszatér vele.

# *3.9.2.3 BTAPassiveSocketProvider*

A **BTAPassiveSocketProvider** az Android platform várakozva **SocketWrappereket** - **BTASocketeket**- előállító osztálya.

Fontos, hogy Androidon csak párosított -paired- eszközöktől fogadhatunk el csatlakozást.

# *3.9.2.3.1 UUID uuid*

Az **uuid**, egy Universally Unique IDentifier, ami a szolgáltatás egyedi azonosítója.

# *3.9.2.3.2 String name*

A **name**, a **ServiceRecord** nevét tárolja, amin a **BTAPassiveSocketProvider** figyeli a bejövő kapcsolatokat. [9]

# *3.9.2.3.3 BluetoothServerSocket serverSocket*

A **serverSocket** mező referencia egy **BluetoothServerSocketre**, ami kapcsolatokra vár. Ezen a - BluetoothServerSocketen figyeli a bejövő Bluetooth kapcsolatokat

# *3.9.2.3.4 BTAPassiveSocketProvider(PassiveSocketManager passivesocketmanager, String uuid, String name)*

Konstruktor. Meghívja az ősosztály konstruktorát átadva a **passivesocketmanager** paramétert.

# *3.9.2.3.5 void run()*

A **run** metódusban vár a **serverSocket** a bejövő kapcsolatokra. Új kapcsolat esetén becsomagolja egy **BTASocket**-be majd továbbadja a **passivesocketmanager**-nek.

# *3.9.2.3.6 void OpenServerSocket() throws RemoteException, IOException*

Az **OpenServerSocket** metódus létrehozza a **serverSocket** objektumot, a **name** attribútum által meghatározott ServiceRecordra és az **uuid** által megadott uuidval.

# *3.9.2.3.7 void close() throws RemoteException, IOException*

A **close** metódus lezárja a **serverSocket**et így az több kapcsolatot nem tud fogadni.

### <span id="page-50-0"></span>**3.9.3 BlueCove kiegészítések**

### *3.9.3.1 BTPCSocket*

A **BTPCSocket** osztály az **javax.microedition.io.StreamConnection** osztályát csomagolja be be.

### *3.9.3.1.1 StreamConnection BTsocket*

A **BTsocket** mező referencia, egy becsomagolt **StreamConnection**re.

### *3.9.3.1.2 BTPCSocket(StreamConnection bTsocket)*

Konstruktor.

# *3.9.3.1.3 close() throws IOException*

A **close** metódus meghívja a **BTsocketet close** metódusát, ez által lezárja azt.

### *3.9.3.1.4 InputStream getInputStream() throws IOException*

A **getInputStream** metódus meghívja a BTsocket **openInputStream** metódusát, ez által visszaadja az **InputStreamet**.

# *3.9.3.1.5 OutputStream getOutputStream() throws IOException*

A **getOutputStream** metódus meghívja a BTsocket **openOutputStream** metódusát, ez által visszaadja az **OutputStreamet**.

### *3.9.3.2 BTPCActiveSocketProvider*

A **BTPCActiveSocketProvider** a javax.microedition kérésre **BTPCSocket**-eket előállító osztálya.

### *3.9.3.2.1 SocketWrapper CreateSocket(Address address) throws IOException*

A **CreateSocket** metódus létrehoz egy **StreamConnectiont**, a megadott cím alapján, majd létrehoz egy **BTPCSocket** csomagoló osztályt, amibe belerakja a létrehozott **StreamConnection**-t és visszatér vele.

Fontos kiegészítés, hogy a javaME, nem Bluetooth hardware cím alapján keres, hanem UUID alapján és nincs megkötés arra, hogy milyen eszközhöz csatlakozhatunk.

#### *3.9.3.3 BTPCPassiveSocketProvider*

A **BTPCPassiveSocketProvider** a javax.microedition várakozva BTASocketeket előállító osztálya.

### *3.9.3.3.1 UUID uuid*

Az **uuid** mező, egy Universally Unique IDentifier, ami a szolgáltatás egyedi azonosítója.

### *3.9.3.3.2 String name*

A **name**, a ServiceRecord nevét tárolja, amin az osztály figyeli a bejövő kapcsolatokat. [9]

# *3.9.3.3.3 StreamConnectionNotifier notifier*

A **noitifer** mező, egy StreamConnectionNotifier, ami kapcsolatokra várakozik. Ezen a StreamConnectionNotifier figyeli a bejövő Bluetooth kapcsolatokat

# *3.9.3.3.4 BTAPassiveSocketProvider(PassiveSocketManager passivesocketmanager, String uuid, String name)*

Konstruktor. Meghívja az ősosztály konstruktorát átadva a **passivesocketmanager** paramétert.

# *3.9.3.3.5 void run()*

A **run** metódusban vár a notifier a bejövő kapcsolatokra. Új kapcsolat esetén becsomagolja egy BTPCSocketbe majd továbbadja a passivesocketmanagernek.

# *3.9.3.3.6 void OpenServerSocket() throws RemoteException, IOException*

Az **OpenServerSocket** metódus létrehozza a notifier objektumot, a name attribútum által meghatározott ServiceRecordra és az uuid által megadott uuid-val.

# *3.9.3.3.7 void close() throws RemoteException, IOException*

A **close** metódus lezárja a notifiert így az több kapcsolatot nem tud fogadni.

# <span id="page-52-0"></span>**4 Mérés**

A következő fejezetben méréseket folytatok az elkészült keretrendszeren és egy referenciamérést is elvégzek, amivel összehasonlítom az RMI-vel.

# <span id="page-52-1"></span>*4.1 Az eszközök bemutatása*

# <span id="page-52-2"></span>**4.1.1 Samsung Galaxy S Android**

A készülék megfelel a gyári specifikációknak [10] az alábbi kivételekkel.

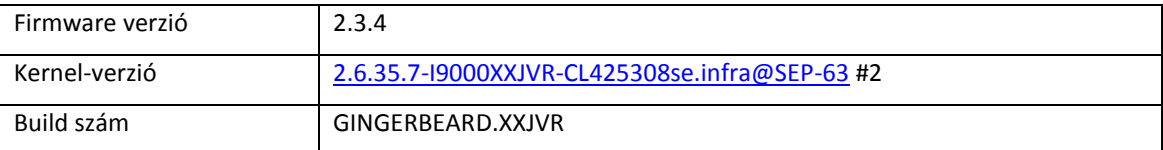

# <span id="page-52-3"></span>**4.1.2 ZTE Blade Android**

A készülék megfelel a gyári specifikációknak. [11]

# <span id="page-52-4"></span>**4.1.3 MSI GX620 Notebook Java SE**

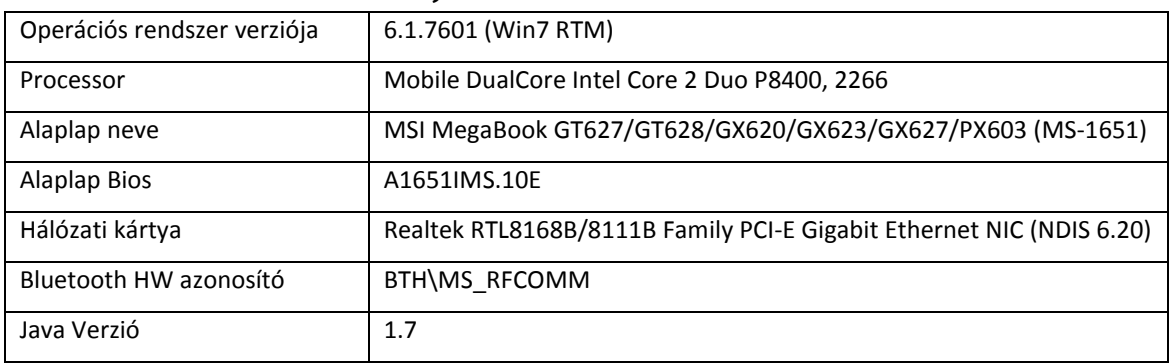

# <span id="page-52-5"></span>**4.1.4 ASUS RT-N16 Router**

Az eszköz megfelel a gyári specifikációnak [12] az alábbi kivétellel.

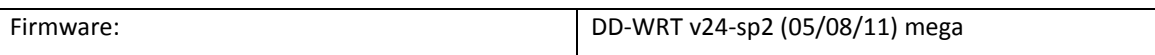

# <span id="page-52-6"></span>*4.2 A tesztprogram*

# <span id="page-52-7"></span>**4.2.1 Inicializálás**

Az inicializálás során létrehoztam a keretrendszer osztályait, beállítottam a megfelelő IP, Bluetooh hardware címeket, elindítottam a szerver oldalon a megfelelő PassiveSocketProvidert és legeneráltam egy Proxy osztályt a Bar interface-hez.

# <span id="page-52-8"></span>**4.2.2 A mérés**

```
double multiplier = 1;
      try {
             b.barmethod();//meleg inditas miatt
             long starttime = System.currentTimeMillis();
             for (int i = \theta; i < multiplier; i++) {
                    b.barmethod();
             }
```

```
long totaltime = (System.currentTimeMillis() - starttime);
      System.out.println("avg: " + totaltime / multiplier);
} catch (RemoteException e)
```
A tesztprogram ebben a részében végeztem el a mérést.

A multiplier változóban adtam meg, hogy hányszor ismételje meg a b.barmethod() hívását.

Mivel a keretrendszer, az első hívásnál építi fel a kapcsolatot, ezért különvettem a hideg indítás lemérését, amikor a kapcsolat felépítése is szükséges.

A további mérések során, a mérőciklus elindítása előtt kiépítettem a kapcsolatot egy b.barmethod() hívással.

### <span id="page-53-0"></span>*4.3 Mérések*

#### <span id="page-53-1"></span>**4.3.1 Bluetooth Android-ról PC-re**

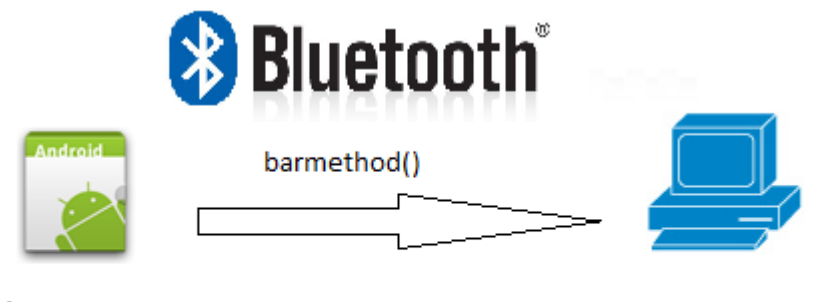

**Samsung Galaxy S** BT Cím:8C:71:F8:2E:CB:13

MSI GX620 Notebook BT Cím:00:21:85:77:F5:A7 **TesterServerBar** 

#### <span id="page-53-2"></span>**31. ábra Bluetooth Androidról-PC-re**

A 31. ábra azt a mérési elrendezést szemlélteti, amikor, Android a kliens, PC a szerver és a hálózati réteg Bluetooth.

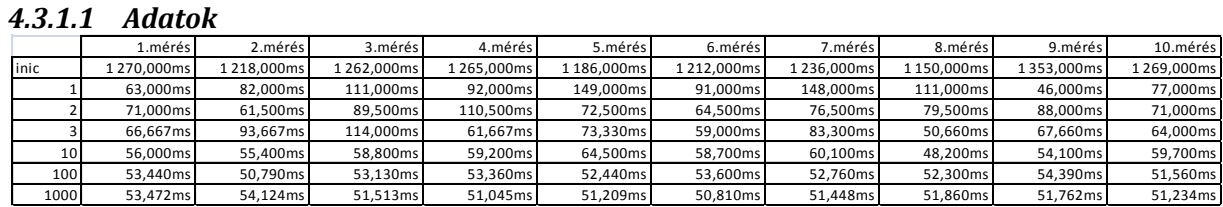

<span id="page-53-3"></span>**1. táblázat Bluetooth Androidról-PC-re mérés**

Az 1. táblázat a Bluetooth Androidról-PC-re mérés adatait tartalmazza.

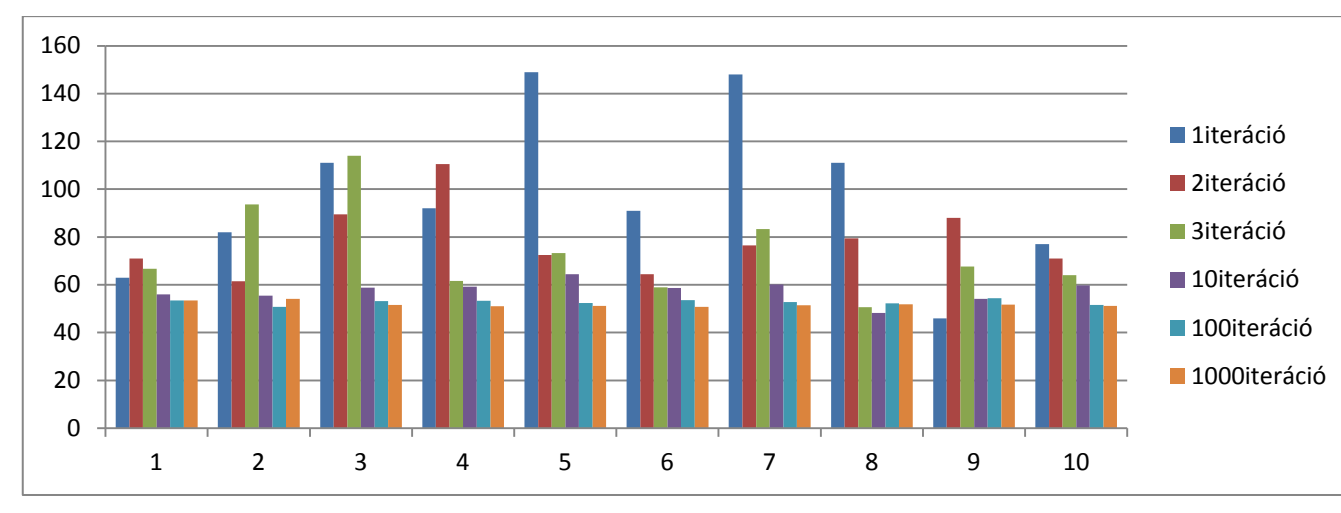

<span id="page-54-1"></span>**32. ábra Bluetooth Androidról-PC-re mérés diagramja.**

A 32. ábrán a Bluetooth feletti Androidról-Pc re irányuló mérés eredményei láthatók.

### <span id="page-54-0"></span>**4.3.2 Bluetooth PC-ről Android-ra**

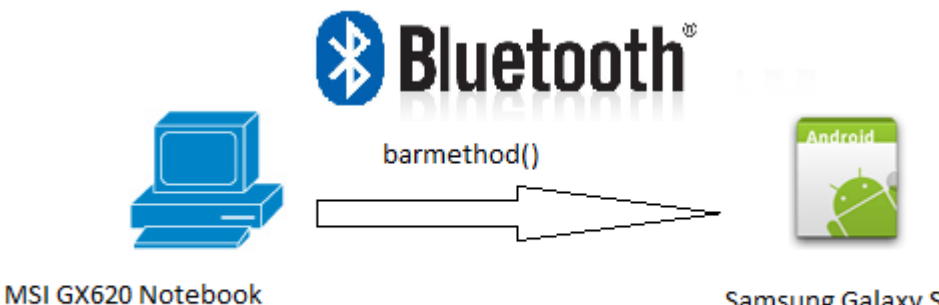

**Samsung Galaxy S** BT Cím:8C:71:F8:2E:CB:13 TesterServerBar

<span id="page-54-2"></span>**33. ábra Bluetooth PC-ről Android-ra**

A 33. ábra azt a mérési elrendezést szemléltetni, amikor, PC a kliens, Android a szerver és a hálózati réteg Bluetooth.

### *4.3.2.1.1 Adatok*

BT Cím:00:21:85:77:F5:A7

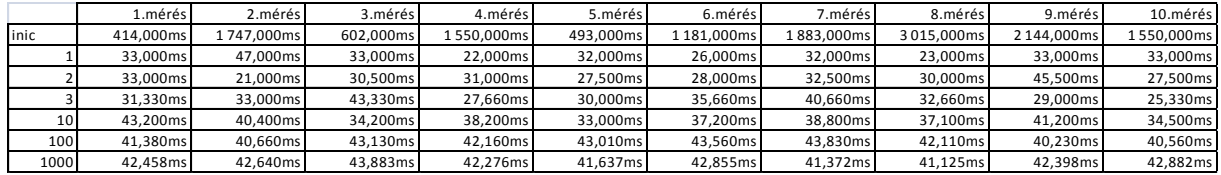

<span id="page-54-3"></span>**2. táblázat Bluetooth PC-ről Android-ra mérés adatai**

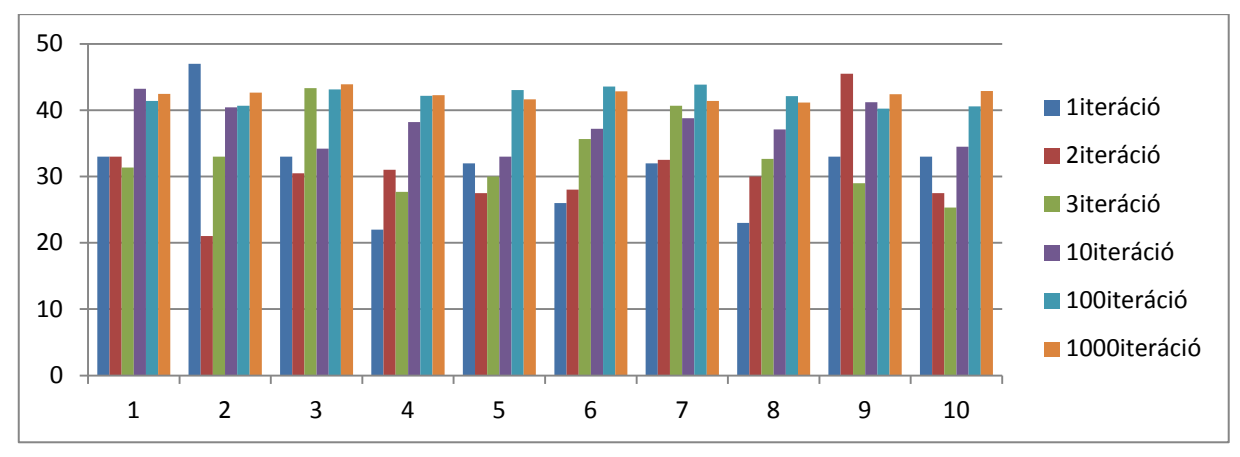

<span id="page-55-1"></span>**34. ábra a Bluetooth PC-ről Android mérés diagramja**

A 34. ábrán a Bluetooth feletti PC-ről Androidra irányuló mérés eredményei láthatók.

# <span id="page-55-0"></span>**4.3.3 Bluetooth Android-ról Android-ra**

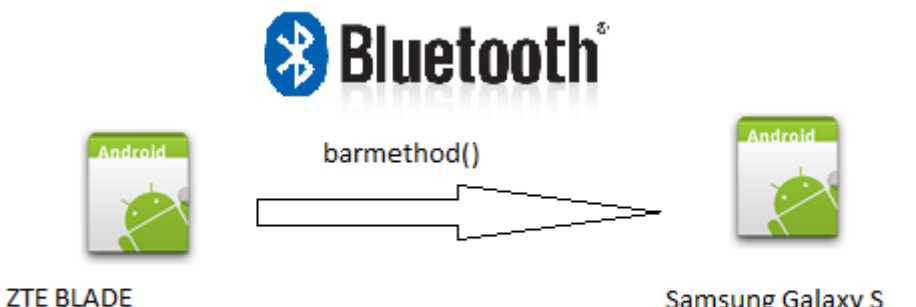

BT Cím:98:F5:37:9E:CD:C3

**Samsung Galaxy S** BT Cím:8C:71:F8:2E:CB:13 **TesterServerBar** 

#### <span id="page-55-2"></span>**35. ábra Bluetooth Androidról-Androidra**

A 35. ábra azt a mérési elrendezést szemléltetni, amikor, Androidról a kliens, Android a szerver és a hálózati réteg Bluetooth.

### *4.3.3.1.1 Adatok*

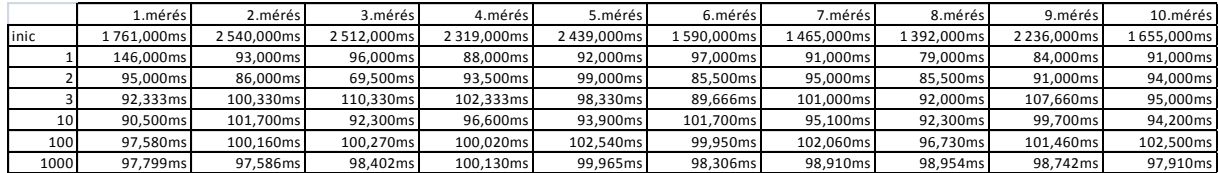

<span id="page-55-3"></span>**3. táblázat Bluetooth Android-ról Android-ra mérés adatai**

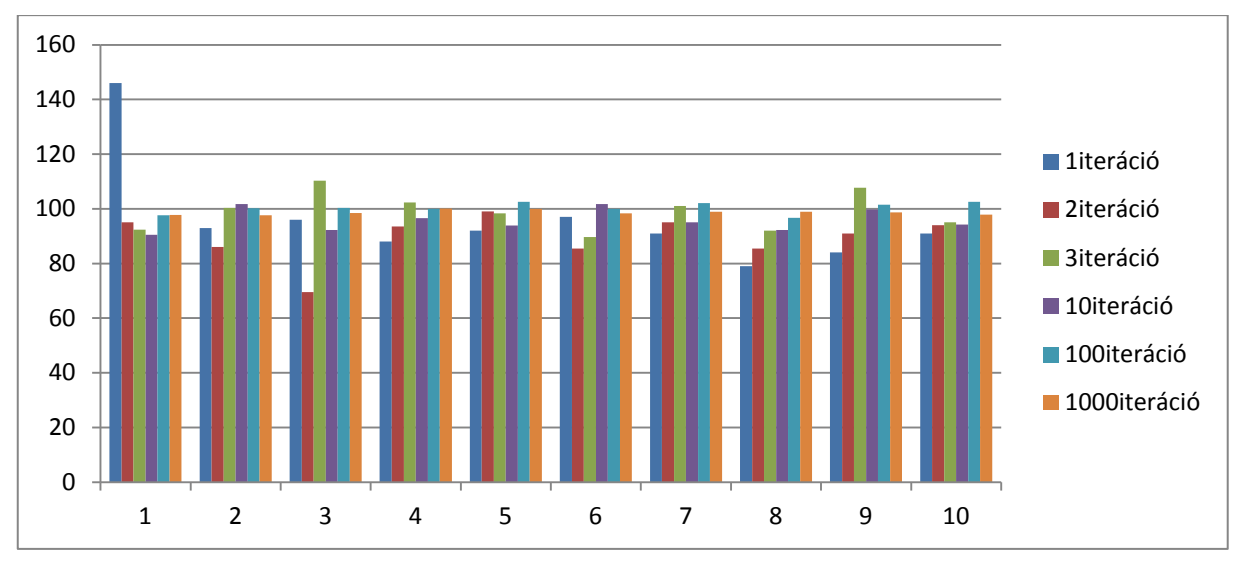

<span id="page-56-1"></span>**36. ábra Bluetooth Androidról-Android mérés diagramja**

A 36. ábrán a Bluetooth feletti Androidról-Androidra irányuló mérés eredményei láthatók.

<span id="page-56-0"></span>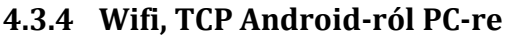

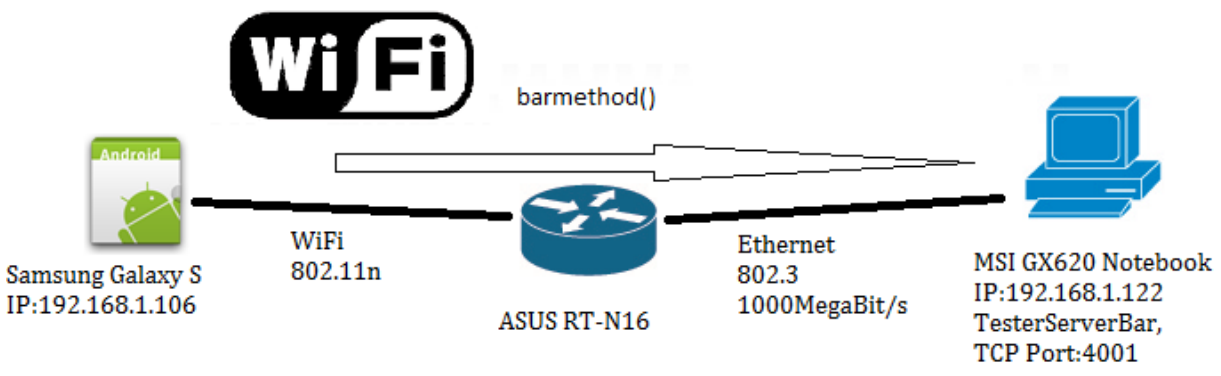

<span id="page-56-2"></span>**37. ábra Wifi, TCP Androidról-PC**

A 37. ábra azt a mérési elrendezést szemléltetni, amikor, Android a kliens, PC a szerver és az adatkapcsolati protokollok Wifi, illetve Ethernet, a hálózati protokoll IPv4 a szállítási protokoll TCP.

*4.3.4.1.1 Adatok*

|      | 1.mérés l | 2.mérés   | 3.mérés   | 4.mérés   | 5.mérés   | 6.mérés   | 7.mérés l | 8.mérés   | 9.mérés   | 10.mérés  |
|------|-----------|-----------|-----------|-----------|-----------|-----------|-----------|-----------|-----------|-----------|
| inic | 275.000ms | 268.000ms | 225.000ms | 320.000ms | 297.000ms | 299.000ms | 272.000ms | 226.000ms | 345.000ms | 347,000ms |
|      | 215.000ms | 218.000ms | 213.000ms | 222.000ms | 287.000ms | 218.000ms | 221.000ms | 215.000ms | 275.000ms | 228.000ms |
|      | 230.500ms | 236.000ms | 254.500ms | 228.500ms | 240.000ms | 234.500ms | 279.500ms | 256.500ms | 265.500ms | 264,500ms |
|      | 241.000ms | 283.000ms | 290.000ms | 261.000ms | 275.000ms | 270.000ms | 317.660ms | 240.330ms | 236.330ms | 240,000ms |
| 10   | 258.700ms | 361.300ms | 311.900ms | 268.500ms | 311.700ms | 326.200ms | 298.200ms | 327,400ms | 290.400ms | 256,000ms |
| 100  | 261.390ms | 254.190ms | 251.430ms | 255.610ms | 256.730ms | 253.370ms | 257.390ms | 252.240ms | 266.420ms | 254,780ms |
| 1000 | 258.500ms | 272.980ms | 256.940ms | 282.430ms | 306.900ms | 277,320ms | 251.040ms | 260,360ms | 295.480ms | 272,990ms |

<span id="page-56-3"></span>**4. táblázat a Wifi, TCP Androidról-PC-re mérés adatai.**

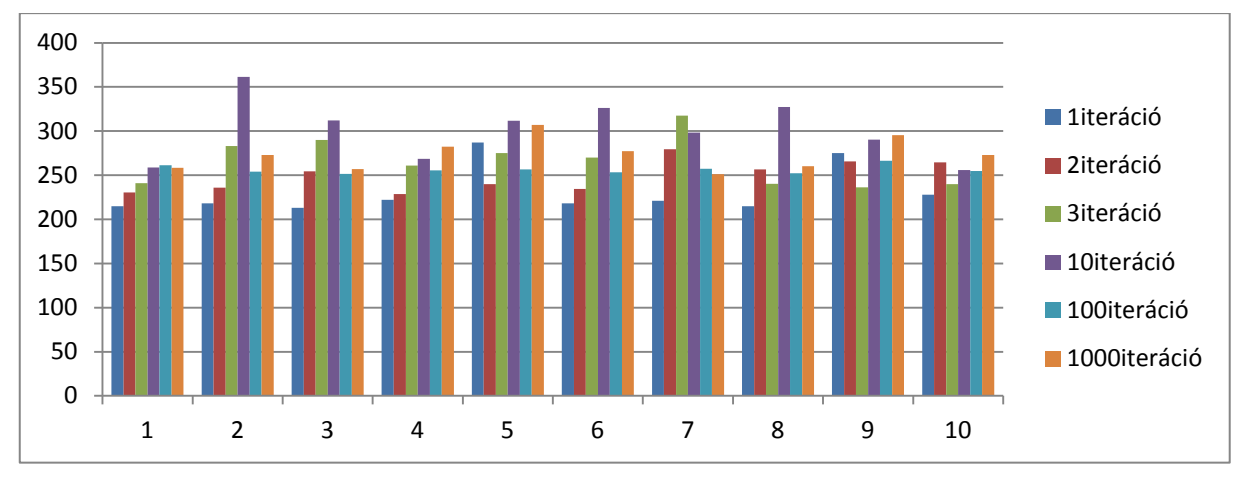

<span id="page-57-1"></span>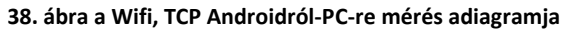

A 38. ábrán a TCP feletti Androidról-PC-re irányuló mérés eredményei láthatók.

### <span id="page-57-0"></span>**4.3.5 Wifi, TCP PC-ről Android -ra**

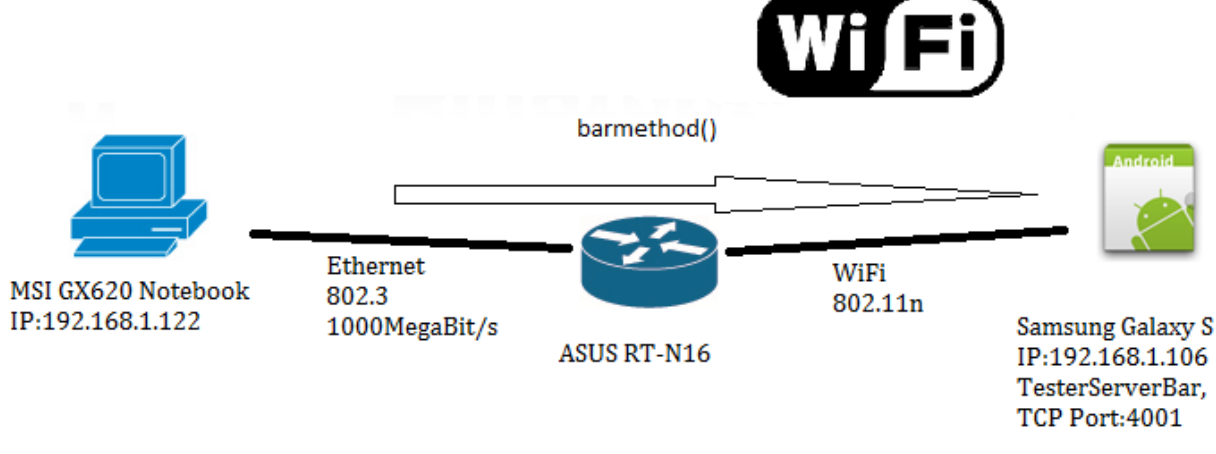

<span id="page-57-2"></span>**39. ábra Wifi, TCP PC-ről-Androidra**

A 39. ábra azt a mérési elrendezést szemléltetni, amikor, PC a kliens, Android a szerver és az adatkapcsolati protokollok Wifi, illetve Ethernet, a hálózati protokoll IPv4, a szállítási protokoll TCP.

#### *4.3.5.1.1 Adatok*

|                 | 1.mérés l | 2.mérés   | 3.mérés   | 4.mérés   | 5.mérés   | 6.mérés    | '.mérés l | 8.mérés   | 9.mérés   | 10.mérés  |
|-----------------|-----------|-----------|-----------|-----------|-----------|------------|-----------|-----------|-----------|-----------|
| linic           | 772.000ms | 726.000ms | 587.000ms | 789.000ms | 912.000ms | 1059.000ms | 531.000ms | 533.000ms | 667.000ms | 588,000ms |
|                 | 246.000ms | 570.000ms | 246.000ms | 281.000ms | 255.000ms | 254.000ms  | 250.000ms | 248.000ms | 254.000ms | 247,000ms |
|                 | 244.500ms | 249.000ms | 250.000ms | 242.000ms | 243.500ms | 250.500ms  | 248.500ms | 249.500ms | 266.500ms | 255.000ms |
|                 | 250.666ms | 249.000ms | 248.666ms | 261.666ms | 250.333ms | 243.000ms  | 253.333ms | 249.000ms | 264.666ms | 246,667ms |
| 10 <sup>1</sup> | 272.500ms | 274.500ms | 328.000ms | 300.600ms | 250.010ms | 250.000ms  | 282.200ms | 311.100ms | 249.300ms | 284.100ms |
| 100             | 269.080ms | 272.310ms | 264.390ms | 270.010ms | 260.980ms | 268.670ms  | 264.180ms | 273.330ms | 265.740ms | 259.600ms |
| 1000            | 285.829ms | 286,785ms | 277,035ms | 280,197ms | 276,867ms | 277,623ms  | 284,371ms | 283,157ms | 279,505ms | 273,693ms |

<span id="page-57-3"></span>**5. táblázat Wifi, TCP PC-ről-Androidra mérés adatai**

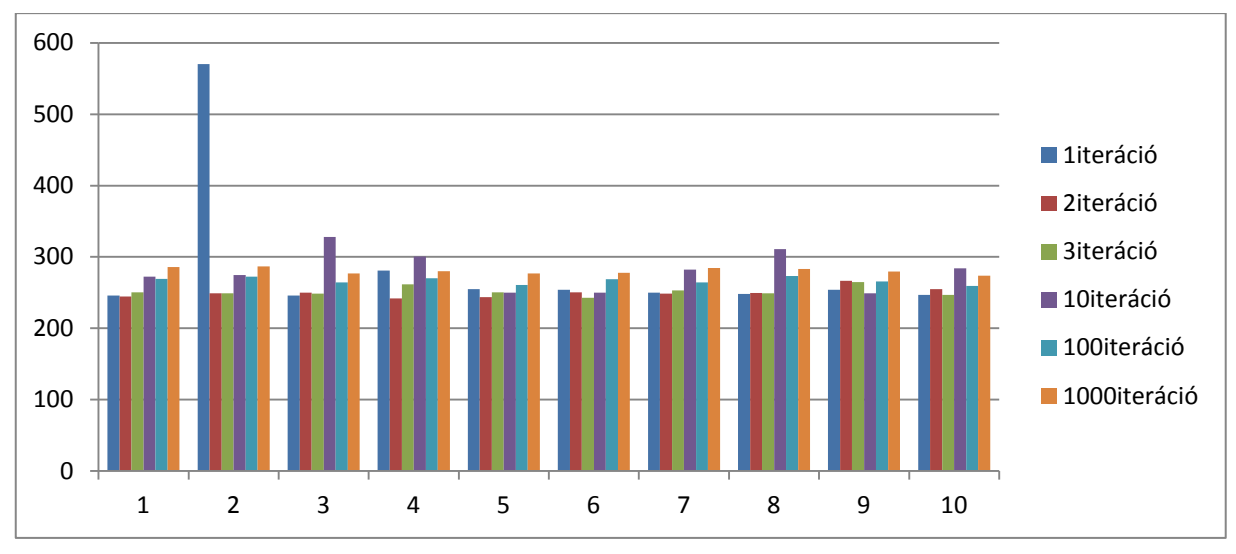

<span id="page-58-1"></span>**40. ábra a Wifi, TCP PC-ről-Androidra mérés diagramja**

A 40. ábrán a TCP feletti PC-ről-Androidra irányuló mérés eredményei láthatók.

<span id="page-58-0"></span>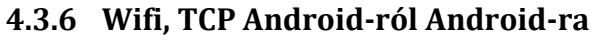

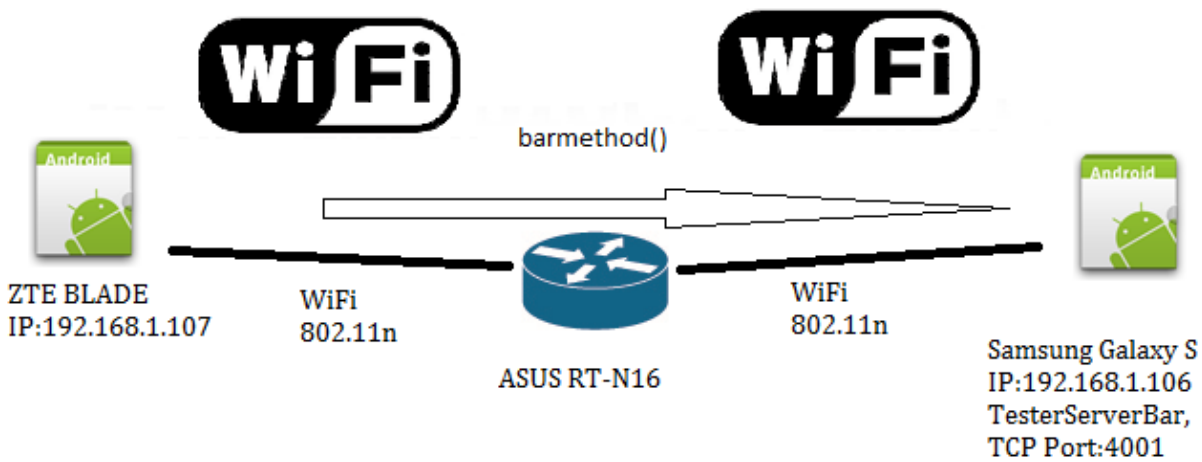

#### <span id="page-58-2"></span>**41. ábra Wifi, TCP Androidról-Androidra**

A 41. ábra azt a mérési elrendezést szemléltetni, amikor, Android a kliens, Android a szerver és az adatkapcsolati protokoll Wifi, a hálózati protokoll IPv4, a szállítási protokoll TCP.

### *4.3.6.1.1 Adatok*

|       | L.mérés l  | 2.mérés   | 3.mérés   | 4.mérés   | 5.mérés   | 6.mérés   | 7.mérés   | 8. mérés  | 9.mérés   | 10.mérés  |
|-------|------------|-----------|-----------|-----------|-----------|-----------|-----------|-----------|-----------|-----------|
| linic | 1190.000ms | 515.000ms | 560.000ms | 478.000ms | 521.000ms | 676.000ms | 754.000ms | 320.000ms | 554.000ms | 910,000ms |
|       | 59.000ms   | 116.000ms | 86.000ms  | 101.000ms | 98.000ms  | 111.000ms | 93.000ms  | 124.000ms | 97.000ms  | 91.000ms  |
|       | 88.000ms   | 92.000ms  | 102.000ms | 103.000ms | 102.000ms | 95.000ms  | 92.000ms  | 101.500ms | 102.000ms | 96,500ms  |
|       | 105.000ms  | 95.000ms  | 104.000ms | 94.667ms  | 98.000ms  | 104.333ms | 103.667ms | 96.667ms  | 114.000ms | 96,333ms  |
| 10    | 112.700ms  | 97.300ms  | 101.500ms | 99.400ms  | 107.300ms | 101,200ms | 193.600ms | 106.100ms | 99.500ms  | 106,700ms |
| 100   | 102.880ms  | 98.590ms  | 96.660ms  | 97.120ms  | 98.000ms  | 99.500ms  | 101.040ms | 97.140ms  | 101.390ms | 102,780ms |
| 1000  | 105.680ms  | 99.140ms  | 96.183ms  | 100.882ms | 99.887ms  | 100.971ms | 103.266ms | 101.349ms | 99.684ms  | 99,660ms  |

<span id="page-58-3"></span>**6. táblázat a Wifi, TCP Androidról-Androidra mérés adatai**

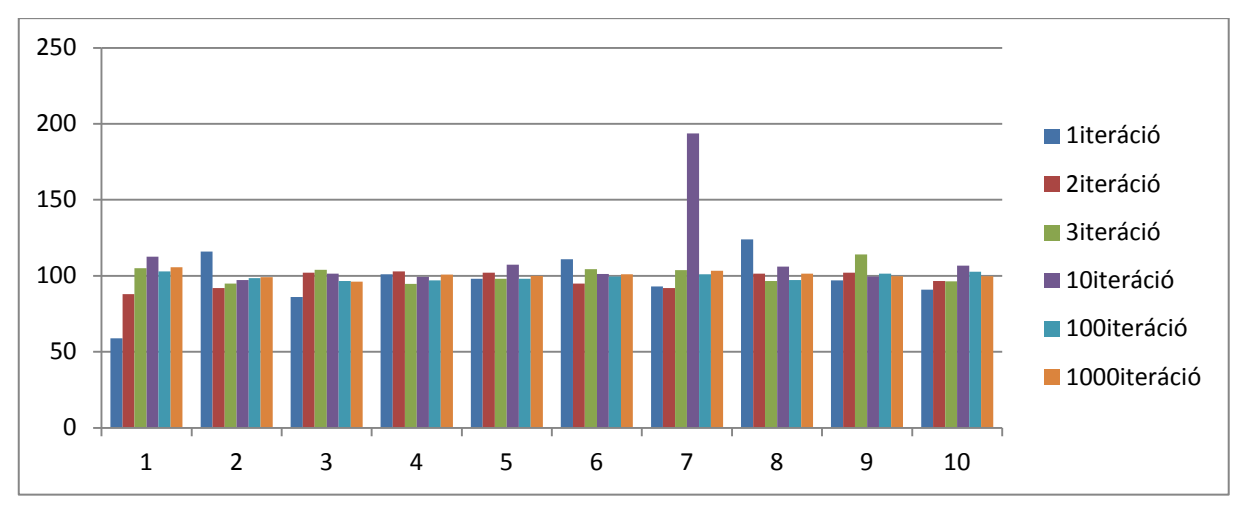

<span id="page-59-1"></span>**42. ábra a Wifi, TCP Androidról-Androidra mérés diagramja**

A 42. ábrán a TCP feletti Androidról-Androidra irányuló mérés eredményei láthatók.

# <span id="page-59-0"></span>**4.3.7 Localhost**

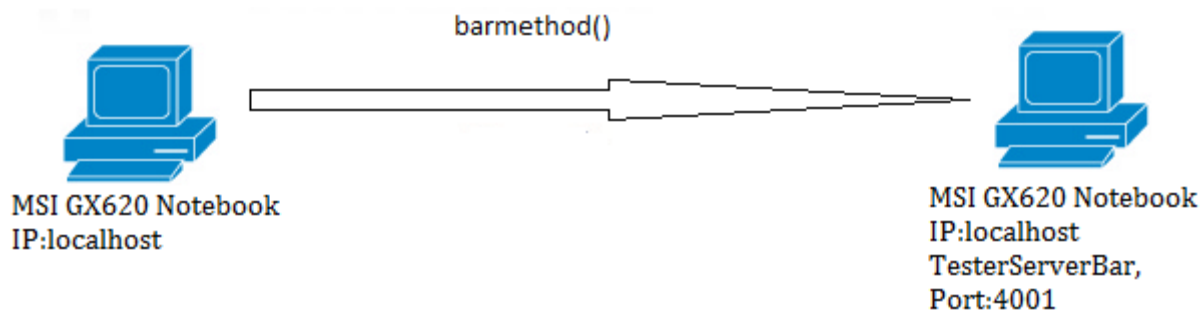

#### <span id="page-59-2"></span>**43. ábra Localhoston mérés**

A 43. ábra a localhoston történt mérést ábrázolja.

#### *4.3.7.1.1 Adatok ARPC*

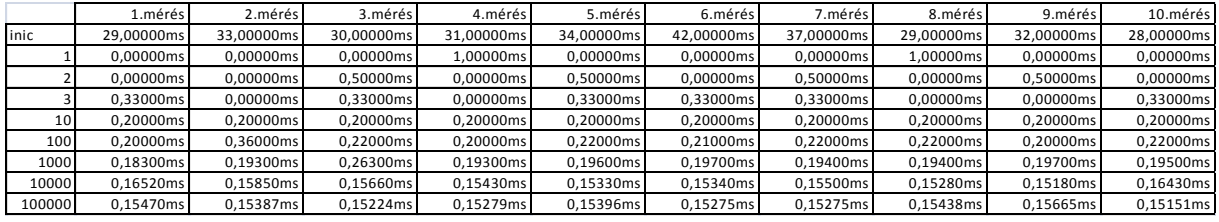

#### <span id="page-59-3"></span>**7. táblázat ARPC keretrendszer localhoston mért adatai**

A 7. táblázat a localhoston mért adatokat tartalmazza, a nagyobb sebesség miatt több iterációt kellett elvégeznem.

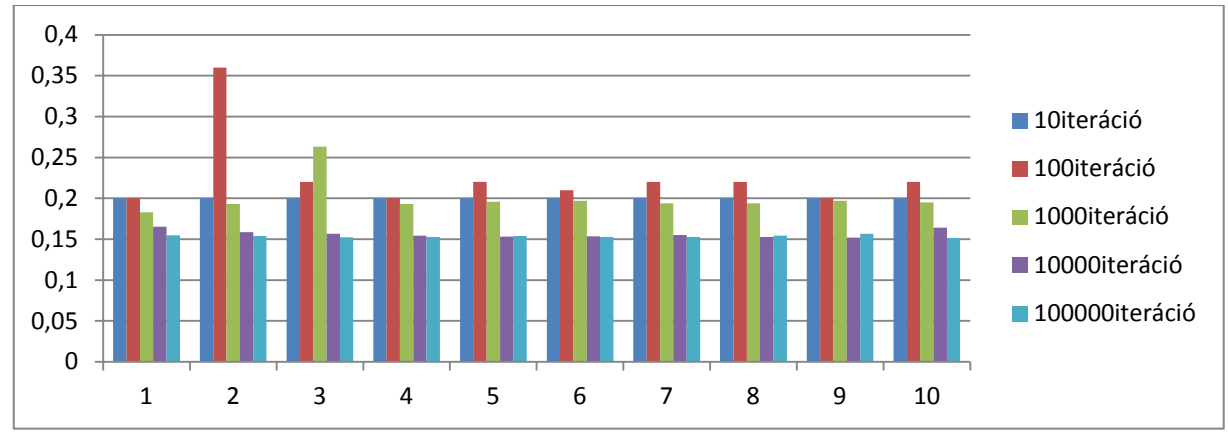

<span id="page-60-1"></span>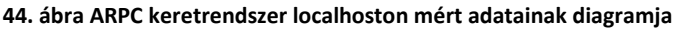

A 44. ábrán a mért eredmények diagramja látható, 10 iterációtól indulva, ugyanis kevés számú iterációra pontatlan a mérés, ami az adatokból látszik.

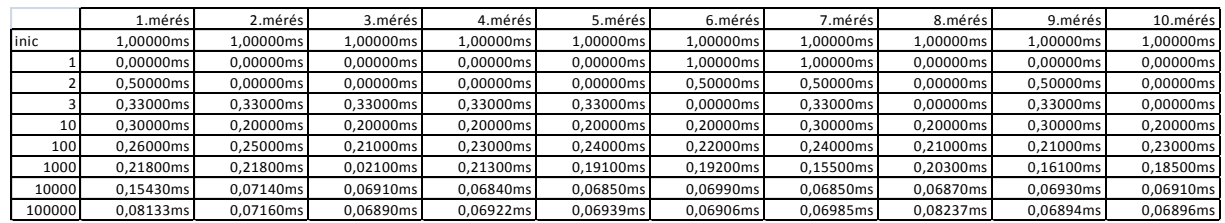

#### *4.3.7.1.2 Adatok RMI*

<span id="page-60-2"></span>**8. táblázat a localhoston mért RMI mérés adatai**

**45. ábra**  $\overline{0}$ 0,05 0,1 0,15 0,2 0,25 0,3 0,35 1 2 3 4 5 6 7 8 9 10 10iteráció 100iteráció 1000iteráció 10000iteráció 100000iteráció

A 8. táblázat a localohoston mért RMI mérés adatait tartalmazza.

<span id="page-60-3"></span>A 45. ábra, a localhoston mért RMI adatainak diagramját tartalmazza.

### <span id="page-60-0"></span>*4.4 Mérési eredmények értékelése*

A mérési eredmények a hálózati réteg és az irány szempontjából elég nagy szórást mutatnak.

A kapcsolatkiépítési idő nagyságrendekkel volt nagyobb, mint az átlagos késleltetés, erre a keretrendszer használata során figyelni kell, hogy az esetleges time-out értékek meghatározásánál ez ne okozzon gondot. Nagyságrendi eltérésük miatt nem is ábrázoltam

grafikonon a kapcsolatépítési időt, továbbá a méréseket úgy végeztem, hogy már léteztek a kapcsolatok.

A Bluetooth alapú hálózat esetén az Android-PC közötti 50ms körüli átlagos késleltetés akár valós idejű játékok futtatását is lehetővé teszi. Android-Android között a 100ms körüli késleltetés határeset valósidejű alkalmazások szempontjából. A különböző Bluetooth-stack implementációk miatt lehet ekkora a különbség.

A TCP rosszabb késletetései Android-PC között 300ms között voltak. Valószínűleg a TCP protokoll overheadja nagyobb és a router Wifi-Ethernet átalakítása is közbejátszik.

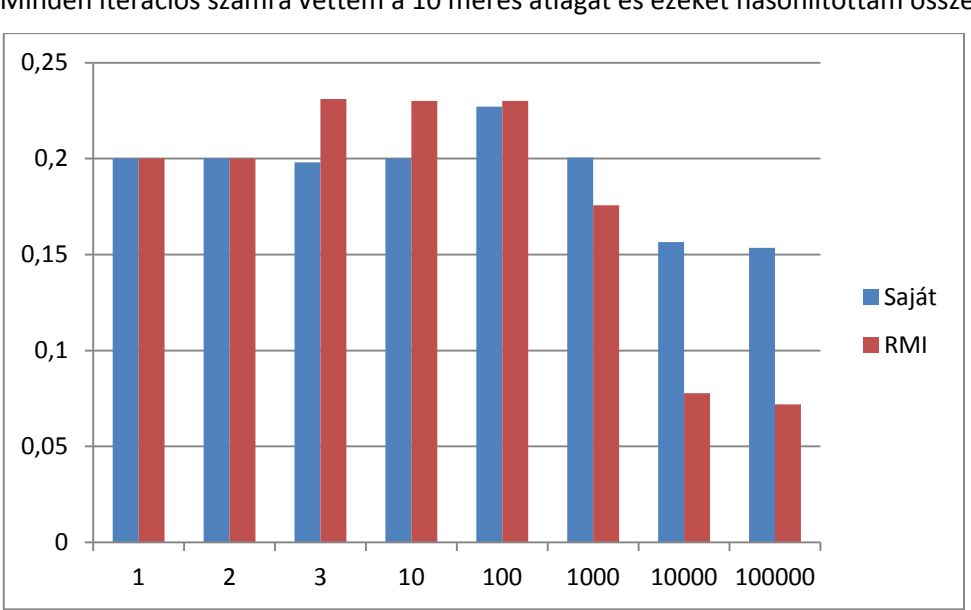

<span id="page-61-0"></span>**4.4.1 RMIvel összehasonlítás**

Minden iterációs számra vettem a 10 mérés átlagát és ezeket hasonlítottam össze.

<span id="page-61-1"></span>**46. ábra ARPC keretrendszer és az RMI összehasonlítása.**

A 46. ábra az általam írt keretrendszert és az RMI-t hasonlítja össze.

Az általam írt keretrendszer átlagos késleltetése nagyságrendileg nem marad el az RMI keretrendszertől.

# <span id="page-62-0"></span>**5 Projektösszegzés**

Az alapvető probléma az Android platform azon hiányossága, hogy nem támogat RPC megoldást, így a projekt célja egy olyan moduláris kiegészíthető keretrendszer megalkotása volt, ami fut Android platformra.

A projekt során törekedtem a tisztán réteges szerkezet elérésére, de a hibakezelés és a címzés miatt ezt nem sikerült megvalósítani, de ennek ellenére nagyfokú modularitást értem el absztrakt osztályok és interfészek definiálásával.

A projekt során meg kellett oldanom többek között a hálózatkezelés alapvető problémáit, mint kapcsolat felépítés, adatátvitel, címzés. Ezekre a problémákra sikerült absztrakt megoldást adnom. Konkrét megoldásként implementáltam TCP-re és Bluetoothra. TCP estében a standard java osztályokat használtam. Bluetooth esetén az Android platform standard Bluetooth implementációját használtam fel. Ezen felül létrehoztam egy Java ME alapú implementációt a BlueCove osztálykönyvtár felhasználásával, ami lehetővé tette a távoli eljáráshívást Android és PC közötti Bluetooth felett. Szerializálásra a java szeralizáló mechanizmusát használtam fel.

További probléma volt a metódusok és objektumok távoli azonosítása és a dinamikus metódushívás. A forráskód generálás elkerülése végett a Reflection API-t használtam, ennek a problémának a megoldására. Ez teljesítményveszteséget okozott, de cserében teljesen dinamikus és általános lett a keretrendszer. Az objektumok, metódusok azonosítása, többek között az osztályadataik alapján történik. Ugyanis annak érdekében, hogy egy osztályból több példányt külön lehessen azonosítani, az azonosításhoz még hozzáraktam egy megadható ID-t is.

A Reflection API további hozománya a dinamikus proxy osztály, aminek köszönhetően a távoli eljáráshívás teljes folyamatát sikerült elfedni és az RMI-hez hasonló kényelmet és funkcionalitást elérni.

A távoli metódusok megjelölésére, az RMI-hez hasonlóan bevezettem egy jelölő interfészt.

Tovább növelik a modularitást a manager osztályok, amik a dinamikus konfigurációkezelést teszik lehetővé, ugyanis elfedik a különböző feladatot ellátó osztályokat.

A keretrendszer implementálása után, méréseket végeztem, amiben a hálózati késletetést vizsgáltam különböző hálózati implementációk esetében. A mérések alapján a keretrendszer kapcsolatépítési ideje elég magas, így erre figyelni kell, de mivel az átlagos késleltetési ideje elfogadható, ezért a keretrendszer kevésbé késleltetés érzékeny alkalmazások futtatására tökéletesen alkalmas.

A projekt során az említett összes problémát megoldottam és létrehoztam egy működőképes keretrendszert, ami a korábban felvázolt összes követelményt maradéktalanul teljesíti.

# <span id="page-62-1"></span>*5.1 RMI vel összehasonlítás*

# <span id="page-62-2"></span>**5.1.1 Előny**

Az AJAR Android platformon, Bluetooth felett és Java platformok között is működik.

### <span id="page-62-3"></span>**5.1.2 Hasonló**

Mindkét keretrendszer proxy osztályok segítségével teljesen elfedi a távoli eljáráshívást. Mindkét keretrendszer kiegészíthető.

# <span id="page-63-0"></span>**5.1.3 Hátrány**

A AJAR lassabb.

# <span id="page-63-1"></span>*5.2 Továbbfejlesztési lehetőségek*

A projekthez újabb hálózati rétegeket lehet fejleszteni, például UDP.

A teljesen dinamikus viselkedés feladásával és forráskód generálással reflection kikerülhető, ami árán sebességnövekedést nyerhetünk.

Titkosításhoz SSL alapú hálózati rétegeket fejleszthetünk.

Web Szolgáltatások elérése új hálózati réteg implementálásával.

# <span id="page-63-2"></span>*5.3 Hivatkozások*

- [1] http://www.idc.com/getdoc.jsp?containerId=prUS22653511
- [2] http://www.idc.com/about/viewpressrelease.jsp?containerId=prUS22689111
- [3] [http://www.usstockmarket.tv/tech-blog/2011/06/needham-androids-market-share-peaked-in](http://www.usstockmarket.tv/tech-blog/2011/06/needham-androids-market-share-peaked-in-march/)[march/](http://www.usstockmarket.tv/tech-blog/2011/06/needham-androids-market-share-peaked-in-march/)
- [4] http://www.idc.com/
- [5] http://developer.android.com/guide/basics/what-is-android.html
- [6] http://download.oracle.com/javase/1.4.2/docs/api/java/lang/reflect/Proxy.html
- [7] http://download.oracle.com/javase/1.4.2/docs/api/java/lang/reflect/InvocationHandler.html
- [8] http://en.wikipedia.org/wiki/Universally unique identifier
- [9] <http://bluecove.org/bluecove/apidocs/javax/bluetooth/ServiceRecord.html>
- [10] [http://www.samsung.com/hu/consumer/mobile-phone/mobile-phones/touchscreen/GT-](http://www.samsung.com/hu/consumer/mobile-phone/mobile-phones/touchscreen/GT-I9000HKDXEH/index.idx?pagetype=prd_detail&tab=specification)[I9000HKDXEH/index.idx?pagetype=prd\\_detail&tab=specification](http://www.samsung.com/hu/consumer/mobile-phone/mobile-phones/touchscreen/GT-I9000HKDXEH/index.idx?pagetype=prd_detail&tab=specification)
- [11] [http://www.gsmarena.com/zte\\_blade-3391.php](http://www.gsmarena.com/zte_blade-3391.php)
- [12] http://www.asus.com/Networks/Wireless\_Routers/RTN16/#specifications